ADVANCED SYSTEMS LABORATORY

CHP0404

ľ

IPLOS GDS - JOB MANAGEMENT

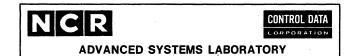

# CHAPTER 04

# JOB MANAGEMENT

Doc. No. ASLOO282 Rev. O4

Copy No. <u>87</u>

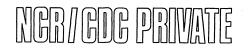

Rev 27 May 75

.

. .

2 3

ū

# TABLE OF CONTENTS

|                                                                               |       | 5        |
|-------------------------------------------------------------------------------|-------|----------|
| <b>1.0 INTRODUCTION</b>                                                       | 1-1   | 6        |
| <b>1.1</b> DEFINITION OF TERMS                                                | 1-2   | 7        |
| <b>1.2</b> JOB SUBMISSION                                                     | 1-4   | 8        |
| 1.2.1 FROM EXTERNAL SOURCES                                                   | 1-4   | 9        |
| 1.2.1.1 System Input Devices                                                  | 1-4 1 | 0        |
| 1.2.1.2 Interactive Devices                                                   | 1-4 1 | 1        |
| 1.2.2 FROM ACTIVE JOBS                                                        | 1-5 1 | 2        |
| 1.3 JOB INITIATION                                                            |       | .3       |
| 1.4 JOB TERMINATION                                                           | 1-5 1 | 4        |
| 1.5 OUTPUT FILE DISTRIBUTION                                                  | 1-7 1 | 5        |
| 1.6 JOB FLOW                                                                  | 1-8 1 | 6        |
| 1.6.1 OVERVIEW OF JOB MANAGEMENT IN SYSTEM JOB                                |       | 7        |
| 1.6.2 OVERVIEW OF JOB MANAGEMENT IN USER JOB                                  |       | .8       |
| 1.7 PROFILES                                                                  |       | 9        |
| 1.8 SAMPLE JOBS                                                               |       | 20       |
| 1.0 SAMPLE JUBS                                                               |       | 21       |
| 2.0 ACCOUNTING                                                                |       | 22       |
| 2.1 OBJECTIVES OF IPL ACCOUNTING                                              |       | 23       |
| 2.2 DETECTION, MEASUREMENT, RECORDING OF RESOURCE UTILIZATION                 |       | 24       |
|                                                                               |       | 25       |
| 2.2.1 DETECTION                                                               |       | 26       |
|                                                                               |       | 27       |
| 2.2.3 RECORDING                                                               |       | 28       |
| 3.0 SYSTEM LOGGING                                                            |       | 29       |
|                                                                               |       | 30       |
| 3.1 LOG FILE CHARACTERISTICS                                                  |       | 51       |
| 3.2 LOG FILE RECORD CHARACTERISTICS                                           |       | 32       |
| 3.2.1 RECORD HEADER                                                           |       | 33       |
| 3.2.2.1 System Bench Mark Records (Identifier Code=01ccss)                    |       | 34       |
|                                                                               |       | 35       |
| 3.2.2.2.1 JOB BENCH MARK I                                                    |       | 56       |
|                                                                               |       | 37       |
| 3.2.2.2.2 JOB BENCH MARK II • • • • • • • • • • • • • • • • • •               |       | 38       |
|                                                                               |       | 39       |
| 3.2.2.3.1 VOLUME SET RESERVATION RECORD • • • • • • • • • • • • • • • • • • • |       | +0       |
|                                                                               |       | +1       |
|                                                                               |       | +1       |
| 3.2.2.3.4 UNIT SET RELEASE RECORD • • • • • • • • • • • •                     |       | +2       |
| 3.2.2.3.5 FILE CREATION RECORD                                                |       | +3       |
| 3.2.2.3.6 FILE EXPANSION RECORD                                               |       | +4<br>+5 |
| 3.2.2.3.7 FILE RELEASE RECORD                                                 |       |          |
| 3.2.2.3.8 FILE ACTIVITY RECORD                                                |       | +6       |
| 3.2.2.3.9 JOB TERMINATION RECORD • • • • • • • • • • • • •                    |       | +7       |
| 3.2.2.3.10 FILE ROUTING RECORD                                                |       | +8       |
| 3.2.2.4 Error Records (Identifier code=04ccss)                                |       | +9       |
| 3.2.2.5 Dayfile Records (Identifier code=05ccss)                              |       | 50       |
| 3.2.2.5.1 MESSAGE TO OPERATOR                                                 |       | 51 -     |
| 3.2.2.5.2 MESSAGE FROM OPERATOR                                               |       | 52       |
| 3.2.2.5.3 FREE-FORM MESSAGES                                                  |       | 53       |
| 3.3 ASSIGNED RECORD IDENTIFIER CODES                                          | 3-7 5 | 54       |
|                                                                               | · ·   |          |

|                                               |            | 1        |
|-----------------------------------------------|------------|----------|
|                                               | 4-1        | 2        |
| 4.0 SCHEDULING                                |            |          |
| 4.1 DEVICE ALLOCATION AND SCHEDULING          | 4-1        | 3        |
| 4.2 JOB SCHEDULING                            | 4-2        | 4        |
| 4.3 JOB STATES                                | 4 - 2      | 5        |
| 4.4 SCHEDULER TABLES                          | 4-4        | 6        |
| 4.4.1 CLASS ATTRIBUTE TABLE                   | 4-4        | 7        |
| 4.4.2 CLASS PRIORITY LEVEL TABLE              | 4-8        | 8        |
|                                               | 4-12       | ğ        |
|                                               | 4-13       | -        |
| 4.4.4 SCHEDULER CONTROL TABLE (SCI)           | 4-13       | 10       |
|                                               |            | 11       |
| 5.0 ENVIRONMENT OF STANDARD JOBS              | 5-1        | 12       |
| 5.1 ADDRESS SPACE                             | 5-1        | 13       |
| 5.2 FILES                                     | 5-1        | 14       |
| 5.3 OTHER                                     | 5-2        | 15       |
|                                               |            | 16       |
| 6.0 JOB MANAGEMENT REQUESTS                   | 6-1        | 17       |
|                                               | 6-1        | 18       |
| 6.1 REQUEST PURPOSE AND PARAMETER DESCRIPTION |            |          |
| 6.1.1 JM#SUBMIT                               | 6-1        | 19       |
| 6.1.2 JM#DIRECT                               | 6-2        | 20       |
| 6.1.3 JM#RETRACT                              | 6-3        | 21       |
| 6.1.4 JM#ROUTE                                | 6-3        | 22       |
| 6.1.5 JM#SYSLOG                               | 6-4        | 23       |
| 6.1.6 JM#CLAIM                                | 6-5        | 24       |
| 6.1.6.1 Logic                                 | 6-5        | 25       |
| 6.1.7 JM#CHANGE_CLAIM                         | 6-6        | 26       |
|                                               |            |          |
| 6.1.7.1 Logic                                 | 6-6        | 27       |
| 6.1.8 JM#RESERVE                              | 6-7        | 28       |
| 6.1.8.1 Logic                                 | 6-8        | 29       |
| 6.1.9 JM#CANCEL_RESERVE                       | 6-11       | 30       |
| 6.1.9.1 Logic                                 | 6-11       | 31       |
| 6.1.10 JM#ACQUIRE                             | 6-12       | 32       |
| 6.1.10.1 Logic                                | 6-13       | 33       |
| 6.1.11 JM#RETURN                              | 6-15       | 34       |
| 6.1.11.1 Logic                                | 6-16       | 35       |
|                                               | 6-18       | 36       |
|                                               |            |          |
| 6.1.13 JM#SET_CLASS                           | 6-18       | 37       |
| 6.1.14 JM#GET_CAT                             | 6-18       | 38       |
| 6.1.15 JM#REPLACE_CAT                         | 6-19       | 39       |
| 6.1.16 JM#GET_CPLT                            | 6-19       | 40       |
| 6.1.17 JM#REPLACE_CPLT                        | 6-19       | 41       |
| 6.1.18 JM#GET CTT                             | 6-20       | 42       |
| 6.1.19 JM#REPLACE_CTT                         | 6-20       | 43       |
| 6.1.20 JM#GET_SCT                             | 6-20       | 43       |
|                                               |            |          |
| 6.1.21 JM#REPLACE_SCT                         | 6-20       | 45       |
| 6.2 REQUEST STATUS                            | 6-21       | 46       |
| 6.2.1 DEFINITION OF STATUS CODES              | 6-21       | 47       |
| 6.2.2 STATUS CODES BY REQUEST                 | 6-23       | 48       |
| •                                             |            | 49       |
| 7.0 PROCESS DESCRIPTIONS                      | 7-1        | 50       |
| 7.1 SUBMIT REQUEST PROCESSOR                  | 7-1        | 51       |
| 7.1.1 DECISION TABLES                         | 7-2        | 52       |
| 7.2 JOB ESTABLISHER TASK                      | 7-4        | 53       |
|                                               | 7-4<br>7-5 | 53<br>54 |
| 7.2.1 DECISION TABLE                          | 1-2        | 24       |
|                                               |            |          |

A-3 75/05/27

|   | 7.3 QUEUED JOB MONITOR                    | 7-6               | 1  |
|---|-------------------------------------------|-------------------|----|
|   | 7.3.1 DECISION TABLES                     | 7 - 7             | 2  |
|   | 7.4 SYSLOG REQUEST PROCESSOR              | 7-10              | 3  |
|   | 7.4.1 DECISION TABLE                      | 7-10              | 4  |
|   | 7.5 DIRECT REQUEST PROCESSOR              | 7-11              | 5  |
|   | 7.6 RETRACT REQUEST PROCESSOR             | 7-12              | 6  |
|   | 7.7 ROUTE REQUEST PROCESSOR               | 7-12              | 7  |
|   | 7.8 FILE ROUTER                           | 7-14              | 8  |
|   | 7.8.1 FILE ROUTER DIRECTOR                | 7-15              | 9  |
|   | 7.8.2 OUTPUT DISTRIBUTOR                  | 7-17              | 10 |
|   | 7.9 SYSTEM ACCESS MANAGER                 | 7-22              | 11 |
|   | 7.9.1 DESCRIPTION OF FUNCTIONS            | 7 <del>-</del> 22 | 12 |
|   | 7.9.1.1 Interactive Input                 | 7-23              | 13 |
| - | 7.9.1.2 Batch Input                       | 7-23              | 14 |
|   | 7.9.2 EXTERNAL DATA STRUCTURES            | 7-24              | 15 |
|   | 7.9.3 INTERNAL DATA STRUCTURES            | 7-25              | 16 |
|   | 7.9.4 OPERATOR COMMUNICATIONS INTERFACE   | 7-25              | 17 |
|   | 7.9.4.1 "Onsystem" Request Processor      | 7-26              | 18 |
|   | 7.9.4.2 "Offsystem" Request Processor     | 7-26              | 19 |
|   | 7.9.4.3 "Offline" Request Processor       | 7-26              | 20 |
|   | 7.9.4.3.1 STATUS CODES                    | 7-27              | 21 |
|   | 7.9.5 SUBMIT FORMATS                      | 7-27              | 22 |
|   | 7.9.5.1 Input Stager                      | 7-28              | 23 |
|   | 7.9.5.2 Hedge Cards.                      | 7-28              | 24 |
|   | 7.9.5.2 Hedge Cards                       | 7-29              | 25 |
|   |                                           |                   | 26 |
|   | 8.0 JOB MANAGEMENT STRUCTURES             | 8-1               | 27 |
|   | 8.1 JOB CONTROL BLOCK (JCB)               | 8-1               | 28 |
|   | 8.1.1 STRUCTURE TYPE                      | 8-1               | 29 |
|   | 8.1.2 UNIT OF ASSIGNMENT                  | 8-1               | 30 |
|   | 8.1.3 LOCATION OF STRUCTURE               | 8-1               | 31 |
|   | 8.1.4 RESIDENCY CHARACTERISTICS           | 8-1               | 32 |
|   | 8.1.5 STRUCTURE ASSIGNMENT                | 8-1               | 33 |
|   | 8.1.6 LIFECYCLE                           | 8 - 2             | 34 |
|   | 8.1.7 CONTENTS                            | 8-2               | 35 |
|   | 8.2 KNOWN JOB LIST (KJL)                  | 8-3               | 36 |
|   | 8.2.1 STRUCTURE TYPE                      | 8-3               | 37 |
|   | 8.2.2 UNIT OF ASSIGNMENT                  | 8-3               | 38 |
|   | 8.2.3 LOCATION OF STRUCTURE               | 8-3               | 39 |
|   | 8.2.4 RESIDENCY CHARACTERISTICS           | 8-3               | 40 |
|   | 8.2.5 STRUCTURE ASSIGNMENT                | 8-4               | 41 |
|   | 8.2.6 LIFECYCLE                           | 8-4               | 42 |
|   | 8.2.7 CONTENTS                            | 8-4               | 43 |
|   | 8.3 JOB STATE THREAD ORIGIN TABLE (JSTOT) | 8-5               | 44 |
|   | 8.3.1 STRUCTURE TYPE                      | 8-5               | 45 |
|   | 8.3.2 UNIT OF ASSIGNMENT                  | 8-5               | 46 |
|   | 8.3.3 LOCATION OF STRUCTURES              | 8-5               | 47 |
|   | 8.3.4 RESIDENCY CHARACTERISTICS           | 8-5               | 48 |
|   | 8.3.5 STRUCTURE ASSIGNMENT                | 8-5               | 49 |
|   | 8.3.6 LIFECYCLE                           | 8-5               | 50 |
|   | 8.3.7 CONTENTS                            | 8-5               | 51 |
|   | 8.4 RUNNING JOB ORDINAL TABLE (RJOT)      | 8-6               | 52 |
|   | 8.4 RUNNING JOB ORDINAL TABLE (RJOT)      | 8-6               | 53 |
|   | 8.4.2 UNIT OF ASSIGNMENT                  | 8-6               | 54 |
|   |                                           |                   |    |

|                         |                                                |                       |     |      |      |     | 75/05/27 |   |   |   |   |   |   |         |   |   |   |           |             |   |                                 |
|-------------------------|------------------------------------------------|-----------------------|-----|------|------|-----|----------|---|---|---|---|---|---|---------|---|---|---|-----------|-------------|---|---------------------------------|
| 8•4•4<br>8•4•5<br>8•4•6 | LOCATI<br>RESIDE<br>STRUCT<br>LIFECY<br>CONTEN | NCY C<br>URE A<br>CLE | HAR | ACTE | R IS | ics | • • • •  | • | • | • | • | • | • | • • • • | • |   | • | • • • • • | •<br>•<br>• |   | 8-6<br>8-6<br>8-6<br>8-7<br>8-7 |
|                         | a.                                             |                       |     |      |      |     |          |   |   |   |   |   |   |         |   |   |   |           |             |   |                                 |
|                         |                                                |                       |     |      |      |     |          |   |   |   |   |   |   |         |   |   |   |           |             |   |                                 |
|                         |                                                |                       |     |      |      |     |          |   |   |   |   |   |   |         |   |   |   |           |             |   |                                 |
|                         |                                                |                       |     |      |      |     |          |   |   |   |   |   |   |         |   |   |   |           |             |   |                                 |
|                         |                                                |                       |     |      |      |     |          |   | 2 |   |   |   |   |         |   |   |   |           |             |   |                                 |
|                         |                                                |                       |     |      |      |     |          |   |   |   |   |   |   |         |   |   |   |           |             |   |                                 |
|                         |                                                |                       |     |      |      |     |          |   |   |   |   |   |   |         |   |   |   |           |             |   |                                 |
|                         |                                                |                       |     |      |      |     |          |   |   |   |   |   |   |         |   |   |   |           |             |   |                                 |
|                         |                                                |                       |     |      |      |     |          |   |   |   |   |   |   |         |   |   |   |           |             |   |                                 |
|                         |                                                |                       |     |      |      |     |          |   |   |   |   |   |   |         |   |   |   |           |             |   |                                 |
|                         |                                                |                       |     |      |      |     |          |   |   |   |   |   |   |         |   |   |   |           |             |   |                                 |
|                         |                                                |                       |     |      |      |     |          |   |   |   |   |   |   |         |   |   |   |           |             |   |                                 |
|                         |                                                |                       |     |      |      |     |          |   |   |   |   |   |   |         |   | • |   |           |             |   |                                 |
|                         |                                                |                       |     | -    |      |     |          |   |   |   |   |   |   |         |   |   |   |           |             | , |                                 |
|                         |                                                |                       |     |      |      |     |          |   |   |   |   |   |   |         |   |   |   |           |             |   |                                 |
|                         |                                                |                       |     |      |      |     |          |   |   |   |   |   |   |         |   |   |   |           |             |   |                                 |
|                         |                                                |                       |     |      |      |     |          |   |   |   |   |   |   |         |   |   |   |           |             |   |                                 |
|                         |                                                |                       |     |      |      |     |          |   |   |   |   |   |   |         |   |   |   |           |             |   |                                 |
|                         |                                                |                       |     |      |      |     |          |   |   |   |   |   |   |         |   |   |   |           |             |   |                                 |
|                         |                                                |                       |     |      |      |     |          |   | ÷ |   |   |   |   |         |   |   |   |           | -           |   |                                 |
|                         |                                                |                       |     |      |      |     |          |   |   | • |   |   |   |         |   |   |   |           |             |   |                                 |
|                         |                                                |                       |     |      |      |     |          |   |   |   |   |   |   |         |   |   |   |           |             |   |                                 |
|                         |                                                |                       |     |      |      |     |          |   |   |   |   |   |   |         |   |   |   |           |             |   |                                 |

| DS GO | DS - JOR MANAGEMENT                                                                                                    | IPLOS                                  | GDS - JOB MANAGEMENT                                                                                                    |                                                                                                    |
|-------|----------------------------------------------------------------------------------------------------|----------------------------------------|----------------------------------------------------------------------------------------------------|----------------------------------------------------------------------------------------------------|
| .0 IN | NTRODUCTION                                                                                                    | 1.0                                    | INTRODUCTION                                                                                                    |                                                                                                    |
|       | 1.0 INTRODUCTION                                                                                                    | 1<br>2<br>3<br>4<br>5                  | decisions are made by the job t<br>as it executes. It is ass<br>scheduling decisions are made a<br>requests which are described<br>language documentation. Jobs w | through command language statement<br>sumed that all jobs are active an<br>as a result of command languag<br>telsewhere in this and the comman<br>which are queued due to syste |
|       | The job is the vehicle through which the individual user                                                                                                    | 7<br>8                                 | on a first in first out basis.                                                                                                    | the queue and placed into executio                                                                                                    |
|       | interfaces to the IPL Operating System. A job is comprised of a<br>set of user defined function/environment definitions and a set of<br>formal system created structures. The definitions provided by<br>the user occur in the form of system command language statements<br>which describe and direct a computing process. The system<br>created structures permit the operating system to uniquely | 9<br>10<br>11<br>12<br>13<br>14        | 1.1 <u>DEFINITION OF TERMS</u><br>Command Language - the language<br>communicates with the s                                                                      | e through which an external use<br>system.                                                                                                    |
|       | identify, monitor, and account for the user computing session.<br>Users may present job definitions to the operating system<br>from either batch input devices or from interactive terminals.<br>In the first case a complete sequence of command language<br>statements is transferred from the input device to system mass<br>storage for subsequent processing. In the second case command        | 15<br>16<br>17<br>18<br>19<br>20<br>21 | is responsible for<br>statements written in c<br>Control Language – the SWL I                                                                                     | • the system provided routine whic<br>recognizing and interpretin<br>command language.<br>anguage macros through which a<br>unicates with the system.                           |
|       | language statements are interpreted on a statement-at-a-time<br>basis as they are read from the terminal.<br>Job Management is concerned with the following areas:                                                                                                    | 22<br>23<br>24<br>25<br>26             | system input stager.                                                                                                    | a logical status pertinent to th<br>This status occurs only when<br>mais "end of data" and the fina                                                                             |
|       | Recognizes that a terminal or a batch input device is ready<br>for servicing:                                                                                                    |                                        | Fence Record - a system define                                                                                                    | ed record of a unique configuration<br>end of a logical input stream t                                                                                                    |
|       | . Establishes a basic environment within which the job will operate;                                                                                                    | 30<br>31                               | identify the end of tha                                                                                                    | at logical input stream.                                                                                                    |
|       | Schedules the use of computing facilities among multiple<br>Jobs;                                                                                                    | 32<br>33<br>34<br>35                   | structures for identify                                                                                                    | of creating basic and fundamenta<br>ring and controlling a new job<br>actions are performed by the Jo<br>System Job.                                                            |
|       | Distributes job-generated output files to user specified<br>destinations;                                                                                                    | 36<br>37<br>38                         |                                                                                                    | expanding the local environmen<br>blished Job. Job Initiation i                                                                                                    |
|       | Controls the allocation of peripheral resources to active jobs;                                                                                                    | 39<br>40                               |                                                                                                    | ce Monitor task in each Individua                                                                                                    |
|       | Returns system resources from terminated jobs and;                                                                                                    | 41<br>42<br>43                         |                                                                                                    | volume of input data which appears                                                                                                    |
|       | Accounts for the system resources used by jobs.                                                                                                    | 44<br>45                               |                                                                                                    | ut data which is available to th                                                                                                    |
|       | The normal mode of operation of the IPL Operating System is<br>to have as many jobs active in the system as an installation will<br>permit. All scheduling, resource reservation, and operational                                                                                                    | 46<br>47<br>48                         | system via an active                                                                                                    | system input device. A physica<br>ed of one or more "logical" inpu                                                                                                    |
|       | NCR/CDC PRIVATE REV 27 MAY 75                                                                                                    | •                                      | NCR                                                                                                    | /CDC PRIVATE REV 27 MAY 75                                                                                                    |

| ADVANCED SYSTEMS LABORATORY | CHP0404  |
|-----------------------------|----------|
|                             | 75/05/27 |
| IPLOS GDS - JOB MANAGEMENT  | •        |
| 1.0 INTRODUCTION            |          |
|                             |          |
| 1.1 DEFINITION OF TERMS     |          |

- Primal Invocator Identifier the ultimate terminal or site which caused the execution of a job. The primal invocator identifier (PII) of an interactive job is the terminal. If the interactive job SUBMITs a batch job, the batch job's PII is also the terminal. The PII is used to identify the logical operator of a job and for default file routing information.
- Primary Input File the source from which an instance of the Sequence Monitor obtains command language statements when no alternative source is specified by the command language. The name of the Primary Input File is information required by the Sequence Monitor from the routine which invoked it. A disk file is the primary input file for a batch job. The primary input file for an interactive job is the terminal.
- Resource, non-preemptible a non-preemptible resource is one 18 which cannot be taken away from a job without cooperation 19 from the job. Non-preemptible resources include files, 20 volumes and units. 21
- Resource, preemptible a preemptible resource is one which can be taken away from a job, used by another job, and returned with no effect on the first job except execution time. Preemptible resources include memory and CPU's.
- Sequence Monitor a system provided program which serves as the 29 primary control element during the interpretation of a 30 logical input stream. The command language interpreter 31. comprises a part of the sequence monitor. 32
- Staging the process of transferring logical input streams from system input devices to mass storage files. Each logical input stream is placed on a unique mass storage file.
- System Input Device an input device which the system defines as being dedicated to the process of submitting "physical" input streams.
- System Input Stager the system provided routine which is responsible for staging.

#### NCR/CDC PRIVATE REV 27 MAY 75

ADVANCED SYSTEMS LABORATORY

CHP 0404

IPLOS GDS - JOB MANAGEMENT

1.0 INTRODUCTION

4 - 7

1

2

3

4

5

R

q

10

11

12

13

14

15

16

17

22

23

24

25

26

27

28

33

34

35

36

37

38

39

40

41

42

43

44

45

46

47

48

1.2 JOB SUBMISSION

### 1.2 JOB SUBMISSION

1.2.1 FROM EXTERNAL SOURCES

Jobs may be introduced in one of two ways based on the classification of the initiating device. If the device is classified as a system input device then its function is the submission of batch jobs. If it is classified as an interactive terminal then its function is the submission and control of interactive jobs. A device's mode of operation is determined by installation parameters and the functional attributes and capabilities of the device.

### 1.2.1.1 System Input Devices

When a device classed by an installation as a system input device becomes active the input stager is notified. This routine will create a temporary mass storage file as a destination for the job deck being entered from the device. When an end-of-file is detected the input stager makes the temporary mass storage file containing the job deck a permanent mass storage file. This permits the system to remember files that have been completely staged across a system crash. The input stager next prepares to submit the job to job management.

If the submit request is rejected due to any type of system saturation, the job is queued for subsequent execution.

#### 1.2.1.2 Interactive Devices

When an interactive terminal becomes active either through a 38 dial-in or initiation of activity on an inactive terminal, the 39 System Access Manager is notified. The System Access Manager 40 prepares to submit a job with the terminal as the primary input 41 file.

If the submit is rejected due to system activity, the user 44 will be notified at his terminal to try again at a later time. 45 The terminal will then be closed and disconnected if on a dial-up 46 line. 47

### NCR/CDC PRIVATE REV 27 MAY 75

1234

9

10

11

12

13

14

15

16

17

18

19

20

21

22

23

24

25

26

27

28

29

30

31

32

33

34

35

36

37

43

48

1-4

75/05/27

| ADVANCED SYSTEMS LABORATORY                | CHP0404 | 75 /05 /07 | ADVANCED SYSTEMS LABORATORY CHP0404                                           | 1-0           |
|--------------------------------------------|---------|------------|-------------------------------------------------------------------------------|---------------|
| IPLOS GDS - JOB MANAGEMENT                 |         | 75/05/27   | IPLOS GUS - JOB MANAGEMENT                                                    | 75/05/27      |
| 1.0 INTRODUCTION<br>1.2.2 FROM ACTIVE JOBS |         |            | 1.0 INTRODUCTION<br>1.4 JOB TERMINATION                                       |               |
| 1.2.2 FROM ACTIVE JOBS                     |         | •          | 1 command language interpreter in the com<br>2 currently being serviced.<br>3 | mand sequence |

4 .....

The capability is provided by which active jobs may invoke the asynchronous processing of other lobs. To utilize this capability the active lob must provide a file of command language statements on a permanent mass storage file and then request the creation of a lob which will utilize the file as its primary input file. Jobs created in this manner are initiated as batch iobs. 

#### 1.3 JOB INITIATION

The process of job initiation occurs within an established job. The process commences immediately after the activated instance of the Sequence Monitor program gains initial control and continues until such time that the Sequence Monitor determines that a non...LOGIN statement may be accepted from the primary input file associated with the job. Although control of the job initiation process resides with the Sequence Monitor program and the functions performed by the process are performed independently of the individual user, installation and user participation in the process is not precluded. The capability for such participation is provided by user and installation oriented profiles (refer to section 1.7).

#### 1.4 JOB TERMINATION

Job Termination is a system-supplied facility which provides the functions and the control required for the systematic removal of previously initiated jobs from the system. The job termination process executes within the individual lob under control of the cognizant instance of the Sequence Monitor program. The job termination process is invoked within a job as a result of one of the following situations:

- 1. A command language logout statement is encountered by the command language interpreter in the command sequence which it is currently servicing, or an end-of-file condition is encountered by the command language interpreter while processing statements from the primary input file.
- 2. A command language login statement is encountered subsequent to job initiation (i.e., a second login command) by the

NCR/CDC PRIVATE REV 27 MAY 75

NCR/CDC PRIVATE REV 27 MAY 75

7

\*\*NOTE\*\* The logout capability is also provided via control

language. The second login capability is not.

| ADVANCED SYSTEMS LABORATORY             | CHP0404 | 1-7      | ADVANCED SYSTEMS LABORATORY                      | CHP 0404      |
|-----------------------------------------|---------|----------|--------------------------------------------------|---------------|
| IPLOS GDS - JOB MANAGEMENT              |         | 75/05/27 | IPLOS GDS - JOB MANAGEMENT                       |               |
| 1.0 INTRODUCTION<br>1.4 JOB TERMINATION |         |          | 1.0 INTRODUCTION<br>1.5 OUTPUT FILE DISTRIBUTION |               |
|                                         |         | 4        | which noseses as secure a recov                  | erv mechanism |

4

5

8

9 10

11

12

13

14

15

16

17

25

40

#### 1.5 OUTPUT FILE DISTRIBUTION

Output file distribution is a system-supplied facility which transfers user-specified output files to user-specified destinations (printers, punches, terminals).

The routing mechanism provided by Job Management is designed to facilitate the transfer of data between any file in the system and any output device. Obvious incompatibilities will occur such as attempts to output libraries of object code. It is intended that the routing facilities provide standard conversion utilities to reformat the data in such a way as to provide useful output.

The three Task Services requests which provide the user 18 interface are JM#ROUTE, JM#DIRECT, and JM#RETRACT. There will 19 also be a number of operator control mechanisms which permit the 20 operator to achieve output unit setup and control when such 21 action is needed. The latter set of directives are outside of 22 the user repertoire and will be available only to programs which 23 act at an operator's level of authority. 24

The form control parameter, which is a string of up to 32 26 characters, is used to specify the physical properties of the 27 output medium (eq. paper size, card type, printer train, ribbon 28 color) upon which the data is to be placed. The actual meaning 29 of the form parameter and the resulting interaction between the 30 user and the operator in control of the setup of the output units 31 will be left to the discretion of each individual site. The 32 operating system will be designed to support the operator in that 33 It will remember the current form setups of all output units and 34 will facilitate a change from one setup to another. It is 35 intended that algorithms will be developed which will notify the 36 operator that a form change is required based on the priority of 37 the files in the output queues and the number of output units 38 available which can accept the required form. 39

One problem which is not dealt with at the level of Task 41 Services is the question of a system crash. The loss of the 42 output queues should not be allowed to negate the transfer of 43 these files. However, the use of a file to retain the 44 information in its original form of output queues and File Router 45 tables may not be practical. Other methods should be 46 investigated which will preserve the information in the event of 47 a system failure. It is recommended that a procedure be adopted 48

#### NCR/CDC PRIVATE REV 27 MAY 75

75/05/27

\_\_\_\_

1-8

1

2

3

4

5

6 7

8

9

10

11

12

13

14

15

16

17 18

20

21

22

23

24

25

26

27

28

29

30

31

32

33

34

35

36

37

38

39

40

41

42

43

44

45

46

47

48

which posesses as secure a recovery mechanism as possible and which requires the minimum of system overhead to save the information necessary to restore the output queues (assuming the information will never or very infrequently be used). One possible method would be to log each route request using a unique identifier. When the transfer was complete, the accounting information would also include the unique identifier. A missing echo would be used to signal the recovery programs that the file had not been transferred.

1.6 JOB FLOW

#### 1.6.1 OVERVIEW OF JOB MANAGEMENT IN SYSTEM JOB

Following is a list of names of programs which execute under 19 the auspices of the System Job and provide functions which are relevant to job management. For each program listed, there is a definition of its structure and an overview of the functions which it performs.

A graphic overview of the flow of data and control among these listed job management programs is provided via the attached diagram entitled "Job Flow Through the System Job" (Figure 1.6.1-1). Circled letters on the diagram correspond to the underlined letters which appear in the functional overviews of the programs; these letters are provided as points of reference.

| ADVANCED SYSTEMS LABORATORY                               | CHP0404   | 1-9      | ADVANCED SYSTEMS LABORATORY                          | CHP 04 04           | , 1-10        |
|-----------------------------------------------------------|-----------|----------|------------------------------------------------------|---------------------|---------------|
| IPLOS GDS - JOB MANAGEMENT                                |           | 75/05/27 | IPLOS GDS - JOB MANAGEMENT                           |                     | 75/05/27      |
| 1.0 INTRODUCTION<br>1.6.1 OVERVIEW OF JOB MANAGEMENT IN S | YSTEM JOB |          | 1.0 INTRODUCTION<br>1.6.1 OVERVIEW OF JOB MANAGEMENT | IN SYSTEM JOB       |               |
|                                                           |           |          | 1                                                    | information concern | ing a job for |

| <u>Programs of .</u><br>Name | <u>System Job</u><br>Structure | Functional Overview                                         | 2 3 |                |       | which establishment is desired.<br>(Signal P results from the<br>issuance of a JM#SUBMIT |
|------------------------------|--------------------------------|-------------------------------------------------------------|-----|----------------|-------|------------------------------------------------------------------------------------------|
| Mame                         | STRUCTURE                      | Tunctional overview                                         | 5   |                |       | request from within a user job.)                                                         |
| Active                       | a part of                      | <ul> <li>Detects hardware level signals</li> </ul>          | 6   |                |       | - If system limits prohibit                                                              |
| Device                       | Configuration                  |                                                             | 7   | _              |       | immediate job establishment,                                                             |
| Detector                     | Manager                        | previously inactive device has                              | 8   |                |       | and if the job is interactive                                                            |
|                              |                                | become active.                                              | 9   |                |       | (or is batched with "no enqueue"                                                         |
|                              | •                              | <ul> <li>Associates a particular hardware</li> </ul>        | 10  |                |       | specified) sends a reject signal                                                         |
|                              |                                | signal with a particular device                             | 11  |                |       | to the requestor.                                                                        |
|                              |                                | and places the device type and                              | 12  |                |       | - If system limits prohibit                                                              |
|                              |                                | device identifier in the System                             | 13  |                |       | immedlate job establishment,                                                             |
|                              |                                | Input Device List <u>B</u>                                  | 14  |                |       | , but the job is batch with                                                              |
|                              |                                | <ul> <li>Causes an event or sends a</li> </ul>              | 15  |                |       | enqueue permission specified,                                                            |
|                              |                                | signal <u>C</u> to awaken System                            | 16  |                |       | creates a Known-Job-List (KJL)                                                           |
|                              |                                | Access Manager.                                             | 17  |                |       | entry and marks it as "not                                                               |
|                              |                                |                                                             | 18  |                |       | established" <u>I</u>                                                                    |
| System                       | Task                           | <ul> <li>Polls System Input Device List</li> </ul>          | 19  |                |       | - Wnen immediate establishment is                                                        |
| Access                       |                                | for an entry which identifies a                             | 20  |                |       | permissible: Uses the System                                                             |
| Manager                      |                                | device requiring service <u>D</u>                           | 21  |                |       | Monitor provided                                                                         |
|                              |                                | <ul> <li>When no entries exist, waits</li> </ul>            | 22  |                |       | SM#CREATE_ADDRESS_SPACE request                                                          |
|                              |                                | for event/signal <u>C</u>                                   | 23  |                |       | which constructs fundamental Job                                                         |
|                              |                                | - When entry exists in System                               | 24  |                |       | tables and segments. Acquires                                                            |
|                              |                                | Input Device List, makes a                                  | 25  |                |       | a Known Job List entry, sets                                                             |
|                              |                                | determination of whether the                                | 26  |                |       | the entry's status field to                                                              |
|                              |                                | device is for batch or                                      | 27  |                |       | "Established-swapped in", and                                                            |
|                              |                                | interactive.                                                | 28  |                |       | Interlinks the KJL entry and                                                             |
|                              |                                | - For interactive, issues JM#SUBMIT                         | 29  |                |       | the Job Control Block (JCB) for                                                          |
|                              |                                | which results in a signal being                             | 30  |                |       | the new Job. Triggers the                                                                |
|                              |                                | sent to Job Establisher <u>E</u>                            | 31. |                |       | execution of the Sequence                                                                |
|                              |                                | - For batch, invokes the execution                          | 32  |                |       | Monitor Program in the new Job.                                                          |
|                              |                                | of a Stager subtask <u>E</u> (i.e.,                         | 33  | · · ·          |       |                                                                                          |
|                              |                                | issues a PM#SPAWN request)                                  | 34  | Queued         | Task  | <ul> <li>Awakened by a time event</li> </ul>                                             |
|                              |                                |                                                             | 35  | Job            |       |                                                                                          |
| Stager                       | Subtasks of                    | - Copies a Logical Input Stream                             | 36  | Manitor        |       | <ul> <li>Polls Known-Job-List entries</li> </ul>                                         |
|                              | System                         | from a batch System Input Device                            | 37  |                |       | marked as "not established"                                                              |
|                              | Access Mgr.;                   | to a permanent disk file <u>G</u>                           | 38  |                |       | for the one having the highest                                                           |
|                              | one active                     | <ul> <li>Issues JM#SUBMIT which results</li> </ul>          | 39  |                |       | priority $\underline{N}$ , then sends a signal                                           |
|                              | per every                      | in a signal being sent to Job                               | 40  |                |       | <u>0</u> , to Job Establisher; the                                                       |
|                              | active batch                   | Establisher <u>H</u>                                        | 41  |                |       | signal includes the identity of                                                          |
|                              | System Input                   | - Repeats above for every Logical                           | 42  |                |       | the JCB associated with the Job                                                          |
|                              | Device                         | Input Stream on the batch System                            | 43  |                |       | to be established.                                                                       |
|                              |                                | Input Device, then terminates                               | 44  | Deferred       | Table | Association of the second states of the                                                  |
|                              |                                | execution.                                                  | 45  | Job            | Task  | - Awakened by a time event                                                               |
| Job                          | Task                           | - Avalenced by employed of a -t                             | 46  | Job<br>Monitor |       | - Performs swap-out/swap-in of                                                           |
|                              | IdSK                           | - Awakened by arrival of a signal                           | 47  | monitor        |       | jobs based upon scheduling                                                               |
| Establisher                  |                                | <u>E</u> , <u>H</u> , $\Omega$ , or <u>P</u> which contains | 48  |                |       | algorithms and system state;                                                             |
|                              |                                | NCR/CDC PRIVATE REV 27 MAY 75                               |     |                |       | NCR/CDC PRIVATE REV 27 MAY 75                                                            |

1-10

| ADVANCED SYSTEMS LABORATORY                          | 1-11<br>- CHP0404<br>75/05/27                                                                                                    | ADVANCED SYSTEMS LABORATORY                                                          | CHP0404<br>75/05/27                                                                                                    |
|------------------------------------------------------|----------------------------------------------------------------------------------------------------|--------------------------------------------------------------------------------------|----------------------------------------------------------------------------------------------------|
| IPLOS GOS - JOB MANAGEMENT                           | · ) · ) ·                                                                                                    | IPLOS GDS - JOB MANAGEMENT                                                           | ·                                                                                                    |
| 1.0 INTRODUCTION<br>1.6.1 OVERVIEW OF JOB MANAGEMENT | IN SYSTEM JOB                                                                                                    | 1.0 INTRODUCTION<br>1.6.1 OVERVIEW OF JOB MANAGEMENT IN                              | SYSTEM JOB                                                                                                    |
|                                                      | swap out includes deallocation                                                                                                    | 1 Output Subtasks of -                                                               | Opens a System Output Device                                                                                                    |
|                                                      | of system segments assigned to<br>a job and writing of a job image<br>to a swap file; swap in includes<br>allocation of system segments<br>and reading of the job image | 2 Distributor File Router; -<br>3 one active<br>4 per each<br>5 active -<br>6 System | Transfers a file from disk<br>storage to the System Output<br>Device <u>W</u><br>Closes the output device when no<br>additional files are queued for                              |
|                                                      | from the swap file into memory.<br>Known-Job-List entries are<br>appropriately marked <u>Q</u> to<br>indicate whether a job is                                          | 7 Output<br>8 Device<br>9<br>10                                                      | transmission to the System<br>Output Device currently being<br>serviced; terminates execution                                                                                     |
| Job Task                                             | swapped-in/swapped-out.<br>- Awakened by signals which                                                                                                    | 11OperatorTo be defined -12Communication13                                           | Receives messages from tasks in<br>the system job and from tasks<br>in the user jobs, and transmits                                                                               |
| Collapser                                            | originate from within<br>the job termination procedures<br>of user jobs <u>S</u><br>- Uses information accompanying<br>a received signal to identify                    | 14<br>15 -<br>16<br>17<br>18                                                         | those messages to the operator <u>X</u><br>Receives messages from the<br>operator and transmits those<br>messages to tasks in the system<br>job or to tasks in user jobs <u>Y</u> |
|                                                      | a specific job which is to be<br>collapsed<br>- Deallocates segments, tables,                                                                                           | 19<br>20<br>21                                                                       | 100 01 10 183K3 11 0361 1003 <u>1</u>                                                                                                    |
|                                                      | etc., which are assigned to the<br>job, and which cannot be<br>deallocated by the job<br>termination procedures in the<br>user job                                      | 22<br>23<br>24<br>25<br>26                                                           |                                                                                                    |
| File Task<br>Router                                  | <ul> <li>Awakened by signals <u>I</u> from the<br/>JM#ROUTE request processors in</li> </ul>                                                                            | 27<br>28<br>29                                                                       |                                                                                                    |
|                                                      | the System Job and in user jobs<br>- Determines identity of file to<br>be routed and the desired<br>routing destination from                                            | 30<br>31<br>32<br>33                                                                 |                                                                                                    |
|                                                      | information accompanying the<br>signal<br>- Determines whether output to the<br>desired destination is currently                                                        | 34<br>35<br>36<br>37                                                                 |                                                                                                    |
|                                                      | active; if it is not, invokes<br>the execution of an Output<br>Distributor subtask, via PM#SPAWN                                                                        | 38<br>39<br>40                                                                       |                                                                                                    |
|                                                      | request, and specifies the<br>identity of the file to be<br>routed <u>U</u> ; if output to the<br>desired destination is already                                        | 41<br>42<br>43<br>44                                                                 |                                                                                                    |
|                                                      | in progress, places name of<br>file to be routed in a queue<br>for the relevant subtask of the<br>Output Distributor <u>V</u>                                           | 45<br>46<br>47<br>48                                                                 |                                                                                                    |
|                                                      | NCR/COC PRIVATE REV 27 MAY 75                                                                                                    |                                                                                      | R/CDC PRIVATE REV 27 MAY 75                                                                                                    |
|                                                      |                                                                                                    |                                                                                      |                                                                                                    |
|                                                      |                                                                                                    |                                                                                      | •                                                                                                    |

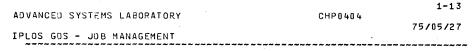

#### 1.0 INTRODUCTION

1.6.1 OVERVIEW OF JOB MANAGEMENT IN SYSTEM JOB

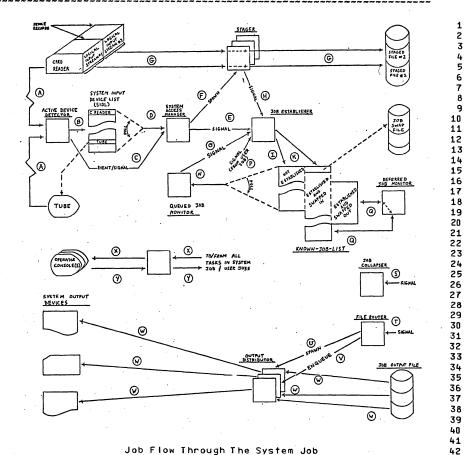

Job Flow Through The System Job

Figure 1.6.1-1

NCR/CDC PRIVATE REV 27 MAY 75

| DVANCED | SYSTEMS | LABORATORY |  |
|---------|---------|------------|--|

CHP 0404

IPLOS GDS - JOB MANAGEMENT

75/05/27

1-14

~~~~~ ~~~~~

1.0 INTRODUCTION

1.6.2 OVERVIEW OF JOB MANAGEMENT IN USER JOB

1.6.2 OVERVIEW OF JOB MANAGEMENT IN USER JOB

The controlling element of every user job is a system provided program - SEQUENCE MONITOR. This program, which executes as a task in the address space of every user job, is constituted of numerous procedures; these procedures are logically categorized into four sets of procedures: Sequence Monitor Main Control, Job Initiation, Command Language Interpreter, and Job Termination. A general discussion of the responsibilities/functions of each set of procedures within the Sequence Monitor program follows.

|                                                           | 1-15                              |
|-----------------------------------------------------------|-----------------------------------|
| DVANCED SYSTEMS LABORATORY<br>Plos GDS - Job Management   | CHP0404<br>75/05/27               |
| T.0 INTRODUCTION<br>1.6.2 OVERVIEW OF JOB MANAGEMENT IN I |                                   |
| Procedure Set                                             | Deserve in itin is from the set   |
| <u>FLOCEDOLE SET</u>                                      | <u>Responsibilities/Functions</u> |

Monitor

operator

to streams

identifiers

system)

o Expands

o Provides "interrupt"

location and logic to permit

atypical job termination

(e.g., forced termination by

the

environment of the job as

initially provided by the

iob establishment process;

e.g., creates standard job

output files, connects files

o Validates user and account

o Performs LOGIN processing

or

Job Initiation

Command Language Interpreter

Job Termination

o Processes command language 28 statements and directs lob 29 processes as specified by 30 these statements 31 32 0 Reduces the job environment 33 to a level which is equal 34 to, or slightly greater 35 than, the level provided 36 37 initially by job 38 establishment; e.g., closes 39 lob files, routes standard job files, releases job 40 local LNS segment 41 o Advises Job Collapser in the 42 System Job when conditions 43 dictate that the user job is 44 to be completely purged from 45 46 the system

The attached diagram entitled "Overview of Sequence Monitor"

NCR/CDC PRIVATE REV 27 MAY 75

ADVANCED SYSTEMS LABORATORY

CHP0404 75/05/27

1-16

1

2

3

5

6

7

8

9

12

13

14

15

16

17

18

19

20

21

22

23

24

25

26

27

28

29

30

31

32

33

34

35

36

37

38

39

40

41

42

43

44

45

46

47

48

**IPLOS GDS - JOB MANAGEMENT** 

1.0 INTRODUCTION

9

10

11

12

13

14

15

16

17

18

19

20

21

22

23

24

25

26

27

47

48

operating

basic

1.6.2 OVERVIEW OF JOB MANAGEMENT IN USER JOB

(Figure 1.6.2-1) is provided as a graphic representation of the types of inter-set and inter-procedure flow of control which occurs within the Sequence Monitor program. Large and small circles on the diagram represent non-specific procedures, i.e., they are presented to depict types of interrelationships only, and are not intended to imply any formal procedure name procedure function relationships. The letters C and R contained within the lines representing control flow indicate procedure calls and procedure returns respectively. The discussion which follows is an explanation of the program flow as depicted by the 10 aforementioned diagram. 11

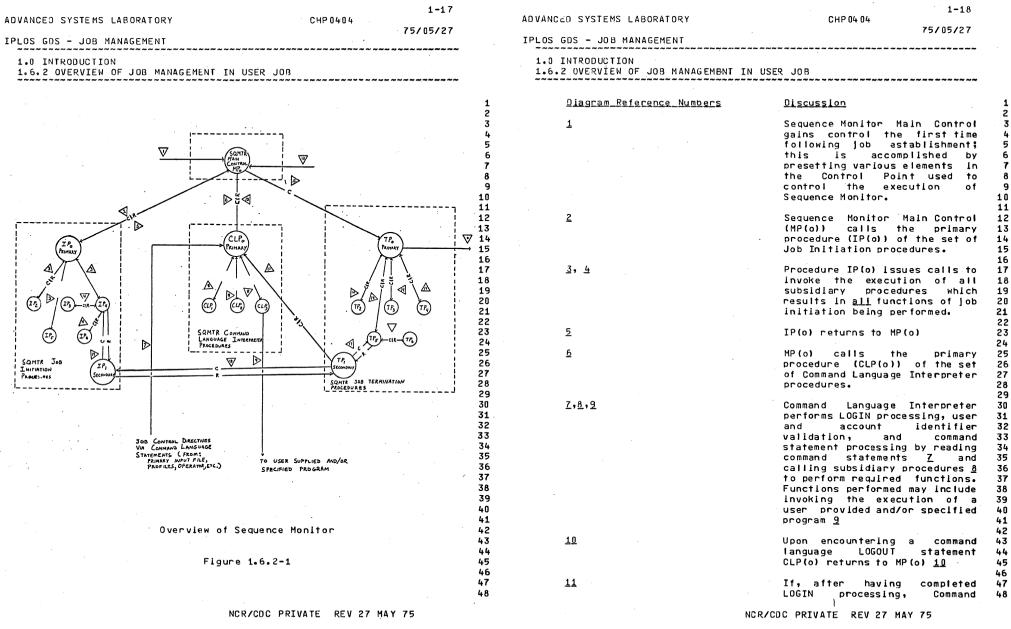

1.6.2 OVERVIEW OF JUB MANAGEMENT IN USER JOB

1-19

ADVANCED SYSTEMS LABORATORY

CHP0404

1-20 75/05/27

1

2

3

4

5

6

7

8

9

10

11

14

21

22

23

24

25

26

27

28

29

30

31

32

33

34

35

36

37

38

1.0 INTRODUCTION

1.6.2 OVERVIEW OF JOB MANAGEMENT IN USER JOB

Language Interpreter encounters a subsequent LOGIN statement in the command stream, CLP(o) calls <u>11</u> a secondary Job Termination procedure (TP(1)) partial job to · effect termination and iob reinitiation. Upon return of TP(1) to CLP(o), Command Language Interpreter continues as described for 7, 8, and 9

MP(o) calls the primary Job 13 Termination procedure (TP(o)) 14 to effect total lob termination 15 subsequent job with no 16 reinitiation. This call, for 17 which no return ever occurs, 18 occurs as a result of CLP(o)'s 19 return 10 after MP(o)'s call to 20 it <u>6</u>, or an "interrupt" <u>13</u> into 21 Sequence Monitor Main Control 22 for atypical activation of Job 23 termination. 24

Procedure TP(o) issues calls to 26 all subsidiary procedures, 27 which results in all functions 28 of Job termination 29 being performed. Upon return of all 30 subsidiary procedures. TP(o) 31 sends a signal <u>16</u> to Job 32 Collapser in the System Job; 33 following completion of the 34 services of Job Collapser in 35 response to the transmitted 36 signal, this job will no longer 37 exist in the system. 38 39

The secondary Job Termination 40 procedure (TP(1)), in response 41 to the call 11 from CLP(o). 42 issues calls to selected 43 subsidiary procedures 17 and 15 44 to effect only a partial job 45 termination process. Having 46 effected partial job 47 termination, TP(1) issues a 48

NCR/CDC PRIVATE REV 27 MAY 75

call 18 to the secondary Job Initiation procedure (IP(1)) to re-expand the job's environment to its usual level following job initiation. Partial initiation is required because only partial termination was performed. Upon return of IP(1), TP(1) returns to CLP(o).

The secondary Job Initiation 12 procedure (IP(1)), in response 13 to the call 18 from TP(1), issues calls to selected 15 subsidiary procedures 19 and 4 16 to effect re-expansion of the 17 job's environment to its usual 18 level following iob 19 initiation. 20

NCR/CDC PRIVATE REV 27 MAY 75

12,13

14, 15, 16

17, 15, 18

IPLOS GDS - JOB MANAGEMENT

1.0 INTRODUCTION

75/05/27

10 11

2

3

4

5

6

7

8

9

12

25

IPLOS GDS - JOB MANAGEMENT

19, 4

#### 1.7 PROFILES

1.7 PROFILES

A major facet in the tuning of the operating environment for a particular user is profile processing. Profiles are files of command language statements which are accessed via a system profile directory. They are implicitly executed by the Command Language Interpreter as various levels of user identification are achieved. Their interpretation is analogous to that caused by the ENTER command language statement.

When the Command Language Interpreter is first entered, it executes a System Profile, if any. This can set installation default conditions and limits on all system users.

Next, the profile appropriate to the terminal (or system input device) and port are processed.

After this, the LOGIN is processed to determine the account and user identifiers. Profiles corresponding to these identities are processed in that order.

Finally, interpretation commences on the primary input file for the job.

All functions and system services which are available 26 through normal command language sequences are also available 27 through profile processing; e.g., through the use of profiles, 28 standard environmental requirements such as priorities, various 29 limits. mounting of removable volumes, attaching/detaching/opening/closing files, dialogue with the 31 operator, etc., can be fulfilled implicitly as part of the login 32 process.

1-22

1 2

3 Ŀ

5

8

9

10

11

12

13

14

15

16

17

18

19

20

21

22

23

24

25

26

27

28

29

30

31

32

33

34

35

36

37

38

39

40

41

42 43

44

45

46

47

48

IPLOS GDS - JOB MANAGEMENT 

1.0 INTRODUCTION

1.7 PROFILES

٠

.

٠

1-21

1

2 3

L

5

6

7

8

9

10

11

12

13

14

15

16

17

18

19

20

21

22

23

24

25

30

33

34

35

36

37

38

39

40

41

42

43 44

45

46

47

48

75/05/27

1.8 SAMPLE\_JOBS

JOB WHJ "COBOL COMPILE AND EXECUTE" COLLECT SOURCE

. COBOL SOURCE DECK APPEARS HERE

**3** 2 COBOL I=SOURCE, O=OBJECT, L=LISTING, S=ERR TE ERR.LEVEL GT D PRINT LISTING JOBEND IFEND SAVE OBJECT OBJECT ADD=OBJECT COLLECT DATA UNTIL = /.

DATA DECK APPEARS HERE

1. EXECUTE PROG=MAIN, PARAM=DATA JOBEND

JOB WHJ "COBOL EXECUTE ONLY" OBJECT ADD=OBJECT COLLECT DATA UNTIL = /.

DATA DECK APPEARS HERE .

1. EXECUTE PROG=MAIN, PARAM=DATA JOBEND

NCR/CDC PRIVATE REV 27 MAY 75

| INCED SYSTEMS LABORATORY CHP0404                                                                                                    | 75/05/27                                                                                                    | ADVANCED SYSTEMS LABORATORY                                                                                                    | CHP 04 0 4                                             | 75/05/27                                    |
|----------------------------------------------------------------------------------------------------|----------------------------------------------------------------------------------------------------|----------------------------------------------------------------------------------------------------|--------------------------------------------------------|---------------------------------------------|
| DS GDS - JOB MANAGEMENT                                                                                                    | ~~~~~~~                                                                                                    | IPLOS GDS - JOB MANAGEMENT                                                                                                    | ~~~~~~~~~~~~~~~~~~~~~~~~~~~~~~~~~~~~~~                 | ~~~~~                                       |
| 0 ACCOUNTING                                                                                                    |                                                                                                    | 2.0 ACCOUNTING<br>2.2.3 RECORDING                                                                                                    |                                                        |                                             |
| 2.0 ACCOUNTING                                                                                                    | 1                                                                                                    | 2.2.3 RECORDING                                                                                                    |                                                        |                                             |
|                                                                                                    | 3<br>4<br>5<br>6<br>7<br>8                                                                                        | Information regarding each<br>recorded on a SYSTEM LOG FILE by t<br>resource at the time the usage<br>accounting information on a SYST<br>through use of the JM#SYSLOG requ                                                        | he appropriate m<br>is quantifiable.<br>EM LOG FILE is | anager of a<br>Recording of<br>accomplished |
| 2.1 <u>OBJECIIVES OF IPL ACCOUNTING</u>                                                                                                    | 9<br>10                                                                                                    |                                                                                                    |                                                        |                                             |
| o Detect, measure, and record utilization or resources by users of the system.                                                                                                    | of system 12<br>13                                                                                                |                                                                                                    |                                                        |                                             |
| o Provide consistent information regarding utilization for every identical running of a give                                                                                                    |                                                                                                    |                                                                                                    |                                                        |                                             |
| 2.2 DETECTION, MEASUREMENT, RECORDING_OF_RESOURCE_UTILI                                                                                                    | 20                                                                                                    | - المراجع المراجع المراجع المراجع المراجع المراجع المراجع المراجع المراجع المراجع المراجع المراجع المراجع المر<br>- المراجع المراجع المراجع المراجع المراجع المراجع المراجع المراجع المراجع المراجع المراجع المراجع المراجع المراج |                                                        |                                             |
| 2.2.1 DETECTION                                                                                                    | 21<br>22<br>23<br>24<br>25                                                                                        |                                                                                                    |                                                        | •.                                          |
| Detection of an instance of resource utilization<br>responsibility of the system procedure which is ch<br>manage the resource; for example, File Manager is respond<br>the detection of file creations, releases, etc. wh<br>Manager may be responsible for the detection of file ac                                                                                           | on is the 26<br>hartered to 27<br>onsible for 28<br>hile Buffer 29<br>ctivity. 30                                 |                                                                                                    |                                                        |                                             |
|                                                                                                    | 31<br>32                                                                                                    |                                                                                                    |                                                        |                                             |
| 2.2.2 MEASUREMENT                                                                                                    | 33<br>34<br>35                                                                                                    |                                                                                                    |                                                        |                                             |
| Measurement of resource utilization consists of<br>detail information relevant to the use of each reso<br>information may be common to all resources whi<br>information may be peculiar to only one resour<br>discussions of the text portions of accounting re<br>included in the section on System Logging.) Measurer<br>is the responsibility of the system procedure which | providing 36<br>ource; some 37<br>ile other 38<br>rce. (The 39<br>ecords are 40<br>ment, also, 41<br>manages a 42 |                                                                                                    |                                                        |                                             |
| resource.                                                                                                    | 43<br>44<br>45<br>46                                                                                              |                                                                                                    |                                                        | •                                           |
|                                                                                                    | 47<br>48                                                                                                    |                                                                                                    |                                                        |                                             |
| NCR/CDC PRIVATE REV 27 MAY                                                                                                    | Y 75                                                                                                    | NCR/CD                                                                                                    | C PRIVATE REV 27                                       | MAY 75                                      |
|                                                                                                    |                                                                                                    |                                                                                                    |                                                        |                                             |

| ADVANCED SYSTEMS LABORATORY                                                                                                    | CHP 0404                                                                          | 3-1<br>75/05/27                                                                                                    | ADVANCED SYSTEMS LABORATORY                                                                                                    | CHP 0404                                                      | 3-2<br>75/05/27                         |
|----------------------------------------------------------------------------------------------------|-----------------------------------------------------------------------------------|----------------------------------------------------------------------------------------------------|----------------------------------------------------------------------------------------------------|---------------------------------------------------------------|-----------------------------------------|
| IPLOS GDS - JOB MANAGEMENT                                                                                                    |                                                                                   |                                                                                                    | IPLOS GDS - JOB MANAGEMENT                                                                                                    |                                                               |                                         |
| 3.0 SYSTEM LOGGING                                                                                                    |                                                                                   |                                                                                                    | 3.0 SYSTEM LOGGING<br>3.2.1 RECORD HEADER                                                                                                    |                                                               | ~~~~~~~~~~~~~~~~~~~~~~~~~~~~~~~~~~~~~~~ |
| 3.0 <u>SYSTEM_LOGGING</u><br>Logging of system accounting,<br>dayfile information is accomplishe<br>use of the JM#SYSLOG request. Th<br>services the JM#SYSLOG request app<br>information to a standard record head<br>information to a system-provided Syst                                      | ed by system eleme<br>ne request proce<br>pends requestor-sp<br>ler and transmits | ents through 9<br>essor which 10<br>pecified log 11<br>that set of 12<br>13                                            | 3.2.1 RECORD HEADER<br>The standard Log File record H<br>listed below.<br>o Record Identifier Code<br>A hexadecimal number of the form<br>record type, cc identifies a cl<br>and ss identifies a record subc<br>The following values for tt are | n ttccss, where tt<br>ass of record wit<br>lass within a clas | identifles a<br>hin a type,<br>s.       |
| 3.1 LOG FILE CHARACTERISTICS<br>Any system-provided file whic<br>System Log File must possess the foll<br>o the file must reside on disk s<br>o the file must be permanently<br>defined to be its owner;<br>o the file must be sequentially<br>o the file s block size must be<br>4096 bytes; and | owing characteris<br>torage;<br>cataloged and<br>organized;<br>of fixed length a  | stics: 20<br>21<br>22<br>23<br>the system 24<br>25<br>26<br>27<br>28<br>and equal to 29<br>30<br>31                    | tt=01System Bench Marktt=02Job Bench Mark Rectt=03Accounting Recordtt=04Error Recordtt=05Dayfile RecordSpecific values of cc anddiscussions of the various recordo Current Timeo Length of the record text portion                              | ord<br>ss are defined<br>rd types.                            | in individual                           |
| o the file must be dynamically<br>Increments.<br>3.2 <u>LOG FILE RECORD CHARACIERISTICS</u><br>System Log File records are<br>record is comprised of a standard, fi<br>header and a variable length rec<br>peculiar to the type of record.                                                        | of variable ler<br>xed length Log F<br>ord text portic                            | 33<br>34<br>35<br>36<br>37<br>38<br>9<br>11e record 40<br>9<br>n which is 41<br>42<br>43<br>44<br>45<br>46<br>47<br>48 | 3.2.2 RECORD TEXT<br>3.2.2.1 <u>System Bench Mark Records</u><br>o Current Date<br>o Central Site Identifier<br>o Software version/maintenanco                                                                                                  |                                                               | <u>10055)</u>                           |
| NCR/CDC P                                                                                                    | RIVATE REV 27 MA                                                                  | Y 75                                                                                                    | NC R/CD                                                                                                    | PRIVATE REV 27                                                | MAY 75                                  |

| ADVANCED SYSTEMS LABORATORY                                              | CHP 04 04                | 3-3      | ADVANCED SYSTEM                | 1S LABORATORY                                                                      | CHP0404                                    | 3-4                    |
|--------------------------------------------------------------------------|--------------------------|----------|--------------------------------|------------------------------------------------------------------------------------|--------------------------------------------|------------------------|
| IPLOS GDS - JOB MANAGEMENT                                               |                          | 75/05/27 | IPLOS GOS - JOB                | MANAGEMENT                                                                         |                                            | 75/05/27               |
| 3.0 SYSTEM LOGGING<br>3.2.2.2 Job Bench Mark Records (Ident.             | ifier Code=02ccss)       |          | 3.0 SYSTEM LO<br>3.2.2.3.5 FIL | DGGING<br>Le creation record                                                       |                                            |                        |
| 3.2.2.2 Job Bench Mark Records                                           | (Identifier_Code=02ccss  | <u>)</u> | 1 3.2.2.3                      | 3.5 FILE CREATION RECORD                                                           |                                            |                        |
| 3.2.2.2.1 JOB BENCH MARK I                                               |                          |          | 4                              | Internal Job Identifier<br>File name                                               |                                            |                        |
| o Internal Job Identifier (<br>ordinal and the KJL entry                 | / sequence number)       |          | 6<br>7 0                       | Volume set name on which t                                                         | the file resides                           |                        |
| o External Job Identifier (<br>o Account Identifier<br>o User Identifier | (system assigned JCB nar |          | 8<br>9 0<br>LO                 | Type of peripheral to whic                                                         | ch the file is assigne                     | d                      |
| 3.2.2.2.2 JOB BENCH MARK II                                              |                          |          | 12                             | Number of bytes of storage                                                         | e allocated to the fil                     | e                      |
| o Internal Job Identifier                                                |                          |          | 14<br>15 o                     | 3.6 <u>FILE_EXPANSION_RECORD</u><br>Internal Job Identifier                        |                                            |                        |
| 3.2.2.3 Accounting Records (Ide                                          | entifier_code=03ccss)    | 1        | 16<br>17 of<br>18              | File name                                                                          |                                            |                        |
| 3.2.2.3.1 VOLUME_SET_RESERVATION                                         | N RECORD                 |          | 20                             | Account name, User name;<br>these names will be identi<br>Mark I record associated | ical to those in the                       | Job Bench              |
| o Internal Job Identifier<br>o Volume set name                           |                          | 2        | 22 i<br>23                     | EXPAND operation; if the f                                                         | file is cataloged as<br>e those registered | permanent,<br>i in the |
| 3.2.2.3.2 VOLUME SET RELEASE REC                                         | CORD                     | 2        | 25                             | permanent, the account r<br>are the ones to which acco                             | name and user name spe                     |                        |
| o Internal Job Identifier                                                |                          | 2        |                                | Volume set name on which t                                                         | the file resides                           |                        |
| o Volume set name                                                        |                          | 3        |                                | Type of peripheral to whic                                                         | ch the file is assigne                     | d                      |
| 3.2.2.3.3 <u>UNIT SET RESERVATION R</u>                                  | RECORD                   | 3        |                                | Previous file size; this i<br>allocated to this file pri                           |                                            | of storage             |
| o Peripheral type                                                        |                          | 3        | 5 ol                           | New file size; this is<br>which is allocated to<br>operation                       |                                            |                        |
| o Number of units<br>3.2.2.3.4 <u>UNIT SEI RELEASE RECOR</u>             | <u>80</u>                | 3        | •0                             | Date and time of most rec<br>of the file (i.e., creatio                            | on or expansion); for                      | permanent              |
| o Internal Job Identifier                                                |                          | 4        | 12                             | files this information m<br>catalog; for temporary fi<br>maintained within a file  | iles this informatio                       | on must be             |
| o Peripheral type                                                        |                          | . 4      | -4 (                           | catalog if the temporar<br>permament.                                              |                                            |                        |
| o Number of units                                                        |                          | 4        | 46<br>47<br>48                 |                                                                                    |                                            |                        |
|                                                                          | CDC PRIVATE REV 27 MAY   |          | 10                             |                                                                                    |                                            | V 76                   |
|                                                                          | ODD FRIVATE REV 27 MAT   | 12       |                                | NURZU                                                                              | CDC PRIVATE REV 27 MA                      | 1 72                   |

40

41

42

43

44

1 2

3-4

| ADVANCED SYSTEMS LABORATORY CHP 0404                                                                                 | ADVANCED SYSTEMS LABORATORY CHP0404                                                                                                    |
|----------------------------------------------------------------------------------------------------|----------------------------------------------------------------------------------------------------|
| IPLOS GDS - JOB MANAGEMENT                                                                                           | 75/05/27<br>IPLOS GDS - JOB MANAGEMENT                                                                                                    |
| 3.0 SYSTEM LOGGING<br>3.2.2.3.7 FILE RELEASE RECORD                                                                  | 3.0 SYSTEM LOGGING<br>3.2.2.3.9 JOB TERMINATION RECORD                                                                                                    |
| 3.2.2.3.7 <u>FILE RELEASE RECORD</u>                                                                                 | 1 It is recognized that the calculation of memory utilization<br>2 will not guarantee identical results for every identical instance                                                                                               |
| The text area of the File Release record is identical to that of the File Expansion record                           | <ul> <li>of execution of the same job; variations will occur because of 1)</li> <li>the effects of sharing upon the calculation of working set size,</li> <li>and, 2) timing variances associated with asynchronous job</li> </ul> |
| 3.2.2.3.8 FILE ACTIVITY RECORD                                                                                       | 6 related activities. Even though providing inconsistent<br>7 accounting information is in direct conflict with one of the                                                                                                    |
| o Internal Job Identifier                                                                                            | 8 previously defined objectives, such deviation is considered to be<br>9 justified in this case; memory is a facility of obvious value to                                                                                          |
| o File name                                                                                                    | 10the system and charges for the use of it are appropriate.11Because of the nature of the IPL system, no practical technique                                                                                                    |
| o Volume set name                                                                                                    | 12 to assure consistency of memory utilization measurement is<br>13 evident; it is assumed that users will understand the reasons for                                                                                              |
| o Type of peripheral to which the file is assigned                                                                   | these possible inconsistencies and accept them.                                                                                                    |
| o Date and time file was opened                                                                                      | 16 3.2.2.3.10 <u>FILE ROUTING RECORD</u><br>17                                                                                                    |
| o Date and time file was closed                                                                                      | 18 o Internal Job Identifier<br>19                                                                                                    |
| o Number of read operations                                                                                          | 20 o File name<br>21                                                                                                    |
| o Number of write operations                                                                                         | 22 o Date and time routing initiated<br>23                                                                                                    |
| o Total number of bytes transferred to and from the file                                                             | 24 o Date and time routing completed<br>25                                                                                                    |
| 3.2.2.3.9 JOB_TERMINATION_RECORD                                                                                     | 26 o Peripheral type of source device<br>27                                                                                                    |
| o Internal Job Identifier                                                                                            | 28 o Peripheral type of destination device<br>29                                                                                                    |
| o Date and time of job initiation                                                                                    | 30 o Destination name<br>31                                                                                                    |
| o Date and time of job termination                                                                                   | 32 o Special forms identifer<br>33                                                                                                    |
| o Job mode; initial or restart execution (for future                                                                 | 34 o Number of copies routed<br>35                                                                                                    |
| consideration)                                                                                                    | 36 o Number of read operations<br>37                                                                                                    |
| o Job class; batch, interactive                                                                                      | 38 o Number of write operations<br>39                                                                                                    |
| o Termination type; normal, abnormal                                                                                 | 40 o Total number bytes transferred                                                                                                    |
| o Number of System Command Language statements processed                                                             | 41<br>42                                                                                                    |
| o Primary invocator identifier                                                                                       | <pre>43 3.2.2.4 Error_Records (Identifier_code=04ccss) 44</pre>                                                                                                    |
| o CPU time used; total number of milliseconds of real time<br>during which control points of the job were dispatched | 45<br>46 To Be Supplied<br>47                                                                                                    |
| o Memory used; an accumulated page-time value                                                                        | 48                                                                                                    |
| NCR/CDC PRIVATE REV 27 MAY 75                                                                                        | NCR/CDC PRIVATE REV 27 MAY 75                                                                                                    |
|                                                                                                    |                                                                                                    |

3-5

3-6

....

| ADVANCED SYSTEMS LABORATORY CI                                                                                                    | 3-<br>HP0 40 4<br>75/05/2                                      |                                  | ADVANCED SYS             | TEMS LAB        | ORATORY       | CHP0404                                      | 3-8<br>75/05/27 |
|----------------------------------------------------------------------------------------------------|----------------------------------------------------------------|----------------------------------|--------------------------|-----------------|---------------|----------------------------------------------|-----------------|
| IPLOS GOS - JOB MANAGEMENT                                                                                                    | ~ ~ ~ ~ ~ ~ ~ ~ ~ ~ ~ ~ ~ ~ ~ ~ ~ ~ ~ ~                        | ~~                               | IPLOS GUS -              | JOB MANA        | GEMENT        | ~~~~~~~~~~~~~~~~~~~~~~~~~~~~~~~~~~~~~~~      |                 |
| 3.0 SYSTEM LOGGING<br>3.2.2.5 Dayfile Records (Identifier code=05ccss)                                                                                                    |                                                                |                                  | 3.0 SYSTEM<br>3.3 ASSIGN |                 |               | ER CODES                                     |                 |
| 3.2.2.5 <u>Dayfile_Records (Identifier_code=0</u>                                                                                                    | <u>5ccss)</u>                                                  | 1 2                              | I                        | <u>dentifie</u> | <u>r_Code</u> | Record Name                                  |                 |
| 3.2.2.5.1 MESSAGE ID OPERAIOR                                                                                                    |                                                                | 34                               | <u>T YPE</u>             | CLASS           | SUBCLASS      |                                              |                 |
| o Internal Job Identifier (from which                                                                                                    | message is issued)                                             | 6                                | 01                       | 01              | 01            | System Bench Mark                            |                 |
| o Operator Identifier                                                                                                    |                                                                | 7<br>8<br>9                      | 02<br>02                 | 01<br>01        | 01<br>02      | Job Bench Mark I<br>Job Bench Mark II        |                 |
| o Text of message transmitted to the o                                                                                                    | operator <sup>a</sup>                                          | 10<br>11                         | 03                       | XX              | XX            | Accounting Records                           |                 |
| 3.2.2.5.2 MESSAGE FROM OPERATOR                                                                                                    |                                                                | 12<br>13                         | 03                       | 01<br>01        | 01 02         | Volume Set Reservation<br>Volume Set Release |                 |
| o Internal Job Identifier (for which r                                                                                                    | message is intended)                                           | 14<br>15                         | 03                       | 02<br>02        | 01            | Unit Set Reservation<br>Unit Set Release     |                 |
| o Operator Identifier                                                                                                    |                                                                | 16<br>17                         | 03                       | 03              | 01            | File Creation<br>File Expansion              |                 |
| o Text of message from operator                                                                                                    |                                                                | 18<br>19                         | 03                       | 03              | 03            | File Release<br>File Activity                |                 |
| 3.2.2.5.3 <u>EREE-EDRM_MESSAGES</u>                                                                                                    |                                                                | 20<br>21                         | 03<br>03                 | 04<br>05        | 01<br>01      | Job Termination<br>File Routing              |                 |
| o Text of any free-form message w<br>desires to be placed on the System                                                                                                    | Log File; if send                                              | er 23                            | 04                       | xx              | xx            | Error Records                                |                 |
| identifier is necessary it is the sender to include such information                                                                                                    |                                                                | ge 25                            | 05                       | xx              | xx            | Dayfile Records                              | •               |
| text.                                                                                                    |                                                                | 26<br>27                         | 05<br>05<br>05           | 01<br>01        | 01<br>02      | Message to Operator<br>Message from Operator |                 |
| 3.3 ASSIGNED RECORD IDENIIFIER CODES                                                                                                    |                                                                | 28<br>29<br>30<br>31             | 0.5                      | 02              | 01            | Free-form Message                            |                 |
| Following is a list of currently a<br>Record Identifler Codes and the associated<br>list is tentative because it is recognize<br>assignment within a record type may be do | record names. Th<br>ed that changes of co<br>esirable in order | le 32<br>Ls 33<br>de 34<br>to 35 |                          |                 |               | ~                                            |                 |
| place a significance on record class and the those shown; further, it is assumed                                                                                           |                                                                |                                  |                          |                 |               |                                              |                 |

NCR/CDC PRIVATE REV 27 MAY 75

additional records will be discovered as the system design effort

progresses. This list, however, is to be considered the focal

point for coordinating any definition and/or modification of

System Log File Record Identiffer Codes.

NCR/CDC PRIVATE REV 27 MAY 75

|                             | C.       | 4-1      |
|-----------------------------|----------|----------|
| ADVANCED SYSTEMS LABORATORY | CHP 0404 |          |
|                             |          | 75/05/27 |
| IPLOS GUS - JOB MANAGEMENT  |          |          |

4.0 SCHEDULING

4.0 SCHEDULING

# 4.1 DEVICE ALLOCATION AND SCHEDULING

To Be Supplied

#### ADVANCED SYSTEMS LABORATORY

IPLOS GDS - JOB MANAGEMENT

4.0 SCHEDULING

4 N

4.2 JOB SCHEDULING

#### 4.2 JOB SCHEDULING

The normal mode of operation of the IPL Operating System is for all jobs known to the system to be in some sense active. User validation and command language interpretation are not done until a lob has been established and has executed for some period of time. Thus, very little is known about a lob before it is executing. Job scheduling is designed to accomodate this mode of operation, where jobs must be preempted as they express requirements for resources and resumed as the resources become available.

Job scheduling is designed to be, as much as is feasible, table driven. Many of the factors which determine scheduling decisions may be set at system generation time and/or varied dynamically while the system is running. This will permit an installation to tune scheduling to its particular mode of operation and to change the mode of operation during the processing day. 

Job scheduling must accomodate a mixture of batch. interactive, and transaction jobs simultaneously and in various combinations.

#### 4.3 JOB STATES

A job in the IPL Operating System exists in one of several states which are of interest to the schedulers. These states are: queued, deferred, inactive, and active. There will also be frequent references to the running state which implies inactive or active. These states correspond to the amount known about a job and the amount of system resources used by a job. The system knows the least about a gueued lob and it uses the least system resources. The system knows the most about an active lob and it requires the most system resources. 

One of the major functions of job scheduling is to move jobs from one state to another. The following diagram indicates which state transitions are possible and also which scheduler controls that transition.

NCR/CDC PRIVATE REV 27 MAY 75

NCR/CDC PRIVATE REV 27 MAY 75

4-2

75/05/27

| IPLOS GDS - JOB                | MANAGEMENT        |                                                                                                    | 75/05/ |
|--------------------------------|-------------------|----------------------------------------------------------------------------------------------------|--------|
| 4.0 SCHEDULIN<br>4.3 JOB STATE |                   | ~~~~~~~~~~~~~~~~~~~~~~~~~~~~~~~~~~~~~~~                                                                   | <br>   |
|                                |                   | FINAL STATE                                                                                               |        |
| •<br>•<br>• •                  |                   | ++<br>I Q I D I I I A I<br>I U I E I N I C I<br>I E I F I A I T I<br>U I E I C I I I<br>I E I R I T I V I |        |
|                                | ORIGINAL<br>STATE | D   R   I   E  <br>  I.E   V    <br>  D   E                                                               |        |
|                                | QUEUED            |                                                                                                    |        |
|                                | I DEFERRED        | 1 1 1 2 1 1                                                                                               |        |
|                                | I INACTIVE        |                                                                                                    |        |
|                                | +                 | ++++                                                                                                    |        |
|                                | +                 | **                                                                                                    |        |
|                                | 1 : Queue         | d Job Monitor                                                                                             |        |
|                                | 2 : Defer         | red Job Monitor                                                                                           |        |
|                                | 3 : Runni         | ng Job Monitor                                                                                            |        |

table.

disposition of various resources is summarized in the following

75/05/27

IPLOS GDS - JOB MANAGEMENT

4.0 SCHEDULING

| 4 | • | 3  | J | 0 | В |   | S | Т | A | Т | E | S   |
|---|---|----|---|---|---|---|---|---|---|---|---|-----|
| ~ | ~ | ~~ | ~ | ~ | ~ | ~ | ~ | ~ | ~ | ~ | ~ | ~ ~ |

|             |                                         | RESOUR                           | CE                                          | +                                                  |
|-------------|-----------------------------------------|----------------------------------|---------------------------------------------|----------------------------------------------------|
| STATE       | W S<br>O E<br>R T<br>K<br>I I<br>N<br>G | ST<br>YA<br>SB<br>TL<br>EE<br>MS | C P<br>0 0<br>N I<br>T N<br>R T<br>0 S<br>L | N E<br>O M<br>N P<br>- T<br>P I<br>R B<br>E L<br>E |
|             | I<br>I none                             | *                                | none                                        | none                                               |
| I DEFERRED  | l swap<br>I file                        | swap<br>file                     |                                             | l<br>lallocated                                    |
| I INACTIVE  |                                         |                                  | in<br>memory                                | l<br>Iallocated                                    |
| I<br>ACTIVE | l<br>I<br>I In<br>I memory              | l<br>lin                         | lon<br> dis-<br> patch<br> chain            | l<br>lallocated                                    |

#### \* Known Job List Entry and Job Control Block allocated.

## 4.4 SCHEDULER\_TABLES

As mentioned earlier, the schedulers are table driven. This section describes the various tables used by the schedulers to determine their decision making process. The method of supplying these tables initially is yet to be determined. Requests are provided to modify the tables while the system is running.

#### 4.4.1 CLASS ATTRIBUTE TABLE

The Class Attribute Table (CAT) defines the attributes and characteristics of each class of jobs. There can be any number of classes (installation defined) but there must be at least three: System, Initial Batch, and Initial Interactive. These are the classes that the system job is in and batch and interactive jobs are in respectively when they are first established.

#### NCR/CDC PRIVATE REV 27 MAY 75

| ICED SYSTEMS LABORATORY<br>5 GDS – JOB MANAGEMENT                                                                                                    |                                                                      | CHP0404                          | 75/0                              | 4-5<br>5/27           |                                        | CED SYSTEMS LABORATORY<br>GDS - JOB MANAGEMENT                                                     | 4-6<br>CHP 0404<br>75 / 05 / 27                                                                                                    |
|----------------------------------------------------------------------------------------------------|----------------------------------------------------------------------|----------------------------------|-----------------------------------|-----------------------|----------------------------------------|----------------------------------------------------------------------------------------------------|----------------------------------------------------------------------------------------------------|
| SCHEDULING<br>1 CLASS ATTRIBUTE TABLE                                                                                                    |                                                                      | ~~~~~~~~~~                       | ~~~~~~~                           | ~~~~                  |                                        | SCHEDULING<br>•1 CLASS ATTRIBUTE TABLE                                                             |                                                                                                    |
|                                                                                                    | TRIBUTE TABL                                                         |                                  | <b>+</b>                          | +                     | 1<br>2<br>3                            |                                                                                                    | the most priority and n the least<br>This is so that classes may be adde<br>with little impact on previous!                                                                               |
|                                                                                                    | SYSTEMI INITI                                                        |                                  | IINSTALLA<br>DEFINE               | TIONI                 | 4<br>5                                 | Maximum Priority:                                                                                  | defined classes.<br>The highest base priority that a jo                                                                                                    |
| ATTRIBUTE                                                                                                    |                                                                      | 1                                | 1<br>1 3 11                       | n I                   | 7<br>8                                 |                                                                                                    | in this class can have.                                                                                                    |
| <pre>+</pre>                                                                                                    | <br> <br> <br> <br>                                                  |                                  |                                   | 1                     | 9<br>10<br>11<br>12<br>13<br>14        | Maximum Known Jobs:<br>Maximum Running Jobs:<br>Maximum Active Jobs:                               | The maximum number of jobs of this<br>class which can be simultaneously<br>known to the system or in th<br>Running and Active states<br>respectively.                                     |
| Maximum Known Jobs<br>  Maximum Running Jobs<br>  Maximum Active Jobs<br>  Maximum Total Working Set<br>  Major Time Slice                                |                                                                      |                                  |                                   |                       | 17<br>16<br>17<br>18                   | Maximum Working Set:                                                                               | Maximum real memory simultaneousl<br>available to all jobs in thi<br>class.                                                                                                    |
| <pre>! Minor Time Slice ! Dispatch Time Slice ! PFF Goal ! Lowest Scheduling Level ! Non-preempt Priority ! Increment ! Deferred Priority Increment</pre> |                                                                      |                                  |                                   |                       | 19<br>20<br>21<br>22<br>23<br>24<br>25 | Major Time Slice:<br>Minor Time Slice:<br>Dispatch Time Slice:                                     | The time slices to be allocated job<br>in this class when they go<br>to the Running State, Active State<br>or one of their control points i<br>dispatched on a processor<br>respectively. |
| I Inactive Priority Increment<br>Active Walt Time<br>I Inactive Walt Time<br>Maximum Wait Time<br>Class Residence Time<br>I Next Class (Time)             |                                                                      |                                  |                                   |                       | 26<br>27<br>28<br>29<br>30<br>31       | PFF Goal :                                                                                         | Page Fault Frequency goal for job<br>in this class. The schedulers wil<br>adjust running parameters t<br>normalize a job's fault frequency t<br>this value.                               |
| ł Maximum Job Working Set<br>  Next Class (WS)<br>+                                                                                                    | <br> <br> +                                                          | 1<br>1<br>+                      | 1 1 1<br>1 1 1<br>+++             | <br> <br>+            | 32<br>33<br>34<br>35<br>36             | Lowest Scheduling Level:                                                                           | Limits jobs in this class to th<br>Deferred_Running_Active,<br>Running_Active, or Active onl<br>states.                                                                                   |
| CPL Non-preempt:<br>CPL Deferred:<br>CPL Running:                                                                                                    | CPL = Class<br>These fields<br>relationshi<br>different<br>There may | define th<br>p among<br>phases o | e priorit<br>classes<br>f schedu  | y<br>for<br>ling.     | 37<br>38<br>39<br>40<br>41<br>42       | Deferred Priority Increments<br>Inactive Priority Increments<br>Non-preempt Priority<br>Increments | The amount to increment a job's<br>effective priority based on time joi<br>has been in the Deferred or Inactive<br>states respectively or require<br>non-preemptible resources.           |
|                                                                                                    | classes but<br>e.g., severa<br>same CPL<br>resources.                | there c<br>I classes<br>for n    | an be f<br>may have<br>ion-preemp | ewer;<br>the<br>tible | 43<br>44<br>45<br>46<br>47             | Active Wait Time:<br>Inactive Wait Time:                                                           | The length of time that all control<br>points of a job must be waitin<br>before it should be moved from th<br>Active to Inactive or Inactive t<br>Deferred states respectively.           |
|                                                                                                    | CPL is an in<br>NCR/CDC PRIVA                                        | -                                |                                   | aving                 | 48                                     |                                                                                                    | NCR/CDC PRIVATE REV 27 MAY 75                                                                                                    |

| ADVANCED SYSTEMS LABORATORY                   | 4 <b>-7</b><br>CHP 04 04                                                                                       | ADVANCED SYSTEMS LABORATORY                                                                                                    | 4-8<br>CHP0404                                                                                                    |
|-----------------------------------------------|----------------------------------------------------------------------------------------------------|----------------------------------------------------------------------------------------------------|----------------------------------------------------------------------------------------------------|
| IPLOS GDS - JOB MANAGEMENT                    | 75/05/27                                                                                                    | IPLOS GDS - JOB MANAGEMENT                                                                                                    | 75/05/27                                                                                                    |
| 4.0 SCHEDULING<br>4.4.1 CLASS ATTRIBUTE TABLE |                                                                                                    | 4.0 SCHEDULING<br>4.4.2 CLASS PRIORITY LEVEL TABLE                                                                                                    |                                                                                                    |
| Maximum Wait Time:                            | The maximum amount of time jobs of<br>this class can wait before it is<br>considered an error state.           | 1 4.4.2 CLASS PRIORITY LEVEL TABLE<br>2<br>3                                                                                                    |                                                                                                    |
| Class Résidence Time:                         | Amount of CPU time a job can stay in<br>this class before it is<br>automatically switched to another<br>class. | 4 The Class Priority Level Ta<br>5 and algorithms used by the varia<br>6 state transitions described in<br>7 for each CPL used in the CAT. Th<br>8 about each state transition p<br>9 method of allocation of non-presen                                                                                                    | n Section 4.3. There is an entry<br>here are parameters in each entry<br>plus parameters controlling the                                                                                                    |
| Next Class (Time):                            | The class to which to switch the job<br>if its Class Residence Time has<br>expired.                            | 10<br>11<br>12                                                                                                    |                                                                                                    |
| Maximum Job Working Set <b>:</b>              | The maximum working set a job can<br>have before it is automatically<br>switched to another class.             | 13     CLASS PRIORITY LEV       14     15       16     I Class Priority Level                                                                                                    | /EL TABLE (CPLT)<br>+++<br>i 0 i 1 ii M i                                                                                                    |
| Next Class (WS):                              | The class to which to switch the job<br>if its maximum jobs working set<br>limits has ben reached.             | 17Image: Constraint of the second second | sition            <br>i          <br>i          <br>i          <br>i          <br>i          <br>i          <br>i          <br>i          <br>i          <br>i            <br>i            <br>i              <br>i              <br>i                <br>i                <br>i                <br>i                <br>i                  <br>i                    <br>i                        <br>i |
|                                               |                                                                                                    | 30I Non-preement Resource All31I Method32I Priority Cutoff33I Termination34I Partial Allocation35t                                                                                                    | ocation          <br>         <br>           <br>           <br>                                                                                                    |
|                                               |                                                                                                    | 37<br>38 Class Priority Level:<br>39<br>40<br>41<br>42                                                                                                    | The pertinent class priority<br>level (CPL) of the entry. The<br>number of priority levels is<br>smaller than or equal to the<br>number of classes.                                                                                                    |
|                                               |                                                                                                    | 43<br>44 Deferred to Inactive State<br>45 Transitions:<br>46<br>47<br>48                                                                                                    | The parameters in this section<br>direct the Deferred Job Monitor<br>when it selects a deferred job<br>to make running.                                                                                                    |
|                                               | NCR/CDC PRIVATE REV 27 MAY 75                                                                                  | NCR/C                                                                                                    | DC PRIVATE REV 27 MAY 75                                                                                                    |

| DVANCED SYSTEMS LABORATORY                         | CHP 0 4 0 4                                                                                                    | 4-9<br>75/05/27                                                 | ADVANCED SYSTEMS LABORATORY                            | 4-<br>CHP 0 4 0 4<br>75 / 05 /                                                                                                    |
|----------------------------------------------------|----------------------------------------------------------------------------------------------------|-----------------------------------------------------------------|--------------------------------------------------------|----------------------------------------------------------------------------------------------------|
| LOS GDS - JOB MANAGEMENT                           |                                                                                                    |                                                                 | IPLOS GUS - JOB MANAGEMENT                             | ······································                                                                                                    |
| 4.0 SCHEDULING<br>4.4.2 CLASS PRIORITY LEVEL TABLE |                                                                                                    | *****                                                           | 4.0 SCHEDULING<br>4.4.2 CLASS PRIORITY LEVEL TABLE     |                                                                                                    |
| Method; Round-Robin                                | Jobs are examined on a<br>basis. If a job canno                                                                                                    | t be made a                                                     | L Method; FIFO                                         | See Deferred to Inact<br>Transition                                                                                                    |
|                                                    | running for some reasonext job in the CPL is until all jobs in the formation the formation of the second second se | examined                                                        | Method; Priorlty                                       | See Deferred to Inact<br>Transition                                                                                                    |
| Method; FIFO                                       | Jobs are made runnii<br>order they appeared                                                                                                    | ng in the                                                       | Priority Cutoff:                                       | See Deferred to Inact<br>Transition                                                                                                    |
|                                                    | deferred state. It<br>cannot be made runn.<br>other jobs in the                                                                                                    | f a ]ob 11<br>ing, no 12                                        | ] Termination:                                         | See Deferred to Inact<br>Transition                                                                                                    |
|                                                    | examined.                                                                                                    | 1                                                               | Active to Inactive Transition                          | Normally jobs move from act<br>to inactive based on Minor 1                                                                                                    |
| Method; Priority                                   | Jobs are examined in a<br>priority order. I<br>cannot be made running<br>reason, the next<br>effective priority<br>examined until all job<br>CPL have been examined.                                                                                                    | fajob 16<br>forsome 12<br>lower 18<br>job is 19<br>os in the 21 | 5<br>7<br>3<br>9                                       | Slice and Active Wait Time.<br>some circumstances, however<br>is necessary for the schedu<br>to deactivate a job for of<br>reasons; e.g., sys<br>thrashing. This parame<br>specifies the method used |
| Priority Cutoff:                                   | If the Method; Prior<br>selected, then jobs<br>effective priority high<br>the priority cutoff va<br>be treated as if Metho<br>were selected.                                                                                                    | 23<br>rity was 23<br>with an 24<br>her than 29<br>alue will 20  | 2<br>3<br>4 Priority:<br>5<br>5<br>7 Least Time Stice: | select a job to deactivate.<br>Deactivate the job of low<br>priority in this CPL.<br>Deactivate the job which<br>the least remaining Minor                                                           |
| Termination:                                       | Determines whether or<br>examine jobs in the ne<br>CPL if there are r<br>deferred jobs in this (                                                                                                    | r not to 30<br>xt lower 3<br>remaining 3                        | )<br>L System Fit:<br>2                                | Slice.<br>Deactivate the job which<br>do most to alleviate<br>situation which requires a                                                                                                    |
| Inactive to Deferred Transition:                   | this transition. Ju<br>from inactive to defer<br>on Inactive Wait Time a                                                                                                    | ters for 31<br>obs move 36<br>red based 37<br>and Major 36      | None:                                                  | to be deactivated.<br>Do not forcibly deactivate<br>in this CPL.                                                                                                    |
| Inactive to Active State<br>Transitions:           | Time Slice from the CA<br>The parameters in this<br>direct the Running Job<br>when it selects an inac<br>to make active.                                                                                                    | 41<br>section 41<br>Monitor 42                                  | Allocation:                                            | The parameters in this sect<br>direct the Resource Sched<br>when it selects a job to wi<br>to allocate non-preempt<br>resources.                                                                     |
| Method; Round-Robin                                |                                                                                                    | Inactive 45<br>47                                               | Method: Round-Robin                                    | See Deferred to Inac<br>Transition                                                                                                    |
|                                                    |                                                                                                    | 44                                                              | Method: FIFO                                           | See Deferred to Inac                                                                                                    |
| NCR/C                                              | DC PRIVATE REV 27 MAY 7                                                                                                    | 75                                                              | NCI                                                    | RICOC PRIVATE REV 27 MAY 75                                                                                                    |

| DVANCEU SYSTEMS LABORATORY<br>Plos GDS – Job management | CHP 04 04                                                         | 4-11<br>75/05/27              | ADVANCED SYST<br>IPLOS GDS - J | EMS LABORATORY                   |                    |                       |                       | СНР0404       | •             | 4-12<br>75/05/27                        |
|---------------------------------------------------------|-------------------------------------------------------------------|-------------------------------|--------------------------------|----------------------------------|--------------------|-----------------------|-----------------------|---------------|---------------|-----------------------------------------|
| 4.0 SCHEDULING<br>4.4.2 CLASS PRIORITY LEVEL TABLE      |                                                                   |                               | 4.0 SCHEDUL<br>4.4.3 CLASS     | ING<br>TRANSITION TAB            | LE                 | ~~~~~~                | ~~~~~~                |               |               |                                         |
|                                                         | Transition                                                        | 1 2                           | 4.4.3                          | CLASS TRANSIFI                   | ON TABL            | E                     |                       |               |               |                                         |
| Method; Priority                                        | See Deferred to<br>Transition                                     | Inactive 3<br>4               |                                | The Class Tra<br>es are valid wh |                    |                       |                       |               |               |                                         |
| Priority Cutoff                                         | See Deferred to<br>Transition                                     | Inactive 6<br>7               |                                |                                  |                    |                       | ,                     |               |               |                                         |
| Termination                                             | See Deferred to<br>Transition                                     | Inactive 9<br>10<br>11        |                                | CLA                              | SS TRAN            |                       | TABLE (               |               | •             | * .                                     |
| Partial Allocation                                      | Indicates whether or                                              | r not some 12                 |                                |                                  | +                  | +                     | +                     | +             | •+            | +                                       |
|                                                         | of a jobs non-pr<br>resource requests s<br>satisfied if all of th | should be 14<br>nem cannot 15 |                                |                                  | I Y<br>I S         |                       | I I<br>  N N<br>  I T | 1             | 1             | 1 · · · · · · · · · · · · · · · · · · · |
|                                                         | be•                                                               | 16<br>17<br>18                |                                |                                  | I T,<br>I E<br>I M | I T C<br>I I H<br>I A | I T E<br>I R<br>I A A | 1             | 1 N<br>1<br>1 | 1<br>1                                  |
|                                                         |                                                                   | 19<br>20                      |                                |                                  | 1                  | 1 L .<br>1            |                       | 1             | 1             | 1                                       |
|                                                         |                                                                   | 21<br>22<br>23                |                                | ORIGINAL<br>CLASS                | 1<br>1<br>1        | <br> <br>             | I I<br>V<br>E         | 1<br>1<br>1   | 1<br>1<br>1   | 1                                       |
|                                                         |                                                                   | 24<br>25                      |                                | ISYSTEM                          | 1 Y                | :<br>: Y              | <br>  Y               | 1<br>I Y      | I Y           | 1                                       |
|                                                         |                                                                   | 26<br>27<br>28                |                                | INITIAL<br>BATCH                 | +                  | +<br> <br>  Y         | +                     | +<br>!<br>! * | ·!            | +<br>1<br>1                             |
|                                                         |                                                                   | 29<br>30<br>31                |                                | INITIAL                          | 1<br>1 N           | +<br> <br>  N         | 1<br>1 Y              | <br>  *       | 1 *           | +<br>1                                  |
|                                                         |                                                                   | 32<br>33<br>34                |                                |                                  | 1                  | +<br> <br>            | +                     | 1             | 1             | 1                                       |
|                                                         |                                                                   | 34<br>35<br>36                |                                | 1 .                              | 1 N :              | *<br>+                | 1<br>1 ¥<br>+         | *             | '<br>  *<br>+ | 1                                       |
|                                                         |                                                                   | 37<br>38                      |                                | t<br>I N                         | I N                | i<br>I *              | 1<br>1 ¥              | 1<br>  *      | 1<br>1 Y      | 1                                       |
|                                                         |                                                                   | 39<br>40                      |                                | +                                | +                  | +                     | +                     | +             | +             | •                                       |
|                                                         |                                                                   | 41<br>42<br>43                |                                | * Installatio                    | n Speci            | fied                  |                       |               |               | •                                       |
|                                                         |                                                                   | 44<br>45<br>46                |                                |                                  |                    |                       |                       |               |               |                                         |
|                                                         |                                                                   | 48<br>47<br>48                | •<br>•                         |                                  | •                  |                       | •                     |               |               |                                         |

| VANCED SYSTEMS LABORATORY                                                                    |                               | CHP0 40 4                                                                                                    | 4-13                                                                                |
|----------------------------------------------------------------------------------------------|-------------------------------|----------------------------------------------------------------------------------------------------|-------------------------------------------------------------------------------------|
| OS GDS - JOB MANAGEMENT                                                                      |                               |                                                                                                    | 75/05/27                                                                            |
| +.0 SCHEDULING<br>+.4.4 SCHEDULER CONTROL TABLE (SCI                                         | τ)                            |                                                                                                    |                                                                                     |
| 4.4.4 SCHEDULER CONTROL TABL                                                                 | LE (SCT)                      | 2<br>23                                                                                                    |                                                                                     |
| The Scheduler Control T<br>define the general operat<br>schedulers.                          |                               |                                                                                                    |                                                                                     |
|                                                                                              | -                             |                                                                                                    |                                                                                     |
| Frequency of Queued Job Monl<br>Frequency of Deferred Job Mo<br>Frequency of Running Job Mor | onitor:<br>nitor:             | The frequency of<br>of these scheduler<br>assumed that the<br>be at least ar<br>magnitude less fr<br>the DJM, which<br>least an order o<br>less frequent that | rs. It is<br>QJM should<br>n order of<br>equent than<br>should be et<br>f magnitude |
| PFF Floor:<br>PFF Ceiling:                                                                   | maint:<br>frequen             | edulers will atten<br>ain the total<br>cy in the system s<br>nge PFF Floor < S<br>ling.                                                                       | page fault<br>somewhere in                                                          |
| I/O Rate Floor:<br>I/O Rate Ceiling:                                                         | maintai<br>request<br>I/O Rat | edulers will attem<br>n the total frequ<br>s in the system<br>e Floor < System<br>e Ceiling.                                                                  | ency of I/O<br>in the range                                                         |
| Number of Classes:                                                                           |                               | umber of classes<br>and CTT.                                                                                                    | specified in                                                                        |
| Highest CPL:                                                                                 | The hig<br>entry.             | hest CPL specifie                                                                                                    | d in a CAT                                                                          |
|                                                                                              |                               |                                                                                                    |                                                                                     |
|                                                                                              |                               |                                                                                                    | 1                                                                                   |
|                                                                                              |                               |                                                                                                    |                                                                                     |
|                                                                                              |                               |                                                                                                    |                                                                                     |
| . · ·                                                                                        | NCR/CDC                       | PRIVATE REV 27 M                                                                                                    | AY 75                                                                               |

| VANCED SYSTEMS LABORATORY. CHP0404<br>LOS GDS - JOB MANAGEMENT                                                                                                    | ADVANCED SYSTEMS LABORATORY CHP0404<br>75/05/27<br>IPLOS GUS - JOB MANAGEMENT                                                                                                    |
|----------------------------------------------------------------------------------------------------|----------------------------------------------------------------------------------------------------|
| 5.0 ENVIRONMENT OF STANDARD JOBS                                                                                                    | 5.0 ENVIRONMENT OF STANDARD JOBS<br>5.2 FILES                                                                                                    |
| 5.0 <u>ENVIRONMENT_OF_STANDARD_JOBS</u>                                                                                                    | 1. Job Terminator in the absence of any user specified DIRECT<br>2. specification.                                                                                                    |
| Certain facilities/properties are provided by the system as<br>constituents of all standard jobs; those constituents of which<br>the user should be cognizant are are discussed in this section.                                                                                                    | 334JOB#PRINI<br>Disk resident file which is unconditionally provided by the5disk resident file which is unconditionally provided by the6system. This file is provided as a default file to be used7via record level I/0, by elements of the system and the8product set (e.g., loader maps, compiler source listing). If9the absence of any user specified DIRECT specification, this10file is routed by Job Terminator according to the Job's PII. |
| 5.1 <u>AUDRESS SPACE</u>                                                                                                    | 11       JOB#OUTPUI:       The logical name of a file which is used by Command         13       Language Interpreter for communications directed to the user         14       (e.g., command language functional, syntactical or parameter         15       error notification). In a batch Job JOB#OUTPUT is an alias                                                                                                    |
| <u>Segment 5:</u> The System Global Logical Name Space (SGLNS) segment;<br>this global segment is interpretively readable by the user.                                                                                                    | 16logical nameforJOB#DAYFILE,i.e.,CommandLanguage17Interpreter errornotificationstransmittedtoJOB#OUTPUT18actuallyarerecordedon the physical fileassociatedwith                                                                                                    |
| <u>Segment 6</u> : The User Local Logical Name Space (ULLNS) segment for<br>the lob; the segment is directly and interpretively readable<br>and writable by the user.                                                                                                    | 19JOB#DAYFILE. For an interactive Job JOB#OUTPUT is the20logical name of the output side (e.g., display) of the21interactive device and, consequently, Command Language                                                                                                    |
| <u>Segment 7:</u> The System Local Logical Name Space (SLLNS) segment<br>for the job; the segment is interpretively readable and<br>writable by the user.                                                                                                    | 23Interactive user; such messages are also transmitted to24JOB#DAYFILE by Command Language Interpreter. JOB#OUTPUT is25written using record level I/O functions.                                                                                                    |
| <u>Segment 8:</u> The User Global Logical Name Space (UGLNS) segment;<br>this global segment is interpretively readable and writable<br>by the user.                                                                                                    | 26<br>27<br>28 5.3 <u>OIHER</u><br>29                                                                                                    |
| 5.2 FILES                                                                                                    |                                                                                                    |
| 2.2 <u>FILES</u>                                                                                                    | 32JOB#JCB:An LNS alias through which the user, and system elements33within the Job address space, may reference the Job Control34Block of the Job.JOB#JCB resides in the Job's SLLNS35segment.                                                                                                    |
| <u>JOB#INPUT</u> : The logical name unconditionally assigned to the Job's<br>Primary Input File; this file is for the exclusive use of<br>Command Language Interpreter and serves as the default source<br>of command language statements in the Job.                                                  | 36<br>37<br>38<br>39                                                                                                    |
| <u>JOB#DAYFILE:</u> The logical name assigned to a sequentially<br>organized, disk resident file which is used to record<br>sequential history of activities in the Job (e.g., images of                                                                                                    | 40<br>41<br>42<br>43                                                                                                    |
| command language statements processed, messages to/from<br>operators, user supplied information). This file may be<br>written by system elements in a Job as well as by the user<br>via record level I/O functions. This file is routed<br>according to the Job's Primal Invocator Identifier (PII) by | 44<br>45<br>46<br>47                                                                                                    |
| NCR/CDC PRIVATE REV 27 MAY 75                                                                                                    | +0<br>NCR/CDC PRIVATE REV 27 MAY 75                                                                                                    |

•

| LOS GDS - JOB MANAGEMENT                                                                                                    |                                                                                                    | IPLOS GDS - JOB MANAGEMENT                                                                                                    |
|----------------------------------------------------------------------------------------------------|----------------------------------------------------------------------------------------------------|----------------------------------------------------------------------------------------------------|
| 6.0 JOB MANAGEMENT REQUESTS                                                                                                    |                                                                                                    | 6.0 JOB MANAGEMENT REQUESTS<br>6.1.1 JN#SUBMIT                                                                                                    |
| 6.0 JOB MANAGEMENT REQUESTS                                                                                                    |                                                                                                    | 1 establishment is permissible. One of the following values<br>2 for eo may be specified:<br>3                                                                                                    |
|                                                                                                    |                                                                                                    | 4 Q : Delayed establishment is permissible<br>5 null : same as Q<br>6 I : Reject if immediate establishment is not possibl<br>7                                                                                                    |
| 6.1 <u>REQUEST PURPOSE AND PARAMETER DES</u><br>The following requests are avai                                                                                                    | lable for communication with                                                                                              | 8 do : This parameter value is used to specify the desired<br>9 disposition of the Primary Input File following the<br>10 running of the job being invoked. One of the following<br>11 values may be specified for do:<br>12                                                                                                    |
| the various Job Management facilities                                                                                                    | •                                                                                                    | 13P : Purge the file when job terminates14K : Do not purge the file15null : same as K                                                                                                    |
| 6.1.1 JM#SUBMIT<br>The JM#SUBMIT request is utlized<br>an asynchronously executing job in a                                                                                                    |                                                                                                    | 1617The P option will be honored only when the user identifier18of the terminating Job matches the owner identifier of the19permanent file.202121status: returned request status.                                                                                                    |
| JM∦SUBMIT (fname, jname, eo, do,                                                                                                    | status)                                                                                                    | 22<br>23<br>24 6.1.2 JM#DIRECT                                                                                                    |
| fname : The name of a File Cont<br>logical name space (LNS), and<br>be used as the Primary In<br>invoked; specification of thi<br>The file must be permanent,<br>permit access under the accoun<br>which the new job will run. | which describes the file to<br>put File for the job being<br>s parameter is mandatory.<br>and an ACL defined for it to    | 252627The JM#DIRECT request permits the specification of explicit28parameters for use with a file during the subsequent issuance of29a JM#ROUTE request with some or all of the parameters omitted.30Any optional parameters supplied during a JM#ROUTE request will31override the corresponding explicit parameters from a JM#DIRECT32request.                                            |
| jname : Specification of this p<br>jobs; if specified, it is inte<br>alias variable which the sys<br>job's System Local Logical Nam<br>may reference fields in the<br>being invoked by referring to<br>variable.               | rpreted to be the name of an<br>tem will declare in the user<br>e Space (SLLNS); the user<br>Job Control Block of the job | 33         34         35       JM#DIRECT (file, destination, form, copies, status)         36         37       file: The logical name of the file (temporary of permanent)         38       to be directed.                                                                                                    |
| Specification of this para<br>Stager and System Access Manag<br>Instances, the parameter is I<br>a Job Control Block previously<br>Logical Name Space (SGLNS).                                                                 | er is <u>mandatory</u> ; in these<br>nterpreted to be the name of                                                         | 40destination: An optional parameter which specifies the<br>logical destination name of the location to which to<br>direct the file. If not specified, the default<br>destination from the JM#ROUTE request is used.43destination from the JM#ROUTE request is used.44form: An optional parameter which specifies the physical<br>properties of the output medium (eagles paper size, card |
| eo : This parameter value is<br>immediate establishment is                                                                                                    |                                                                                                    | 46properties of the output medium (e.g., paper size, card47type, printer train, ribbon color) upon which the data is48to be placed. If not specified, the default form from the                                                                                                    |
| NCR/CDC P                                                                                                    | RIVATE REV 27 MAY 75                                                                                                    | NCR/CDC PRIVATE REV 27 MAY 75                                                                                                    |

| ADVANCED SYSTEMS LABORATORY CHP0404<br>75/05/27                                                                                                    | ADVANCED SYSTEMS LABORATORY CHP0404<br>75/05/27                                                                                                    |
|----------------------------------------------------------------------------------------------------|----------------------------------------------------------------------------------------------------|
| IPLOS GDS - JOB MANAGEMENT                                                                                                    | IPLOS GOS - JOB MANAGEMENT                                                                                                    |
| 6.0 JOB MANAGEMENT REQUESTS<br>6.1.2 JM#DIRECT                                                                                                    | 6.0 JOB MANAGEMENT REQUESTS<br>6.1.4 JM#ROUTE                                                                                                    |
| JM#ROUTE request is used.<br>copies: An optional parameter which specifies the number of<br>copies to be placed on the output unit. If not specified,<br>the default number from the JM#ROUTE request is used.<br>status: returned request status.<br>6.1.3 JM#RETRACT<br>The JM#RETRACT request is used to cancel a previously issued<br>JM#DIRECT request on the same file. The entry that was placed in<br>the local directed file list for the specified file is removed.<br>JM#RETRACT (file, status)<br>file: The file to be retracted.<br>status: returned request status.<br>6.1.4 JM#ROUTE<br>The purpose of the JM#ROUTE request is to initiate the<br>transmittal of a file (temporary or permanent) to some<br>destination. If no explicit value is given for an optional<br>parameter, the explicit values from a previously issued JM#ROUTE<br>request on that logical file name will take precedence over the<br>default values in effect at the time the JM#ROUTE request is<br>issued.<br>JM#ROUTE (file, destination, form, copies, status)<br>file: The logical name of the file (temporary or permanent)<br>to be transmitted.<br>destination i An optional parameter which specifies the<br>destination to which to direct the file. If not<br>specified, the default destination is assumed.<br>form: An optional parameter which specifies the physical<br>properties of the output medium (e.g., paper size, card<br>type, printer train, ribbon color) upon which the data is | to be placed. If not specified, the default medium is assumed.         Copies: An optional parameter which specifies the number of copies to be placed on the output unit. If not specified, the default number of copies is assumed.         status: returned request status.         9         10       6.1.5 JM#SYSLOG         11       6.1.5 JM#SYSLOG         12       The JM#SYSLOG request is utilized by elements of IPLOS to effect the transfer of information to the SYSTEM LOG FILE.         16       effect the transfer of information on System Log file.         17       JM#SYSLOG (recid, addr, bytes, status)         19       recid: A SYSTEM LOG FILE record identifier code of the form tix/cc/ss/ (refer to section on System Log ing for a discussion of Log File Record Identifier.         20       recid: The PVA of the beginning of the information which is to be transferred to the SYSTEM LOG FILE.         21       addr: The PVA of the begins at the specified address must be readable within the addressing context of the low the WHMS/SLOG request is issued.         22       bytes! The number of bytes of information to be transferred to the SYSTEM LOG FILE.         23       status! returned request status.         34       Specification of all parameters is required.         35       Specification of all parameters is required.         36       status! returned request status.         36       Specification of all parameters is required. |
| NCR/CDC PRIVATE REV 27 MAY 75                                                                                                    | NCR/CDC PRIVATE REV 27 MAY 75                                                                                                    |

| ED SYSTEMS LABORATORY<br>GDS - JOB MANAGEMENT                                                                                                    |                                           |                                            |                                        | CHPO                               |                               |                           | 75/05/27                                          | IPLOS GDS - JOB MANAGEMENT                                                                                                    |                                   |                                   |                                    |                                |                                     | 75/                         |  |
|----------------------------------------------------------------------------------------------------|-------------------------------------------|--------------------------------------------|----------------------------------------|------------------------------------|-------------------------------|---------------------------|---------------------------------------------------|----------------------------------------------------------------------------------------------------|-----------------------------------|-----------------------------------|------------------------------------|--------------------------------|-------------------------------------|-----------------------------|--|
| JOB MANAGEMENT REQUESTS<br>6 JM#CLA1M                                                                                                    | ~~~~~                                     |                                            | ~~~~~                                  | ~~~~                               |                               | ~~~~                      | ~~~~                                              | 6.0 JOB MANAGEMENT REQUESTS<br>6.1.7 JM#CHANGE_CLAIM                                                                                                    | ~~~~~                             | ~~~~~~                            | ~~~~~                              | ~~~~~                          | ~~~~~~                              | ~~~~~~                      |  |
| 6.1.6 JM#CLAIM                                                                                                    |                                           |                                            |                                        |                                    |                               |                           |                                                   | 6.1.7 JM#CHANGE_CLAIM                                                                                                    |                                   |                                   |                                    |                                |                                     |                             |  |
| The purpose of<br>simultaneous usage of a<br>claim must be establ<br>JM#RESERVE request may<br>Claims may not be incr<br>job. Claims may be dec<br>devices currently alloc | class<br>ished<br>be i<br>eased<br>reased | of pe<br>for<br>Issued<br>while<br>I at ar | riphe<br>a cl<br>for<br>any c<br>y tim | ral de<br>ass d<br>devic<br>evices | vices<br>of de<br>es o<br>are | by<br>vice<br>f t<br>allo | a job. A<br>s before a<br>he class.<br>cated to a | The purpose of thi<br>number of units of a cl<br>JM#CHANGE_CLAIM request<br>devices are attached t<br>time down to the number<br>job.<br>JM#CHANGE_CLAIM (un | ass pr<br>• Cla<br>o the<br>of de | evious<br>ims ma<br>job.<br>vices | ly cla<br>y not<br>Claims<br>curre | imed<br>be in<br>may I<br>ntly | throug<br>crease<br>be dec<br>alloc | h JM#CL<br>d whi∣<br>reased |  |
| JM#CLAIM (unit_clas                                                                                                    | s, num                                    | nber, s                                    | tatus                                  | )                                  |                               |                           |                                                   | unit class: the cla                                                                                                    | -                                 |                                   |                                    |                                |                                     | tain in                     |  |
| unit_class: the c                                                                                                    | lass o                                    | f devi                                     | ces f                                  | or whi                             | ch a e                        | clai                      | m is being                                        | modified.                                                                                                    | 55 01                             |                                   | 5 101                              | MILCI                          | ine c                               | 1310 15                     |  |
| made.<br>                                                                                                    | of dev                                    |                                            | f the                                  | c1 255                             | baia                          |                           | almod                                             | number: the signed                                                                                                    | value                             | to be                             | added                              | to th                          | e exis                              | ting ci                     |  |
| status: returned re                                                                                                    |                                           |                                            |                                        | 01035                              | Dern                          | 9 . 1                     |                                                   | status: returned re                                                                                                    | auest                             | status                            | •                                  |                                |                                     |                             |  |
| 6.1.6.1 Logic                                                                                                    | /                                         |                                            |                                        |                                    |                               |                           |                                                   | 6.1.7.1 <u>Logic</u>                                                                                                    |                                   |                                   |                                    |                                |                                     |                             |  |
| JM#CLAIM Request Proces                                                                                                    | sor En                                    | itry                                       |                                        |                                    |                               |                           |                                                   | JM#CHANGE_CLAIM Request                                                                                                    | Proce                             | ssor E                            | ntry                               |                                |                                     |                             |  |
| +                                                                                                    | -+                                        | +                                          |                                        |                                    |                               |                           | +                                                 | lValid Unit Class                                                                                                    | -+<br>1 No                        |                                   |                                    | Yes                            |                                     |                             |  |
| IValid Unit Class<br>I                                                                                                    | No                                        | <br>                                       |                                        | Yes                                | +                             |                           |                                                   | l<br>IClaim increase                                                                                                    | <br>                              | <br>                              | Yes                                |                                | +<br>I N                            | o 1                         |  |
| IClaim increase<br>1                                                                                                    | 1                                         | <br>                                       | Yes<br>+                               |                                    | -                             | No                        | !                                                 | I<br>IAny allocated units                                                                                                    | 1                                 | l<br>l Yes                        | I N                                | 0                              | i                                   | l<br>                       |  |
| Any allocated units<br>                                                                                                    |                                           | Yes                                        | 1                                      |                                    |                               |                           | 1                                                 | l<br>IResultant claim exceed                                                                                                    | •                                 | <br>                              | l Yes                              | No                             | -                                   | 1                           |  |
| Claim exceed limits<br>                                                                                                    | 1                                         | 1                                          |                                        | No                                 |                               | -+                        | 1                                                 | ¦ limi†<br>¦                                                                                                    | :<br>:                            | 1                                 | :<br>:                             | !<br>!                         | <br>                                | +!                          |  |
| ILess than allocated                                                                                                    | <br>_+                                    | :<br>+                                     | 1 .<br>+                               | :<br>-+                            | I Yes                         | I N                       | o 1<br>+                                          | iLess than allocated<br>+                                                                                                    | <br>-+                            | -                                 | 1·<br>+                            | <br>+                          | Yes<br>+                            | I No I                      |  |
|                                                                                                    |                                           | I X<br>I<br>I X                            | t<br>t<br>1 X                          |                                    |                               |                           | 1                                                 | IError status<br>IAdjust claim<br>ISignal scheduler<br>IReturn<br>t                                                                                          | 1                                 |                                   | 1                                  | I X<br>I X                     | 1                                   |                             |  |
| +                                                                                                    | -+                                        | •+                                         | +                                      | -+                                 | .+                            | -+                        | <b>+</b>                                          | • • • • • • • • • • • • • • • • • • •                                                                                                    |                                   |                                   |                                    |                                |                                     | · •                         |  |

| DVANCED SYSTEMS LABORATORY CHP0404<br>75/05/27<br>PLOS GDS - JOB MANAGEMENT                                                                                                    |   | CED SYSTEMS LABORATORY<br>GDS - JOB MANAGEMENT |                               |     | Cł      | 1P0404 |                 | 75/05 |  |
|----------------------------------------------------------------------------------------------------|---|------------------------------------------------|-------------------------------|-----|---------|--------|-----------------|-------|--|
| 6.0 JOB MANAGEMENT REQUESTS<br>6.1.8 JM#RESERVF                                                                                                    |   | JOB MANAGEMENT REQUESTS<br>.8.1 Logic          | ~~~~~~                        |     |         |        |                 |       |  |
| 6.1.8 JM#RESERVE 1                                                                                                    |   | 6.1.8.1 Logic                                  |                               |     |         |        |                 |       |  |
| The purpose of this request is to register the requirement 4<br>for a non-preemptible resource (file, volume set, or unit set. 5<br>The allocation of the resource to the job will not take place 6                                                                                |   | JM#RESERVE                                     |                               |     |         |        |                 |       |  |
| until the issuance of a JM#ACQUIRE request. This request permits 7<br>groups of resources to be acquired simultaneously. This reduces 8<br>the possibility of deadlock and increases total system efficiency 9<br>by not having some resources attached to a job while it still 10 |   | +                                              | Request processor entry point |     |         |        |                 |       |  |
| needs others to continue execution. 11                                                                                                    | - | IJM#ACQUIRE outstanding                        |                               |     | 10<br>+ |        | ا<br>!          |       |  |
| JM#RESERVE (resource, usage, status) 13<br>14                                                                                                    |   | lResource a FCB<br>I                           |                               | Yes |         | No     | <br>            |       |  |
| resource; an (LNS) structure defining the resource to be 15<br>reserved. Allowable types are File Control Block, Volume 16<br>Set Control Block and Unit Set Control Block, 17                                                                                                    |   | lResource a VSCB<br>l<br>lResource a USCB      | 1                             |     | Yes     |        |                 |       |  |
| 18<br>usage: indicates whether the resource is to be obtained for 19<br>shared use or private to the job. 20                                                                                                    |   | t<br>IError<br>ICall RESERVEF                  | +<br>1 X                      | I X | <br>    |        | ++<br>  X  <br> |       |  |
| status: returned request status. 22<br>23                                                                                                    |   | ICall RESERVEU                                 |                               | 1   |         | х      |                 |       |  |
| 24<br>25<br>26                                                                                                    |   |                                                |                               |     |         |        |                 |       |  |
| 20<br>27<br>28<br>29                                                                                                    |   |                                                |                               |     |         |        |                 |       |  |
| 30<br>31<br>32                                                                                                    |   |                                                |                               |     |         |        |                 |       |  |
| 33<br>34<br>35<br>36                                                                                                    |   |                                                |                               |     |         |        |                 |       |  |
| 36<br>37<br>38<br>39                                                                                                    |   |                                                |                               |     |         |        |                 |       |  |
| 40<br>41<br>42                                                                                                    |   |                                                |                               |     |         |        |                 |       |  |
| 43<br>44<br>45<br>46                                                                                                    |   |                                                |                               |     |         |        |                 |       |  |
| 43<br>47<br>48                                                                                                    |   |                                                |                               |     |         |        |                 |       |  |

2 3

12 13

21

|                             |         | 6-9      |
|-----------------------------|---------|----------|
| ADVANCED SYSTEMS LABORATORY | CHP0404 |          |
|                             |         | 75/05/27 |

\_\_\_\_

q

IPLOS GDS - JOB MANAGEMENT

## 6.0 JOB MANAGEMENT REQUESTS

# 6.1.8.1 Logic

## RESERVEF Procedure

| File reserved or attached                              | + = -    | ·        |    |      |    | No  |            |     |    | +-<br> <br> - | Yes | - 1<br>5  <br>- 1 |
|--------------------------------------------------------|----------|----------|----|------|----|-----|------------|-----|----|---------------|-----|-------------------|
| Permanent file                                         | INC      |          |    |      |    | Yes | 5          |     |    | ļ             |     | 1                 |
| VSCB named                                             |          | IN       | 0  |      |    | ۱   | (es        |     |    | - 1           |     | 1                 |
| IVS reserved or attached                               | 1        | 1-       |    |      |    | No  | 1          | Y   | es | - 1           |     |                   |
| IVS containing catalogue<br>I on-line                  | 1<br>1   | 1        | 1  | N    | -+ | Yes | 5 I N<br>1 | 0   | Ye | s I<br>I      |     | 1                 |
| To be supplied                                         | +<br>1 X | +-       | -1 | <br> | +- |     | +-         | -+- |    | -+-           |     | ••                |
| ISupply system V.S. name<br>ICall JM#RESERVE (VSCB)    | 1        | IX       |    | X    | 1  | х   | 1          | 1   |    | 1             |     | 1                 |
| IMark FCB as Reserved<br>IGet catalogue entry          | 1        | 1X       |    | X    | 1  | X   | 1X         |     | X  | 1             |     |                   |
| IBuild File Reservation Record                         | i.       | iX       |    | x    | į  | x   | ix         |     | x  | 1             |     | -                 |
| IFile unique name in FRR<br>IFile external name in FRR | 1        | 1 X<br>1 |    | X    | 1  | x   | 1 X        |     |    | 1             |     | i                 |
| lError status<br>IReturn                               | IX       | 4<br>1 X | :  | I X  | 1  | x   | 1 X        |     | х  | 1             | X   |                   |

-----

#### RESERVEV Procedure

| Volume set reserved or attached     | 1Ye | es | 1          |     |    |   | N      | • |     |          | _ | _   |          | ! |
|-------------------------------------|-----|----|------------|-----|----|---|--------|---|-----|----------|---|-----|----------|---|
| Are volumes specified               | 1   |    | i Y        |     |    |   |        | ī | N-  |          | - |     | -        | 1 |
|                                     | 1   |    | 1 -        |     |    | - | +-     | ŧ |     |          | - | -+  | +        | ŧ |
| Is USCB named                       | 1   |    | I Y        |     |    |   | I N    | ł |     | Y        |   | 1   | Ν        | I |
|                                     | 1   |    | 1-         | •   |    |   | •      | • |     |          | - | -   | - 1      | 1 |
| Is other VSCB associated with USCB  | 1   |    | I Y        | • • |    |   | 1      |   |     |          | Ν | 1   |          | 1 |
| IS USCB reserved on attached        | 1   |    | -<br>      | •   |    |   | •      |   |     | -<br>  Y | - |     |          | 1 |
|                                     | +   |    | +-         | +-  | •+ | - | +-     | + | -1  |          | + | -4  | +-       | + |
| Error status<br>Get catalogue entry | 1 × |    | 17         | 1   | 1  |   | I<br>1 | 1 | X i |          | 1 | v   | 1<br>1 Y | 1 |
| Build USCB                          | i   |    | 1.         | i   | i  |   | ! x    | i | -   | Ê        | i | ^ i | Ŷ        | i |
| Call JM#RESERVE                     | i   |    | i          | i   | i  | x | ix     | i | i   |          | i | x   | x        | i |
| Build VS reservation record         | 1   |    | Ì.         | 1)  | à  | x | 1X     | 1 | 1   | X        | 1 | X   | X        | 1 |
| Mark VSCB as reserved               | 1   |    | 1          | Ð   | (1 | х | ix     | ł | 1   | IХ       | ŧ | X   | X        | 1 |
| Return                              | 1 > | (  | <b>:</b> X | 1)  | d. | х | I X    | t | 1   | X        | t | X   | X        | 1 |

NCR/CDC PRIVATE REV 27 MAY 75

6-10

\_\_\_\_\_

IPLOS GDS - JOB MANAGEMENT

# 6.0 JOB MANAGEMENT REQUESTS

#### 6.1.8.1 Logic

# RESERVEU Procedure

| Unit set reserved or attached                   | Yes      | 1        | No<br>+ |        |
|-------------------------------------------------|----------|----------|---------|--------|
| Exceed CLAIM                                    | i        | I Yes    |         |        |
| VS associated with USCB-                        |          | i        | Yes I   | No     |
| IError status<br> Build Unit reservation record | I X      | I X      | l 1     | X      |
| IMark USCB as reserved<br>Return                | I<br>I X | l<br>I X |         | X<br>X |

| DVANCED SYSTEMS LABORATORY                                                                                                    |                                         | CHP0404          | 6-11                                 | ADVANCED SYSTEMS LABORATORY CHP0404 6-12                                                                                                    |
|----------------------------------------------------------------------------------------------------|-----------------------------------------|------------------|--------------------------------------|----------------------------------------------------------------------------------------------------|
| PLOS GDS - JOB MANAGEMENT                                                                                                    |                                         |                  | 75/05/27                             | 75/05/27<br>IPLOS GUS - JOB MANAGEMENT                                                                                                    |
| 6.0 JOB MANAGEMENT REQUESTS<br>6.1.9 JM#CANCEL_RESERVE                                                                                                    | ~~~~~~~~~~~~~~~~~~~~~~~~~~~~~~~~~~~~~~~ |                  |                                      | 6.0 JOB MANAGEMENT REQUESTS<br>6.1.10 JM#ACQUIRE                                                                                                    |
| 6.1.9 JM#CANCEL_RESERVE                                                                                                    |                                         |                  |                                      | 1 6.1.10 JM#ACQUIRE<br>2                                                                                                    |
| The purpose of this<br>JM#RESERVE requests issu<br>JM#CANCEL_RESERVE (s                                                                                                   | ed since the                            |                  | ects of all                          | The purpose of this request is to cause the system to<br>satisfy all requests previously established through the<br>JM#RESERVE request. All outstanding requests must be satisfied<br>before any additional JM#RESERVE or JM#ACQUIRE requests can be<br>a lissued.                     |
| status: returned rec                                                                                                    | uest status.                            |                  | 1                                    | 9                                                                                                    |
| 6.1.9.1 <u>Logic</u>                                                                                                    |                                         |                  | 1<br>1<br>1<br>1                     | queue: indicates whether the request for resources should be<br>aqueued if they cannot all be satisfied immediately or the                                                                                                    |
| JM#CANCFL_RESERVE                                                                                                    |                                         |                  | 1                                    | 5 made.                                                                                                    |
| Request processor entry                                                                                                    | ++                                      | +                | 1<br>1<br>1<br>2<br>2                | <ul> <li>ccb: optional parameter which names an event to be PM#CAUSED</li> <li>when all outstanding requests have been satisfied. When</li> <li>the "queue" parameter indicates immediate termination, the</li> <li>specification of an ecb is not permitted and if present</li> </ul> |
| ∣JM#ACQUIRE outstanding                                                                                                    | Yes <br>  +                             | No               | 2                                    |                                                                                                    |
| Any more resource<br>I reservation records                                                                                                    | I No I                                  | Yes I            | 2                                    | 4<br>5                                                                                                    |
| File reservation record                                                                                                    |                                         | No 1             | 21                                   | 7                                                                                                    |
| IVolume set record                                                                                                    | i i i i                                 | Yesi No I        | 2 2 3                                | 9                                                                                                    |
| Unit set record                                                                                                    | · · · · ·                               |                  | 3                                    | 1                                                                                                    |
| System supply USCB                                                                                                    | · · · · ·                               | IYesiNol I       | 3                                    | 3                                                                                                    |
| Error status<br>Mark FCB as not<br>reserved<br>Mark VSC3 as not<br>reserved<br>Mark USCB as not<br>reserved<br>Return USCB<br>Return reservation<br>record<br>Return<br>t |                                         |                  | 3<br>3<br>3<br>3<br>3<br>4<br>4<br>4 | 5<br>16<br>7<br>8<br>9<br>9<br>1<br>1<br>2<br>3<br>4<br>5<br>6<br>7                                                                                                    |
|                                                                                                    | NCR/CDC                                 | PRIVATE REV 27 M | IAY 75                               | NCR/CDC PRIVATE REV 27 MAY 75                                                                                                    |
|                                                                                                    |                                         |                  |                                      |                                                                                                    |

| DVANCED SYSTEMS LABORATORY                                                    |                |             |                  | C               | HP 04       |                    | 6 <b>-13</b><br>75/05/27 |                     |                  |        |   |  |  |
|-------------------------------------------------------------------------------|----------------|-------------|------------------|-----------------|-------------|--------------------|--------------------------|---------------------|------------------|--------|---|--|--|
| PLOS GDS - JOB MANAGEMENT                                                     |                |             |                  |                 |             |                    |                          |                     | 157              | 05721  |   |  |  |
| 6.0 JOB MANAGEMENT REQUESTS<br>6.1.10.1 Logic                                 | 5              | ~~~         |                  | ~~~~            | ~ ~ ~ ~ ~ ~ | ~~~                |                          |                     | ~~~~~            |        |   |  |  |
| 6.1.10.1 Logic                                                                |                |             |                  |                 |             |                    |                          |                     |                  |        |   |  |  |
| JM#ACQUIRE                                                                    |                |             | ~                |                 |             |                    |                          |                     |                  |        |   |  |  |
| Request Processor Ent                                                         | . <b>г</b> у   |             |                  |                 |             |                    |                          |                     |                  |        |   |  |  |
| t<br>tIS JM#ACQUIRE<br>outstanding                                            | lYes<br>I      | +<br>1<br>1 |                  |                 | No          |                    |                          |                     | +<br>1<br>1      |        |   |  |  |
| <br> Resource Reservation<br> _Records                                        | 1              | <br>  No    |                  |                 | No 1        |                    |                          | +<br>1<br>1         | Ŷ                | <br>es | 1 |  |  |
| IECB named                                                                    | 1              | IN 0        | 1                | es<br>+         | Yes         | +                  | +<br> <br>               | No<br>+             | i                |        |   |  |  |
| Immediate Return<br>+                                                         | ;<br>.+        | ;<br>+      | 1 NO<br>+        | 1 Yes<br>+      | lYes        | 1 NO<br>+          | i Yes<br>+               | : No<br>+           | !<br>+           |        |   |  |  |
| lError Status<br>ISelect Reply no trap<br>ISelect Reply trao to<br>I Allocate |                | 1<br>1<br>1 | 1<br>1<br>1<br>1 | X<br> <br> <br> |             | <br> <br>  X<br> . | <br>  X<br> <br>         | <br>  X<br> <br>    | 1<br>1<br>1      |        | • |  |  |
| ISignal Resource<br>I Allocate<br>IWait for reply<br>ICall ALLOCATE           | <br> <br> <br> | 1<br>1<br>1 | <br> <br> <br>   |                 | 1<br>1<br>1 | X<br> <br> <br>    | I<br>I X                 | X<br> <br> X<br>  X | 1<br>1<br>1<br>1 |        |   |  |  |
| lCause ECB<br>IReturn                                                         | 1<br>1X        | 1<br>1 X    | 1 X<br>1 X       | <br>  X         | <br>  X     | <br>  X            | <br> X                   | 1<br>1 X            | t<br>1           |        |   |  |  |

ADVANCED SYSTEMS LABORATORY CHP0404 TPLOS GDS - JOB MANAGEMENT 6.0 JOB MANAGEMENT REQUESTS

5.1.10.1 Logic

 ALLOCATE: Procedure called by JM#ACQUIRE or via trap on reply from Resource Allocator.

| Any more Resource Res Recs | ļ   | I NO |     |      | Yes |     |   |         |     |   |
|----------------------------|-----|------|-----|------|-----|-----|---|---------|-----|---|
| File Request               | · 1 |      |     | l Ye | 5   |     | - |         | No  |   |
| Volume Set Request         | i.  |      |     | 1    | -   |     | _ |         |     |   |
| I<br>IUnit Set Request     | 1   |      |     | 1    | 1   |     |   | <br> Ye |     |   |
| 1                          | !   | -+-  |     | 1    | 1   | 1   |   | 1       | -1- |   |
| ECB named in JM#ACQUIRE    | I N | 01   | Yes | 1    |     | 1   |   | 1       | 1   |   |
| +                          | +   | -+   |     | +    | - 1 | ·   | - | +       | -+: |   |
| ICall ATTACHE              | L.  | 1    |     | I X  |     |     |   | 1       | 1   |   |
| Mark VSCB as attached      | :   | 1    |     | 1    | 1   | l X |   | 1       | 1   |   |
| Mark USCB as attached      | i   | 1    |     | i.   |     |     |   | İ X     | Ĩ   |   |
| Remove Resource Res. Rec.  | 1   | 1    |     | 1 X  |     | l X |   | I X     | ÷.  |   |
| Pick next RRR              | i   | i    |     |      |     |     |   | ix      |     |   |
| LOOD TO ALLOCATE           | i   | ÷    |     |      |     | x   |   | i x     | -   |   |
| Cause ECB                  | i   | ÷    | х   | í    |     |     |   | i       | ÷   |   |
| Return                     | ix  |      | x   | i    |     |     |   | i       | 1   | x |
| Error Status               | 1   |      |     | ;    | - 1 |     |   | i       |     | Ŷ |

NCR/CDC PRIVATE REV 27 MAY 75

6-14

IPLOS GDS - JOB MANAGEMENT

6.0 JOB MANAGEMENT REQUESTS

# 6.1.11 JM#RETURN

#### 6.1.11 JM#RETURN

The purpose of this request is to return a file volume set or unit set previously allocated to a job through JM#RESERVE/JM#ACQUIRE commands. If a file is named, then only the file is returned. If a volume set is named then all files on the volume set that are attached to the job and the volume set are returned. If, in this case, the unit set was supplied by the system, it is also returned. If the unit set was supplied by the job, it is left allocated to the job. If a unit set is named, the attached files, volume set and unit set are returned.

JM#RETURN (resource, [claim\_disposition], status)

resource: the (LNS) structure defining the resource to be returned. Allowable types are File Control Block, Volume Set Control Block, and Unit Set Control Block.

claim\_disposition: if the unit set involved is returned, indicates whether or not to reduce the claim for the appropriate device class.

status: returned request status.

IPLOS GOS - JOB MANAGEMENT

6.0 JOB MANAGEMENT REQUESTS

6.1.11.1 Logic

6.1.11.1 Logic

#### JM # RET URN

Request processor entry point

| IIS JM#ACQUIRE ou                               | itstanding | Yes |     | No  |     |           |
|-------------------------------------------------|------------|-----|-----|-----|-----|-----------|
| IIs resource a FC                               | В          |     | Yes |     | No  |           |
| IIs resource a VS<br>I                          | СВ         |     |     | Yes | -   | 10        |
| Is resource a US                                | СВ         |     |     |     | Yes | No        |
| IError status<br>ICall RETURNF<br>ICall RETURNV | ÷.,        | X   | x   | X   |     | X         |
| ICall RETURNU<br>IReturn                        |            | x   | x   |     | X X | i<br>IX I |

RETURNE procedure

| ADVANCED SYSTEMS LABORATORY                                                                                       |         | СНР            | 04 04           | 6-17<br>75/05/27                                                                                                    | 6-18<br>ADVANCED SYSTEMS LABORATORY CHP0404<br>75/05/27                                                     |
|----------------------------------------------------------------------------------------------------|---------|----------------|-----------------|----------------------------------------------------------------------------------------------------|----------------------------------------------------------------------------------------------------|
| IPLOS GDS - JOB MANAGEMENT                                                                                        |         |                | ~~~~~~~         | · · · · · · · · · · · · · · · · · · ·                                                                                                    | IPLOS GDS - JOB MANAGEMENT                                                                                  |
| 6.0 JOB MANAGEMENT REQUESTS<br>6.1.11.1 Logic                                                                     |         |                |                 |                                                                                                    | 6.0 JOB MANAGEMENT REQUESTS<br>6.1.12 JM#SET_PRIORITY                                                       |
| RETURNV Procedure                                                                                                 |         |                |                 |                                                                                                    | 1 6.1.12 JM#SET_PRIORITY                                                                                    |
| t<br>IIs VSCB allocated                                                                                           |         | No I           | Yes             | +                                                                                                    | 3<br>4 The purpose of this request is to establish or change the<br>5 base priority of a job.               |
| I<br>IAny more attached files                                                                                     | I       | IYes!          | No              | i                                                                                                    | 6<br>7 JH#SET_PRIORITY (job,priority,status)                                                                |
| i<br>IIs volume set shareable<br>I                                                                                | · • •   | 1 1            | es  <br>-+ +    | No 1                                                                                                    | 8<br>9 Job: LNS descriptor of the Job Control Block or alias of the<br>10 Job to have its priority changed. |
| ICalled by RETURNU                                                                                                | l       |                | s No Yes <br>-  | +1                                                                                                    | 11<br>12 priority: The value of 115 to set the priority.                                                    |
| lWas unit set supplied by s<br>+<br>lError status                                                                 | 4       | ++             | -+++            | ++                                                                                                    | 13<br>14 status: returned request status.                                                                   |
| IPick first attached FCB<br>ICall RETURNF<br>ILoop to RETURNV                                                     |         |                |                 | 1 1 1<br>1 1<br>1 1                                                                                                    | 15<br>16<br>17 Example: JM#SET_PRIORITY (this_job,°7°,status);<br>18                                        |
| IMark USCB not reserved<br>ISignal resource allocator<br>ICall RETURNU                                            | 1       |                | 1X I I          | X IX I<br>X I I                                                                                                    | 19<br>20 6.1.13 JM#SET_CLASS<br>21                                                                          |
| 1Return<br>+                                                                                                    |         | X I I X        | IX IX I:        |                                                                                                    | 22<br>23 The purpose of this request is to change the class of a<br>24 job.                                 |
| RETURNU Procedure                                                                                                 |         | · ·            |                 |                                                                                                    | 25<br>26 JM#SET_CLASS (job;class;status)<br>27                                                              |
| IIS USCB allocated                                                                                                | I No I  |                | Yes             | +<br>1                                                                                                    | 28 job: LNS descriptor of the Job Control Block or alias of the<br>29 job to have its class changed.        |
| IS VSCB attached                                                                                                  | i       | Yes            | t No            | 1                                                                                                    | 30<br>31 class: The value (1n) where n is the highest class number<br>32 to set the class.                  |
| Is claim to be reduced                                                                                            | ++      | •              | Yes    <br>-++- | +                                                                                                    | 33<br>34 status: returned request status.                                                                   |
| lError Status<br>IMark USCB not attached<br>ICall RETURNV<br>ISignal resource allocator<br>IReduce number claimed |         | X I X<br>X I X | 1 1             | X I<br>I<br>X I                                                                                                    | 35<br>36<br>37 Example: JH#SET_CLASS (this_job;xaction;status);<br>38<br>39                                 |
| IReturn                                                                                                    | •       | x i x          | i x i :         | x 1<br>+                                                                                                    | 40 6.1.14 JM#GET_CAT<br>41                                                                                  |
|                                                                                                    |         |                |                 |                                                                                                    | 42<br>43 The purpose of this request is to get a copy of a record of<br>44 the Class Attribute Table.       |
|                                                                                                    |         |                |                 | e de la companya de la companya de la | 45<br>46 JM#GET_CAT (class,buffer,status)                                                                   |
|                                                                                                    |         |                |                 |                                                                                                    | 47<br>48 class: The class number of the record desired.                                                     |
|                                                                                                    | NCR/CDC | PRIVATE        | REV 27 M        | AY 75                                                                                                    | NCR/CDC PRIVATE REV 27 MAY 75                                                                               |

•

| DVANCED SYSTEMS LABORATORY CHP0404                                                            | ADVANCED SYSTEMS LABORATORY CHP0404 6-20                                                          |
|-----------------------------------------------------------------------------------------------|---------------------------------------------------------------------------------------------------|
| PLOS GDS - JOB MANAGEMENT                                                                     | IPLOS GDS - JOB MANAGEMENT 75/05/27                                                               |
| 6.0 JOB MANAGEMENT REQUESTS<br>6.1.14 JM#GET_CAT                                              | 6.0 JOB MANAGEMENT REQUESTS<br>6.1.18 JM#GET_CTT                                                  |
| buffer: The location to put the copy of the record.                                           | 1 6.1.18 JM#GET_CTT                                                                               |
| status: returned request status.                                                              | 3<br>3<br>4 The purpose of this request is to get a copy of a class<br>5 Transition Table record. |
| 6.1.15 JM#REPLACE_CAT                                                                         | 6<br>7 JM#GET_CTT (class,buffer,status)                                                           |
| The purpose of this request is to replace a Class Attribute<br>Table record with a new one. 1 | 8<br>9 class: The class number of the desired record.                                             |
| 1                                                                                             | LO<br>L1 buffer: The buffer into which to place the record.<br>L2                                 |
| 1                                                                                             | 3 status: returned request status.                                                                |
| buffer: Location of the new record. 1                                                         | 5<br>6.1.19 JM#REPLACE_CTT                                                                        |
| status: returned request status. 1                                                            | .7<br>.8<br>.9 The purpose of this request is to replace a Class Transitio                        |
| 6.1.16 JM#GET_CPLT 2                                                                          | Table record with a new one.<br>JM#REPLACE_CTT (class,buffer,status)                              |
| The purpose of this request is to get a copy of a Class 2                                     | Class: The class of the record to be replaced.                                                    |
| JM#GET_CPLT (cp1,buffer,status) 2                                                             | buffer: Location of the new record.                                                               |
| CPL: Class priority level of the desired record.                                              | 8 status: returned request status.<br>9                                                           |
| puffer: Location into which to place the record. 3                                            | 00<br>11                                                                                          |
| status: returned request status. 3                                                            | 73<br>73<br>74 The purpose of this request is to get a copy of the                                |
| 6.1.17 JM#REPLACE_CPLT 3                                                                      | 5 Scheduler Control Table.                                                                        |
|                                                                                               | 38                                                                                                |
| Level Table record with a new one. 4                                                          | 9 buffer: Location to place the SCT.<br>0<br>1 status: returned request status.                   |
| JM#REPLACE_CPLT (col,buffer,status) 4                                                         | 2<br>3                                                                                            |
|                                                                                               | 4 6.1.21 JM#REPLACE_SCT                                                                           |
| buffer: Location of the new record. 4                                                         | .6<br>.7 The purpose of this request is to replace the current                                    |
|                                                                                               | 8 Scheduler Control Table with a new one.                                                         |
| NCR/CDC PRIVATE REV 27 MAY 75                                                                 | NCR/CDC PRIVATE REV 27 MAY 75                                                                     |

| NDVANCED SYSTEMS LAB                     |                                                                          | CHP 0404         | 6-21<br>75/05/27                         |                      | NCED SYSTEMS LAB                      |                                                                              | CHP 0 4 0 4                      | 6-2<br>75/05/2 |
|------------------------------------------|--------------------------------------------------------------------------|------------------|------------------------------------------|----------------------|---------------------------------------|------------------------------------------------------------------------------|----------------------------------|----------------|
| PLOS GOS - JOB MANA                      | GEMENT                                                                   |                  | ** ~ ~ ~ ~ ~ ~ ~ ~ ~ ~ ~ ~ ~             | IPLO                 | S GOS - JOB MANA                      | GEMENT                                                                       | ~~ ~ ~ ~ ~ ~ ~ ~ ~ ~ ~ ~ ~ ~ ~ ~ |                |
| 6.0 JOB MANAGEMENT<br>6.1.21 JM#REPLACE_ |                                                                          |                  | ~~ ~~~ ~ ~ ~ ~ ~ ~ ~ ~ ~ ~ ~ ~ ~ ~ ~ ~ ~ |                      | 0 JOB MANAGEMENT<br>2.1 DEFINITION OF |                                                                              |                                  |                |
| JM#REPLA(                                | CE_SCT (buffer,status)                                                   |                  |                                          | 1                    | •                                     | •                                                                            |                                  |                |
| buffer:                                  | The location of the new                                                  | SCT.             |                                          | 2                    | 8 JM 2FF                              | •<br>(undefined status code)                                                 |                                  |                |
| statust                                  | returned request status.                                                 |                  |                                          | 4                    |                                       |                                                                              |                                  |                |
| 0.0.00                                   |                                                                          |                  |                                          | 6                    | Internal Cond                         | ition Rejects                                                                |                                  |                |
| 6.2 <u>REQUEST</u>                       | STATUS                                                                   |                  |                                          | 7<br>8<br>9<br>10    | C JM 901<br>C JM 902<br>C JM 903      | system limits exceeded<br>no table space availabl<br>(undefined status code) | 9                                |                |
|                                          | terminating request                                                      |                  |                                          | 11                   | •                                     | •                                                                            |                                  |                |
| of the reques                            | in a coded format, wh                                                    | ich describes th | e disposition                            | 12<br>13             |                                       | •                                                                            |                                  |                |
|                                          |                                                                          |                  |                                          | 14                   | C JM 9FF                              | (undefined status code)                                                      |                                  |                |
| 6.2.1 DEFINI                             | TION OF STATUS CODES                                                     |                  |                                          | 15<br>16<br>17       | Internal Erro                         | or Rejects                                                                   |                                  |                |
|                                          |                                                                          |                  |                                          | 18<br>19             | F JM A01                              | LNS variable not in prop                                                     | oer LNS segment                  |                |
| Accepted                                 |                                                                          |                  |                                          | 20                   | F JM A02                              | (undefined status code)                                                      |                                  |                |
| 0 JM 000                                 | accepted and complete                                                    | d                |                                          | 21<br>22             | •                                     | •                                                                            |                                  |                |
| 4 JM 000                                 | accepted and queued f                                                    |                  |                                          | 23                   | F JM AFF                              |                                                                              |                                  |                |
|                                          |                                                                          |                  |                                          | 24<br>25             | F JM AFF                              | (undefined status code)                                                      |                                  |                |
| Rejected                                 |                                                                          |                  |                                          | 26                   |                                       |                                                                              |                                  |                |
| Parameter Err                            | ron Rejects                                                              |                  |                                          | 27<br>28             |                                       |                                                                              |                                  |                |
| 8 JM 101                                 | required parameter no                                                    | t spacified      |                                          | 29<br>30             |                                       |                                                                              |                                  |                |
| 8 JM 102                                 | invalid parameter typ                                                    |                  |                                          | 31                   |                                       |                                                                              |                                  |                |
| 8 JM 103                                 | invalid parameter val                                                    |                  |                                          | 32                   |                                       |                                                                              |                                  |                |
| 8 JM 104                                 | undefined LNS variabl                                                    |                  |                                          | 33                   |                                       |                                                                              |                                  |                |
| 8 JM 105                                 | duplicate LNS variabl                                                    |                  |                                          | 34                   |                                       |                                                                              |                                  |                |
| 8 JM 106                                 | invalid address speci                                                    |                  |                                          | 35                   |                                       |                                                                              |                                  |                |
| 8 JM 107                                 | (undefined status cod                                                    | e)               |                                          | 36<br>37             |                                       |                                                                              |                                  | ,              |
| •                                        | •                                                                        |                  |                                          | 38                   |                                       |                                                                              |                                  |                |
| •                                        | •                                                                        |                  |                                          | 39                   |                                       |                                                                              |                                  |                |
| 8 JM 1FF                                 | (undefined status cod                                                    | e)               |                                          | 40                   |                                       |                                                                              |                                  |                |
|                                          |                                                                          |                  |                                          | 41<br>42             |                                       |                                                                              |                                  |                |
| Functional Er                            | ror Rejects                                                              |                  |                                          | 43                   |                                       |                                                                              |                                  |                |
| 8 JM 201<br>8 JM 202<br>8 JM 203         | attempted to submit in<br>disk file not permane<br>(undefined status cod | nt               | · · ·                                    | 44<br>45<br>46<br>47 |                                       | •<br>•                                                                       |                                  |                |
| •                                        | •                                                                        |                  |                                          | 48                   |                                       |                                                                              |                                  |                |
|                                          | NCR/CDC                                                                  |                  |                                          |                      |                                       |                                                                              | VATE REV 27 M                    |                |

1234567

8 · 9

11222222222223333333334444444444

|               |                |           | 6-23 |
|---------------|----------------|-----------|------|
| ADVANCED SYST | EMS LABORATORY | CHP 04 04 |      |

| 75/ | 05 | 127 |
|-----|----|-----|

| IPLOS GDS - JOB MANAGEMENT              | 157 05721 |
|-----------------------------------------|-----------|
| ~ ~ ~ ~ ~ ~ ~ ~ ~ ~ ~ ~ ~ ~ ~ ~ ~ ~ ~ ~ |           |

6.0 JOB MANAGEMENT REQUESTS

6.2.2 STATUS CODES BY REQUEST

.

6.2.2 STATUS CODES BY REQUEST

6.2.2 STATUS CODES BY REQUEST

|   |          | U<br>B<br>M<br>I<br>T<br>T | 5<br>7<br>5<br>1<br>0<br>6 | D<br>I<br>R<br>E<br>C<br>T | R<br>O<br>U<br>T<br>E | SET PRIORHTY | SET - CLASS | GET - CAT | REPLACE CAT | GET - CPLT | REPLACEICPLT | GET - CFF | REPLACE - CTT | GET - SCT | REPLACE - SCT | C<br>L<br>A<br>I<br>M | CHANGE - CLAIM | RESERVE | R<br>E<br>T<br>U<br>R<br>N | ACQUIRE | CANCEL - RESERVE |     |
|---|----------|----------------------------|----------------------------|----------------------------|-----------------------|--------------|-------------|-----------|-------------|------------|--------------|-----------|---------------|-----------|---------------|-----------------------|----------------|---------|----------------------------|---------|------------------|-----|
| ſ | 0 JM 000 | X                          | X                          |                            |                       |              |             |           |             |            |              |           | -             |           |               |                       |                |         |                            |         |                  | · . |
|   | 4 JM 000 | x                          |                            |                            |                       |              |             |           |             |            |              |           |               |           |               |                       |                |         |                            |         |                  |     |
|   | 8 JN 101 | x                          | <b>X</b> .                 |                            |                       |              |             |           |             |            |              |           |               |           |               |                       |                |         |                            |         |                  |     |
|   | 8 JN 705 |                            |                            |                            |                       |              |             |           |             |            |              |           |               |           |               |                       |                |         |                            |         |                  |     |
|   | 8 JM 103 |                            | x                          |                            |                       |              |             |           |             |            |              |           |               |           |               |                       |                |         |                            |         |                  |     |
|   | 8 JM 104 | X                          |                            |                            |                       |              |             |           |             |            |              |           |               |           |               |                       |                |         |                            |         |                  |     |
|   | 8 JN 105 | x                          |                            |                            |                       |              |             |           |             |            |              |           |               |           |               |                       |                |         |                            |         |                  |     |
|   | 8 JN 106 |                            | x                          |                            |                       |              |             |           | 1.1         |            |              |           |               |           |               |                       |                |         |                            |         |                  |     |
| 1 | 4 JN 201 | X                          |                            |                            |                       |              |             |           |             |            |              |           |               |           |               |                       |                |         |                            |         |                  |     |
|   | 505 ML 8 | X                          |                            |                            |                       |              |             |           |             |            |              |           |               |           |               |                       |                |         |                            |         |                  |     |
|   | C JN 901 | X                          |                            |                            |                       | ·            |             |           |             |            |              |           |               |           |               |                       |                |         |                            |         |                  |     |
|   | C JN 902 |                            |                            |                            |                       |              |             |           |             |            |              |           |               |           |               |                       |                |         |                            |         |                  |     |
|   | F JM AOL | X                          |                            |                            |                       |              |             |           |             |            |              |           |               |           |               |                       | 1              |         |                            |         |                  |     |

NCR/CDC PRIVATE REV 27 MAY 75

•

| ADVANCED SYSTEMS LABORATORY                            | CHP 04 04    | 7-1<br>75/05/27                                                                                  | ADVANCED SYSTEMS LABORATORY                                                                                                    | 7-2<br>CHP0404<br>75/05/27                                                                                                    |
|--------------------------------------------------------|--------------|--------------------------------------------------------------------------------------------------|----------------------------------------------------------------------------------------------------|----------------------------------------------------------------------------------------------------|
| IPLOS GDS - JOB MANAGEMENT<br>7.0 PROCESS DESCRIPTIONS | ~~~~~~       |                                                                                                  | IPLOS GOS - JOB MANAGEMENT<br>7.0 PROCESS DESCRIPTIONS<br>7.1.1 DECISION TABLES                                                                                                    |                                                                                                    |
| 7.0 PROCESS DESCRIPTIONS                               |              |                                                                                                  | 1 7.1.1 DECISION TABLES                                                                                                    |                                                                                                    |
| 7.1 <u>SUBMIT REQUEST PROCESSOR</u><br>To be supplied  |              | 1<br>1<br>1                                                                                      | 1 Is the disk resident file permanent<br>Is a JOB = <iname> narameter specified</iname>                                                                                                    | Y         N           Y         N           Y         N           N         Y           Y         N           Y         N           Y         N           Y         N           Y         N           Y         N                                                                                                    |
|                                                        |              | 1<br>1<br>1<br>1<br>1<br>1<br>2<br>2<br>2<br>2<br>2<br>2<br>2<br>2<br>2<br>2<br>2<br>2<br>2<br>2 | <ul> <li>Set return status : Reject; FILE parameter absent</li> <li>Set return status : Reject; FILE parameter absent</li> <li>Set return status : Reject; ITLE parameter absent</li> <li>Set return status : Reject; ITLE parameter absent</li> <li>Set return status : Reject; ITLE parameter absent</li> <li>Set return status : Reject; ITLE parameter absent</li> <li>Set return status : Reject; ITLE parameter absent</li> <li>Set return status : Reject; ITLE parameter absent</li> <li>Set return status : Reject; ITLE parameter absent</li> <li>Set return status : Reject; ITLE parameter absent</li> <li>Set return status : Reject; ITLE parameter absent</li> <li>Set return status : Reject; ITLE parameter absent</li> <li>Set return status : Reject; ITLE parameter absent</li> <li>Set return status : Reject; ITLE parameter absent</li> <li>Beclare a JCB = </li> <li>Declare an Alias = </li> <li>Set absent</li> <li>Set JCB name into the Alias variable</li> <li>Set JCB name into ICB.ALPHA to JCB.BETA</li> <li>Copy Account id. from JCB.ALPHA to JCB.BETA</li> <li>Set JOB Type field of JCB.BETA to "Batch"</li> <li>Set JOB Type field of JCB.BETA to "Batch"</li> <li>Set JOB Class field of JCB.BETA to "batch"</li> <li>Set JOB Class field of JCB.BETA to "known/not estab</li> <li>Set DISP field of JCB.BETA name to JOB ESTA</li> <li>Set DISP field of JCB.BETA mameter value</li> <li>Set DISP field of JCB.BETA mameter value</li> <li>Set DISP field of JCB.BETA mameter value</li> <li>Set DISP field of JCB.BETA mameter value</li> <li>Set DISP field of JCB.BETA mameter value</li> <li>Set DISP field of JCB.BETA mameter value</li> <li>Set DISP field of JCB.BETA mameter value</li> <li>Set DISP field of JCB.BETA mameter value</li> <li>Set DISP field of JCB.BETA mameter value</li> <li>Set DISP field of JCB.BETA mameter value</li> <li>Set MISMAL containing JCB.BETA mameter value</li> <li>Set MISMAL containing JCB.BETA mameter value</li> <li>Set MISMAL containing JCB.BETA mameter value</li> <li>Set MISMAL containing JCB.BETA mameter value</li> <li>Set</li></ul> | X         X         X         X           X         X         X         X         X           X         X         X         X         X |
|                                                        |              | 3<br>3<br>4<br>4<br>4<br>4<br>4<br>4<br>4<br>4<br>4<br>4<br>4<br>4<br>4<br>4<br>4<br>4<br>4<br>4 | 8<br>9<br>0<br>1<br>2<br>3<br>3<br>5<br>5<br>5<br>6<br>7                                                                                                    | SOR - PHASE I                                                                                                    |
| NCR/CDC PR                                             | IVATE REV 27 | MAY 75                                                                                           | NCR/CDC                                                                                                    | PRIVATE REV 27 MAY 75                                                                                                    |

| ADVANCED SYSTEMS LABORATORY                                                                                                    | 7-3<br>CHP0404<br>75/05/27                                                                                      | ADVANCED SYSTEMS LABORATORY                          | C HP0 40 4               | 7-4<br>75/05/27 |
|----------------------------------------------------------------------------------------------------|----------------------------------------------------------------------------------------------------|------------------------------------------------------|--------------------------|-----------------|
| PLOS GUS - JOB MANAGEMENT                                                                                                    |                                                                                                    | IPLOS GDS - JOB MANAGEMENT                           |                          |                 |
| 7.0 PROCESS DESCRIPTIONS<br>7.1.1 DECISION TABLES                                                                                                    |                                                                                                    | 7.0 PROCESS DESCRIPTIONS<br>7.2 JOB ESTABLISHER TASK |                          |                 |
|                                                                                                    |                                                                                                    | 1 7.2 JOB_ESTABLISHER_TASK                           |                          |                 |
|                                                                                                    |                                                                                                    | 2<br>3<br>4 To be supplied<br>5                      |                          |                 |
|                                                                                                    |                                                                                                    | 6                                                    | · · ·                    |                 |
|                                                                                                    |                                                                                                    | 8<br>9<br>10<br>11                                   |                          |                 |
|                                                                                                    |                                                                                                    | 12<br>13                                             |                          |                 |
| Is Alpha the System Job<br>Does status from Job Establisher indicate "reject"<br>Did Phase I create an Alias of ≺jname≻ in SLLNS                                                                                            | Y N Y N<br>N Y N                                                                                                | 14<br>15<br>16                                       |                          |                 |
| <ol> <li>Link JCB.BETA into ALPHA's Submit thread</li> <li>REMOVE SLLNS Alias = <jname></jname></li> <li>REMOVE JCB.BETA previously declared by Phase I</li> <li>Set return status : {That returned by Job Estat</li> </ol> |                                                                                                    | 17<br>18<br>19<br>20<br>21<br>22                     |                          |                 |
| 5. RETURN to caller with return status                                                                                                    | X     X     X     X     X       X     X     X     X     X                                                       | 23                                                   |                          | . •             |
|                                                                                                    |                                                                                                    | 25<br>26                                             |                          |                 |
|                                                                                                    |                                                                                                    | 27 28                                                |                          |                 |
|                                                                                                    |                                                                                                    | 29<br>30<br>31                                       |                          |                 |
|                                                                                                    |                                                                                                    | 32<br>33                                             |                          |                 |
|                                                                                                    |                                                                                                    | 34<br>35<br>36                                       |                          |                 |
|                                                                                                    | di di secondo di secondo di secondo di secondo di secondo di secondo di secondo di secondo di secondo di second | 37<br>38<br>39<br>40                                 |                          | . *             |
| SUBMIT REQUEST PROCESSO                                                                                                    | R - PHASE II                                                                                                    | 41<br>42                                             |                          |                 |
|                                                                                                    |                                                                                                    | 43<br>44                                             |                          |                 |
|                                                                                                    |                                                                                                    | 45<br>46                                             |                          |                 |
|                                                                                                    |                                                                                                    | 47<br>48                                             |                          |                 |
| NCR/CDC PF                                                                                                    | RIVATE REV 27 MAY 75                                                                                            |                                                      | NCR/CDC PRIVATE REV 27 M | AY 75           |
|                                                                                                    |                                                                                                    |                                                      |                          |                 |

| ADVANCED SYSTEMS LABORATORY<br>IPLOS GDS - JOB MANAGEMENT | CHP 04 04 | 7-5<br>75/05/27 | ADVANCED SYSTEMS LABORATO                         |
|-----------------------------------------------------------|-----------|-----------------|---------------------------------------------------|
| 7.0 PROCESS DESCRIPTIONS<br>7.2.1 DECISION TABLE          | <br>      |                 | 7.0 PROCESS DESCRIPTION<br>7.3 QUEUED JOB MONITOR |
| 7.2.1 DECISION TABLE                                      |           |                 | 1 7.3 <u>QUEUED JOB M</u>                         |
|                                                           |           |                 | 4 To be subpl<br>5<br>6<br>7                      |
|                                                           |           |                 | ,<br>8<br>9<br>.0<br>1                            |

Y

X X X

Y

1x

X

X X X X X X X X

#### Is the signal-specified JCB in SGLNS

| Was a KJL entry previously assigned {i.e., | queued} |
|--------------------------------------------|---------|
| Is a KJL entry available for assignment    |         |
| Does the JCB specify an interactive job    |         |
| Is I.crnt <i.max< td=""><td></td></i.max<> |         |
| Is B.crnt <b.max< td=""><td></td></b.max<> |         |
| Does the JCB specify queue permission      |         |

1. Set return status : Reject: JCB = < name> undefined

- Set return status : Reject: KJL limits exceeded
   Set return status : Reject: Interactive limits exceeded
   Set return status : Reject: Batch limits exceeded

- 4. Set raturn status : Reject: Batch limits exceeded
  5. Acquire a KJL entry
  6. Inter-link JGB and KJL
  7. Set KJL entry status : Acqued for Establishment
  8. Set KJL entry priority from JGB
  9. Set JGB status field : Known/not established
  10. Set roturn status : Accepted and Aqueded
  11. Issue CREATE\_ADDRESS\_SPACE
  12. Set KJL entry status : Establish swapped in
  13. Set JGB status field : Est. not initiated
  14. Trigger initial execution of SE4.HTR in new Job
  15. Set I-crnt = I-crnt + 1
  16. Set ordurn = Status : Accepted, established
  16. Set neturn status : Accepted.

# JOB ESTABLISHER TASK

NCR/CDC PRIVATE REV 27 MAY 75

# 75/05/27

CHP 04 04

7-6

~~~~~~

25

43

ENT ----

ONS ~~~~

# MONITOR

ied

ORY

| VANCED SYSTEMS LABORATORY                                                                                                    | CHP 04 0 4                            | <b>7-</b> 7<br>75/05/27  | ADVAN          | ICED SYSTEMS LABORATORY                                                                                                    | СНРС                  | 7-<br>1404<br>75/05/2 |
|----------------------------------------------------------------------------------------------------|---------------------------------------|--------------------------|----------------|----------------------------------------------------------------------------------------------------|-----------------------|-----------------------|
| LOS GOS - JOB MANAGEMENT                                                                                                    |                                       | 19/09/21                 | IPLOS          | GDS - JOB MANAGEMENT                                                                                                    |                       |                       |
| 7.0 PROCESS DESCRIPTIONS<br>7.3.1 DECISION TABLES                                                                                                    | · · · · · · · · · · · · · · · · · · · |                          |                | PROCESS DESCRIPTIONS<br>1 DECISION TABLES                                                                                                 |                       |                       |
| 7.3.1 DECISION TABLES                                                                                                    |                                       |                          | 1              |                                                                                                    |                       |                       |
|                                                                                                    |                                       |                          | 2<br>3         |                                                                                                    |                       |                       |
|                                                                                                    |                                       |                          | 4              |                                                                                                    |                       |                       |
|                                                                                                    |                                       | •                        | 5<br>6         |                                                                                                    |                       |                       |
|                                                                                                    |                                       |                          | 7 .<br>8       |                                                                                                    |                       |                       |
| -<br>-                                                                                                    |                                       |                          | 9<br>0         |                                                                                                    |                       |                       |
|                                                                                                    |                                       | 1                        | 1              |                                                                                                    |                       |                       |
|                                                                                                    |                                       | 1                        | 3              |                                                                                                    |                       |                       |
|                                                                                                    |                                       | 1                        |                |                                                                                                    |                       |                       |
|                                                                                                    | <b></b>                               | YN                       | б              |                                                                                                    |                       |                       |
| A• Is the length of KJL "queue" thread ≠ O                                                                                                    |                                       |                          | 8              |                                                                                                    |                       |                       |
| 1 Sat index Sil to finet K.H. TousuoT thread entr                                                                                                    | ,                                     | 1<br>X 2                 |                |                                                                                                    |                       |                       |
| <ol> <li>Set index {i} to first KJL "queue" thread entr</li> <li>Set index {j} to {{i}. next}</li> <li>Proceed with Phase II</li> <li>Wait on time event</li> <li>Proceed at {A} when Wait is satisfied</li> </ol> |                                       | X 2<br>X 2<br>X 2<br>X 2 | 1 A.<br>2<br>3 | Is {j} = 0<br>Is {{j}.priority}>{{i}.priority}                                                                                            | · Y                   | Y N                   |
|                                                                                                    |                                       | 2                        | -              | Set {i} = {j}                                                                                                    |                       |                       |
|                                                                                                    |                                       | 2                        | 5 2.           | Set {j} = {{j}.next}                                                                                                    |                       |                       |
|                                                                                                    |                                       | 2                        | 4.<br>5.       | Froceed at 11. jcbid}<br>Send signal to Job Establisher<br>Wait for reply signal from Job Establ<br>Proceed with Phase III when Wait is s | X                     |                       |
|                                                                                                    |                                       | 2                        | 9 L.<br>] 7.   | Wait for reply signal from Job Establ<br>Proceed with Phase III when Wait is s                                                            | isher X<br>atisfied X |                       |
|                                                                                                    |                                       | 3                        | L ·            |                                                                                                    |                       |                       |
|                                                                                                    |                                       | 3                        | 3              |                                                                                                    | •                     |                       |
|                                                                                                    |                                       | 3                        | 5              |                                                                                                    |                       |                       |
|                                                                                                    |                                       | 3<br>3                   |                |                                                                                                    |                       |                       |
|                                                                                                    |                                       | 3                        |                |                                                                                                    |                       |                       |
|                                                                                                    |                                       | 4                        | )              |                                                                                                    |                       |                       |
|                                                                                                    |                                       | 4                        |                | QUEUED JO                                                                                                    | B MONTIOR - PHASE I   | I                     |
| QUEUED JOB MONITOR - PH                                                                                                    | ASE I                                 | 4                        |                |                                                                                                    |                       |                       |
|                                                                                                    |                                       | . 4                      | 5              |                                                                                                    |                       |                       |
|                                                                                                    |                                       | 4                        | 7              |                                                                                                    |                       |                       |
|                                                                                                    |                                       | 4                        | 8              |                                                                                                    |                       |                       |
| NCR/CDC PRIV                                                                                                    | ATE REV 27 N                          | 1AY 75                   |                |                                                                                                    | NCR/CDC PRIVATE       | REV 27 MAY 75         |
|                                                                                                    |                                       |                          |                |                                                                                                    |                       |                       |

| ADVANCED SYSTEMS LABORATORY | CHP0404  |
|-----------------------------|----------|
| IPLOS GDS - JOB MANAGEMENT  | 75/05/27 |
| 7.0 PROCESS DESCRIPTIONS    |          |

7.3.1 DECISION TABLES

CHP0404

75/05/27

7-10

IPLOS GDS - JOB MANAGEMENT

 7.0 PROCESS DESCRIPTIONS

7.4 SYSLOG REQUEST PROCESSOR

# 7.4 SYSLOG\_REQUEST\_PROCESSOR

To be supplied.

7.4.1 DECISION TABLE

Are RECID, LOC, and LENGTH parameters specified Is TYPE field of RECID parameter valid Is address specified for LOC valid Is value specified for LENGTH valid

Set return status: Reject; required parameter absent Set return status: Reject; invalid parameter value Set return status: Reject; invalid memory address Acquire contiguous memory sufficient for record header and text in a global segment Construct record header in acquired global memory Append text to header in global memory & Send signal to LOGTASK in System Job Set return status: Accepted and transmitted Return to requestor with status

N N N X X

\* Signal includes address of the record in the global segment and the length of the record

JH#SYSLOG REQUEST PROC.

# Was establishment request accepted Was the Job established

Wait on time event Transmit a message to System Error stream Advise System Operator of the error Wait for System Operator's acknowledgement Proceed with Phase I

#### QUEUED JOB MONITOR - PHASE III

NCR/CDC PRIVATE REV 27 MAY 75

| DVANCED SYSTEMS LABORATORY   | CHP0404    |          |
|------------------------------|------------|----------|
| IDVANCED STSTENS EABORATORT  | 0111 04 04 | 75/05/27 |
| PLOS GDS - JOB MANAGEMENT    | ~~~~~~~~   |          |
| 7.0 PROCESS DESCRIPTIONS     |            |          |
| 7.5 DIRECT REQUEST PROCESSOR | ~~~~~~     |          |

#### 7.5 DIRECT REQUEST PROCESSOR

The JM#DIRECT request is one of the Task Services in the user job. The request is processed to completion before control is returned to the requestor. Note that the JM#DIRECT request does not initiate routing; it only associates a destination with a file. The issuance of a subsequent JM#DIRECT request or a JM#ROUTE with explicit parameters will take precedence over a previous JM#DIRECT request. 10 11

During the initilization of every job, a local directed file 12 13 list will be provided in the local LNS segment. Whenever a JM#DIRECT request is issued, an entry containing the file along 14 with the explicit parameters that were specified on the request 15 will be placed in the local directed file list. When a JM#ROUTE 16 17 request is issued, the local directed file list will be consulted. If the file appears, the explicit parameters in the 18 19 entry will be used in lieu of the default values for the JM#ROUTE request. That entry in the local directed file list will then be 20 21 removed. 22

If a subsequent JM#DIRECT request is issued for the same file, all informatiom from the former request will be discarded.

26 The destination will probably be the name of an output queue. During (and after) the autoload sequence for the system, 27 a number of standard output queues will be declared in Global 28 LNS: they will then be ONSYSTEMed to one or more output units. 29 Subsequently, when a file is placed in a given putput queue, the 30 31 contents will be transferred to the appropriate output unit. 32

Note that the above paragraph does not preclude the use of 33 an alias for the output queue. In fact, the use of an alias for 34 the destination will likely be the normal mode of operation since 35 36 the presence of that mechanism allows for the use of universal 37 destination names such as PRINTER and PUNCH. The system profile would then provide the relationship between these names and the 38 output queues. Thus, a central site which served many users 39 would need only one queue for each of the standard default 40 41 destinations.

Additional output queues would be needed for each additional 43 unique type of output unit. Then, if a particular user was 44 45 temporarily offsite or needed to use a non-standard output unit, it would be an extremely simple matter for him to redefine the 46 47 alias in order to direct the file to a different unit without any 48 changes in the actual programs.

### NCR/CDC PRIVATE REV 27 MAY 75

ADVANCED SYSTEMS LABORATORY

CHP 0404

75/05/27

7-12

1

2

3

5

6

7

8

9

10

11

12

13

14

15

16

17

18

19

20

21

22

23

24

25

26

27

28

29

30

31

32

33

IPLOS GDS - JOB MANAGEMENT

7-11

1

2

3

4

5

6

7

8

q

23

24

25

42

## 7.0 PROCESS DESCRIPTIONS

7.5 DIRECT REQUEST PROCESSOR

# Tables Required

Local Directed File List

A Local Directed File List (LDFL) will have entries which contain the following information:

| 0 | File        | - | the descriptor of the fcb              |
|---|-------------|---|----------------------------------------|
| 0 | Destination | - | the descriptor of the qcb              |
| 0 | Form        | - | The actual string of characters giving |
|   |             |   | the form to be used                    |
| 0 | Copies      | - | The actual number of copies            |

# 7.6 RETRACT REQUEST PROCESSOR

The JM#RETRACT request is one of the Task Services in the user job. The request is processed to completion before control is returned to the requestor.

During the initilization of every job, a local directed file list will be provided in the local LNS segment. Whenever a JM#DIRECT request is issued, an entry containing the file along with the explicit parameters that were specified on the request will be placed in the local directed file list. When a JM#RETRACT request is issued, the local directed file list will be consulted. If the file appears, that entry will be removed.

### 7.7 ROUTE REQUEST PROCESSOR

The JM#ROUTE request is one of the Task Services in the user 34 job. The request is processed to completion before control is 35 returned to the requestor. JM#ROUTE will attach the specified 36 file to the output queue indicated by the specified destination. 37 38

39 The destination will probably be the name of an output queue. A number of standard output queues will be declared in 40 Global LNS; they will then be ONSYSTEMed to one or more output 41 units. Subsequently, when a file is placed in a given output 42 queue, the contents will be transferred to the appropriate output unit.

Note that the above paragraph does not preclude the use of 46 an alias for the output queue. In fact, the use of an alias for 47 the destination will likely be the normal mode of operation since 48

#### NCR/CDC PRIVATE REV 27 MAY 75

| ADVANCED SYSTEMS LABORATORY | CHP0404   | 7-13                       |
|-----------------------------|-----------|----------------------------|
| ADVANCED STSTENS EABORATORT | 0111 8484 | 75/05/27                   |
| IPLOS GDS - JOB MANAGEMENT  |           | ~~ ~~ ~~ ~~ ~~ ~~ ~~ ~~ ~~ |
| 7.0 PROCESS DESCRIPTIONS    | *         |                            |
| 7.7 ROUTE REQUEST PROCESSOR |           |                            |
|                             | . ~       |                            |

the presence of that mechanism allows for the use of universal destination names such as PRINTER and PUNCH. The system profile would then provide the relationship between these names and the output gueues. Thus, a central site which served many users would need only one queue for each of the standard default destinations.

Additional output queues would be needed for each additional unique type of output unit. Then, if a particular user was temporarily offsite or needed to use a non-standard output unit, it would be an extremely simple matter for him to redefine the alias in order to route the file to a different unit without any changes in the actual programs.

15 It should also be noted that some sites may require a separation between the different users who wish to transfer data 16 to the output unit. High priority files could be placed in one 17 output queue while lower priority files go to a second or a third 18 output queue. Storage space restrictions might require the 19 operator to place all low priority files on backup storage and 20 retrieve them for processing at a later time. The use of an 21 alias which is available to both the system and the user makes 22 such examples easy to handle. 23

When any explicit parameters in the JM#ROUTE request are 25 omitted, a local directed file list for the job will be accessed 26 to determine if a JM#DIRECT request is outstanding on the specified file. If one exists, the explicit values therein will be used to override all optional parameters left unspecified in the JM#ROUTE request, and the entry in the local directed file list for the specified file will be removed. Otherwise, standard default values are assumed which will be determined from entries in the local LNS segment.

If the file is temporary, JM#ROUTE will make the file permanent under a unique new name. However, JM#ROUTE will include in the output queue a directive to release the file after the file has been routed to its destination.

Tables Required

Output Queue

Each Output Queue entry will contain the following information:

NCR/CDC PRIVATE REV 27 MAY 75

~~~~ 7.0 7.7

2

3

4

5

6

8

9

10

11

12

13

14

24

27

28

29

30

31

32

33

34

35

36

37

38

39

40

41

42

43 44

45 46

47 48

CHP0404

IPLOS GDS - JOB MANAGEMENT

7-14 75/05/27

1

2

3

6 7

8

ġ

10

11

12

13

14

15

16

17

18

19

20

21

22

23

24

26

27

29

30

31

32

33

34

35

36

37

38

39

42

| ~ | ~ | ~ | ~ | ~ | ~ . |   | • • | - | ~ | ~ | ~ | ~ | -   |    |     | • • |    | • • | ٠. | • | ~ - | - | ~ · | ~ | ~ | ~ | ~ | ~ | ~ · | ~ - | <br> | <br> | <br> | <br> | ~- | ~ · | ~ |
|---|---|---|---|---|-----|---|-----|---|---|---|---|---|-----|----|-----|-----|----|-----|----|---|-----|---|-----|---|---|---|---|---|-----|-----|------|------|------|------|----|-----|---|
|   | Ρ | R | 0 | С | E   | s | S   |   | D | Е | S | c | ; F | 2] | [ F | 2   | Ŀ] | [   | וכ | N | s   |   |     |   |   |   |   |   |     |     |      |      |      |      |    |     |   |
|   |   |   | U |   |     |   |     |   |   |   |   |   |     |    |     |     |    |     |    | _ |     | _ | -   |   |   |   |   |   |     |     |      |      |      |      |    |     |   |

| 0 | File   | - †  | he descriptor of the fcb of the file                                    |
|---|--------|------|-------------------------------------------------------------------------|
| 0 | Form   | - +  | he actual string of characters                                          |
| 0 | Copies | - t: | ne actual number of coples                                              |
| 0 | Job ID |      | he descriptor of the jcb of the job<br>hich submitted the ROUTE request |

# 7.8 FILE ROUTER

File Router will periodically ascertain the state of all known output queues. When appropriate, File Router will activate and send to an instance of the specified Output Distributor its associated output queues. A set of tables will be used to control and direct the functions which File Router performs, i.e., File Router will be table driven.

## Function Description

There will be only one File Router task in the System Job. Periodically, it will be invoked. Its sole function will be to check if there are any idle output units which are associated 25 with one or more active, non-empty output queues. Whenever, it finds one in that condition, File Router will determine if the number of currently active Output Distributors allows an 28 additional one to be SPAWNed. If that may be done, File Router will hand off to the new Output Distributor subtask the output unit and its associated set of output queues.

# Tables Required

Known Output Queue List

Each entry in the Known Output Queue List will contain the 40 following information: 41

| 0 | Queue     | - | the descriptor of the gcb             | 43 |
|---|-----------|---|---------------------------------------|----|
| ō | Status    |   | the output queue may be either active | 43 |
|   |           |   | or inactive                           | 45 |
| 0 | Unit List | - | the descriptor of the list of output  | 46 |
|   |           |   | units to which the associated output  | 47 |
|   |           |   | queues are to be drained              | 48 |

| ADVANCED SYSTEMS LABORATORY                                                                                                    | CHP 04 04                                                                                                    | 15                                                                                            | ADVANCED SYSTEMS LABORATORY                                                                                                    | CHP 0 4 0 4                                                                                                    | 7-16                                                                                                    |
|----------------------------------------------------------------------------------------------------|----------------------------------------------------------------------------------------------------|-----------------------------------------------------------------------------------------------|----------------------------------------------------------------------------------------------------|----------------------------------------------------------------------------------------------------|----------------------------------------------------------------------------------------------------|
| IPLOS GDS - JOB MANAGEMENT                                                                                                    | 75/05/                                                                                                    |                                                                                               | IPLOS GDS - JOB MANAGEMENT                                                                                                    |                                                                                                    | 75/05/27                                                                                                    |
| 7.0 PROCESS DESCRIPTIONS<br>7.8 FILE ROUTER                                                                                                    | ~ ~ ~ ~ ~ ~ ~ ~ ~ ~ ~ ~ ~ ~ ~ ~ ~ ~ ~ ~                                                                                                    |                                                                                               | 7.0 PROCESS DESCRIPTIONS<br>7.8.1 FILE ROUTER DIRECTOR                                                                                                    | ~ ~ ~ ~ ~ ~ ~ ~ ~ ~ ~ ~ ~ ~ ~ ~ ~ ~ ~ ~                                                                                                    |                                                                                                    |
| Known Output Unit List                                                                                                    |                                                                                                    | 1                                                                                             | the operator's command.                                                                                                    | ~                                                                                                    | 1<br>2                                                                                                    |
| following information:<br>o Unit<br>o Status<br>o Subtask<br>o File                                                                                                    | wn Output Unit List will contain<br>the descriptor of the ucb<br>the output unit may be either act<br>or inactive<br>the descriptor of the stcb<br>the descriptor of the current fil<br>fcb<br>the descriptor of the list of out<br>queues from which the output unit<br>to be drained                                                                  | 4<br>5<br>6<br>7<br>8<br>9<br>• s<br>10<br>11<br>12<br>15<br>13<br>14<br>15<br>16<br>17<br>18 | <ul> <li>(a) REGISTER (queue_list,unit_list</li> <li>Each output queue that File R<br/>entered into the tables w<br/>functions of File Router. An<br/>if an output queue does not</li> <li>(b) REMOVE (queue_list,unit_list,s</li> <li>This primitive will remove th<br/>the tables used to control a<br/>Router. If an output queue i<br/>registered, an error status w</li> <li>(c) ACTIVATE (queue_list,unit_list</li> </ul> | outer is to han<br>hich control and<br>error status will<br>exist or is alread<br>tatus)<br>e specified output<br>nd direct the func<br>s active or is no<br>ill be returned. | direct the 6<br>be returned 7<br>y registered. 8<br>9<br>10<br>11<br>queues from 12<br>tions of File 13<br>of presently 14<br>15<br>16<br>17<br>18            |
| tables which are used<br>performed by File Router.<br>system programs which ha                                                                                                    | will be used to modify and change th<br>to control and direct the functi<br>This program will be available<br>ve operator authorization level secur<br>nese tables via the standard sys                                                                                                    | ns 21<br>to 22<br>ty 23                                                                       | This primitive will change<br>queues from inactive to activ<br>queues, which are register<br>File Router, may be designate<br>queues will retain all of th<br>connected to an Output Distri<br>already active or it was not<br>error status will be returned<br>(d) SUSPEND (queue_list,unit_list,                                                                                                    | e. A number of<br>ed in the tables<br>d as Inactive.<br>eir attributes, bur<br>butor. If the out<br>registered with Fi                                                        | the output 20<br>which control 21<br>Such output 22<br>t will not be 23<br>put queue was 24                                                                   |
| Router should normally re<br>usual mode of operation<br>operator's job will initia<br>Thereafter, except for<br>few additional occasions<br>File Router is used) th<br>Consequently, although th<br>are inherently part of | ion of the functions performed by F<br>aquire infrequent attention. In<br>a, the standard profile used by<br>alize the tables used by File Route<br>changes in printer forms, there will<br>(relative to the number of times the<br>nat File Router Director will be need<br>a functions performed by this progr<br>File Router, they have purposely be | 29<br>30<br>31<br>le 32<br>he 33<br>r. 35<br>be 36<br>at 37<br>d. 38<br>am 39                 | This primitive will change<br>queues from active to ina<br>queues, which are registered<br>File Router, may be desig<br>queues will retain all of the<br>dispatched to an Output Di<br>was already inactive or it w<br>Router, an error status will<br>(e) ALTER (Output_Distributor,unit                                                                                                    | the status of the<br>ctive. A number of<br>in the tables wh<br>nated as inactive.<br>ir attributes, but<br>stributor. If the<br>as not registered<br>be returned.             | 29<br>he specified 30<br>of the output 31<br>hich control 32<br>Such output 33<br>will not be 34<br>output queue 35<br>d with File 36<br>37<br>38<br>39<br>40 |
| required to ensure coordi<br>File Router Directo<br>an operator communications<br>and/or modify the stand<br>The following primitives i                                                                                    | gram. Synchronization locks will<br>hation between the two programs.<br>For will be able to receive commands for<br>s program which may wish to regula<br>dard mode of operation for File Route<br>will be accepted which may be us<br>hation to achieve the effect desired<br>NCR/CDC PRIVATE REV 27 MAY 75                                            | 42<br>43<br>om 44<br>te 45<br>r. 46<br>ed 47                                                  | This primitive may be used<br>associated with an output uni<br>(f) LIST (queue,status)<br>to be supplied<br>(g) FORM (type,status)<br>NCR/CD                                                                                                    |                                                                                                    | 42<br>43<br>44<br>45<br>46<br>47<br>48                                                                                                    |
|                                                                                                    |                                                                                                    |                                                                                               |                                                                                                    |                                                                                                    |                                                                                                    |

|       | ) SYSTEMS LABORATORY CHP0404<br>75/05/27                                                                                                    | ADVANCED SYSTEMS LABORATORY CHP0404                                                                                                    | /05/27                   |
|-------|----------------------------------------------------------------------------------------------------|----------------------------------------------------------------------------------------------------|--------------------------|
| OS GD | IS - JOB MANAGEMENT                                                                                                    | IPLOS GDS - JOB MANAGEMENT                                                                                                    |                          |
|       | POCESS DESCRIPTIONS<br>FILE ROUTER DIRECTOR                                                                                                    | 7.0 PROCESS DESCRIPTIONS<br>7.8.2 OUTPUT DISTRIBUTOR                                                                                                    |                          |
|       | to be supplied                                                                                                    | 1 (h) Close the file.<br>2                                                                                                    |                          |
|       | 7.8.2 OUTPUT DISTRIBUTOR                                                                                                    | <ul> <li>3 (i) Release the file if that indication is present in the</li> <li>queue record.</li> </ul>                                                                                                    | outpu                    |
|       |                                                                                                    | 6 (j) Remove the output queue record for that file.<br>7                                                                                                    |                          |
|       | An Output Distributor will be used to transfer data from<br>files which are attached to a set of output queues. When first<br>given control, an output unit will also be specified to which the<br>data will be transferred.                                                                                                    | <ul> <li>(k) Update the accounting log for the job which submitt</li> <li>JM#ROUTE request to reflect the charges incurred to tr</li> <li>the file to the output unit.</li> </ul>                                                                                                    | ted the                  |
|       | In addition, an Output Distributor will accept a number of primitive directives to control the processing of the files.                                                                                                    | 12 (I) Check the proceed indicators.<br>13                                                                                                    |                          |
|       | Function Description                                                                                                    | 14In addition to performing the basic function of dir15the data from the file to the output unit, Output Distr16will be able to receive commands from an operator communi17program which may wish to request and/or modify the standar                                                                                                | ributo<br>icatio         |
|       | There will be several different flavors of Output<br>Distributor, one for each different type of output unit. (At<br>present, three different types are known - printer, punch, 713<br>terminal.) Each unique Output Distributor may have several<br>instances of itself active at any one time depending on the<br>activity in the output queues, the mix of output units available,<br>and the maximum number of instances allowed for all Output | 18of operation for any particular Output Distributor.19following primitives will be accepted which may be used20singly or in combination to achieve the effect desired21operator's command:222323(a) CONTINUE24                                                                                                    | • Th<br>either<br>by th  |
|       | Distributors.<br>When an Output Distributor is SPAWNed, it will be given a<br>set of output queues and an output unit. It will then proceed to<br>transfer the data from the files in the output queues to the<br>unit. The following steps outline the set of actions performed<br>upon each file.                                                                                                    | 25This primitive will direct the Output Distributor to26processing at the point where it is currently situate27processing was interrupted in the middle of a file, at28other primitives have been issued, output to the unit29resume where it left off. If the Output Distributor i30in a hold mode, a null operation will result.31. | ed. I<br>and n<br>it wil |
|       | (a) Find the highest priority file attached to the given set of<br>queues.                                                                                                    | 32(b) HOLD333434This primitive will direct the Output Distributor to                                                                                                    |                          |
|       | (b) Determine the file type.                                                                                                    | 35processing. The input pointer will not be all36However, all output buffers will be cleared. If the                                                                                                    | Outpu                    |
|       | (c) Determine the form type required.                                                                                                    | <ul> <li>37 Distributor is already in a hold mode, a null operation</li> <li>38 result.</li> <li>39</li> </ul>                                                                                                    | on wil                   |
|       | (d) If the correct form is not on the unit, request the operator to change forms and wait for the reply.                                                                                                    | 40 (c) CANCEL<br>41                                                                                                    |                          |
|       | (e) Select the Conversion Routine which performs the correct transfer of data from the file to the unit.                                                                                                    | 42 This primitive will direct the Output Distributor to s<br>43 the EOF for the current file to be (or being) process<br>44 is not necessary for the Output Distributor to rec                                                                                                    | ed. I<br>ceive           |
|       | (f) Open the file.                                                                                                    | 45 HOLD directive prior to the CANCEL. All sub-<br>46 processing will then take place in the usual manner.                                                                                                    | sequen                   |
|       | (g) Transfer the file.                                                                                                    | 47<br>48 (d) RESTART                                                                                                    |                          |
|       | NCR/CDC PRIVATE REV 27 MAY 75                                                                                                    | NCR/CDC PRIVATE REV 27 MAY 75                                                                                                    |                          |
|       |                                                                                                    |                                                                                                    |                          |

7-18

| ADVANCED SYSTEMS LABORATORY | CHP0404  |  |
|-----------------------------|----------|--|
|                             | 75/05/27 |  |
| IPLOS GDS - JOB MANAGEMENT  |          |  |
| 7.0 PROCESS DESCRIPTIONS    |          |  |
| 7.8.2 OUTPUT DISTRIBUTOR    |          |  |

This primitive will direct the Output Distributor to reset the input pointer to the beginning of the file being (or to be - which then becomes a null operation) processed. It is not necessary for the Output Distributor to receive a HOLD directive prior to the RESTART.

# (e) SINGLE (n)

This primitive is to be used with an output unit that is a printer. If the primitive is accepted by an Output 10 Distributor which is being used for any other device, a null 11 operation will result. In the case of a printer, this 12 primitive will direct the Output Distributor to place a 13 blank at the beginning of each record of output so as to 14 effect a single spacing of the listing. The primitive will 15 take effect immediately as soon as it is received. It is 16 not necessary for the Output Distributor to receive a HOLD 17 directive prior to the SINGLE. The SINGLE directive will 18 lapse after the start of n files. If n is one and a RESTART 19 directive is issued, the file will be printed in the normal 20 manner. A new SINGLE directive will override any previous 21 SINGLE directive. If a SINGLE directive with a value for n 22 of zero (explicit - not default) is received, the rest of 23 the file will be printed in the normal manner. The default 24 value for n is one. 25

#### (f) ROLL (n)

This primitive will direct the Output Distributor to skip n records of output to the unit (n pages if the unit is a printer). The parameter n may be negative in which case the output will be repeated. If n is such that the extent of the file being output is exceeded (in either direction), the default will be to the start or end of the file. The default value for n is one.

#### (g) PROCESS (n)

This primitive will direct the Output Distributor to 39 transfer the contents of the next n records of output to the 40 unit (n pages if the unit is a printer or the file type is 41 print) after which the Output Distributor will go into a 42 HOLD condition. It is not necessary for the Output 43 Distributor to receive a HOLD directive prior to the 44 PROCESS. Note also that if the Output Distributor is in a 45 HOLD condition, the PROCESS directive will not cause any 46 data to be transferred. Only a CONTINUE directive has that 47 effect. The default value for n is one. 48

#### NCR/CDC PRIVATE REV 27 MAY 75

ADVANCED SYSTEMS LABORATORY

7 40

1

2

3

4

5

6

7

8

9

26

27

28

29

30

31

32

33

34

35

36

37

38

IPLOS GDS - JOB MANAGEMENT

# 7.0 PROCESS DESCRIPTIONS

# 7.8.2 OUTPUT DISTRIBUTOR

#### (h) PROCEED (n)

This primitive will direct the Output Distributor to transfer the contents of the next n files to the unit after which the Output Distributor will go into a HOLD condition. It is not necessary for the Output Distributor to receive a HOLD directive prior to the PROCEED. Note also that if the Output Distributor is in a HOLD condition, the PROCEED directive will not cause any data to be transferred. Only a CONTINUE directive has that effect. The default value for n 10 is one. 11 12

CHP 04 04

#### (1) FINISH

15 This primitive will direct the Output Distributor +0 terminate itself at the start of the next file if the Output 16 Distributor was about to go into a HOLD condition. It is 17 not necessary for the Output Distributor to receive a HOLD 18 directive prior to the FINISH. Note that if the Output 19 Distributor is in the middle of processing a file, a FINISH 20 21 directive will not by itself immediately terminate processing. A PROCEED (1) followed by a RESTART must also 22 be issued which would then preserve the file for future 23 transfer. Alternatively, a PROCEED (1) followed by a CANCEL 24 could be issued which would remove that entry from the 25 output queue. If the Output Distributor is in a HOLD 26 condition at the start of a new file (a RESTART or CANCEL 27 directive will force it to the start of a new file), a 28 FINISH directive will direct the Output Distributor to 29 30 terminate itself immediately.

(j) FORM (type)

# to be supplied

Conversion Routine Types

(a) COPY

COPY does not change the data format in any way. Its 43 primary purpose is to allow for any file of any organization 44 to be transferred to any unit (with presumably a default 45 organization of sequential). In addition, when the output 46 record exceeds the physical device size, the extra 47 characters will be placed upon succeeding output records. 48

#### NCR/CDC PRIVATE REV 27 MAY 75

7-20

2

3

7

8

9

13

14

31

32

33

34

35

36

37

38

39

40

41

42

75/05/27

| VANCED SYSTEMS LABORATORY. CHP 04 04<br>75/05/<br>LOS GDS - JOB MANAGEMENT                                                                                                    | 27                     | ADVANCED S |                        |            |            |            | CHP0404          | 75/05/27                          |
|----------------------------------------------------------------------------------------------------|------------------------|------------|------------------------|------------|------------|------------|------------------|-----------------------------------|
| 7.0 PROCESS DESCRIPTIONS<br>7.8.2 OUTPUT DISTRIBUTOR                                                                                                    |                        |            | CESS DESC<br>JTPUT DIS |            |            | ~~~~~~~~~~ |                  |                                   |
| In the case of a printer, these succeeding records will preceded by a blank character.                                                                                                    | be 1<br>2              | ()         | o) Punch               |            |            |            |                  |                                   |
|                                                                                                    | 3                      |            | c) Termin              | al         |            |            |                  |                                   |
| (b) COPYTK                                                                                                    | 4<br>5                 |            |                        |            |            |            |                  |                                   |
| COPYTK is identical to COPY, but with the additional feat<br>that each record of data transmitted will be truncated t<br>specified number of characters (probably the physical dev<br>size). This feature would be used in the case of a pu<br>unit being the output medium and the source file having m<br>than the allowed number of characters per record. | oa 7<br>ice 8<br>nch 9 | C          | onversion              |            |            | <i>+</i>   | ¢+               |                                   |
|                                                                                                    | 12                     |            |                        | 1          | printer    | 1 punch    | terminal         |                                   |
| (c) COPYSB                                                                                                    | 13<br>14               |            | 1                      | null l     | COPYTK     | I. COPYTK  | I COPYTK I       |                                   |
| COPYSB is identical to COPYTK, but with the additio<br>feature that each record of data transmitted will                                                                                                    | be 16                  |            | 1                      | source     | COPYSB     | I COPYTK   | COPYTK 1         |                                   |
| preceded by a blank character.                                                                                                    | 17<br>· 18             |            | 1                      | print 1    | COPY '     | I COPYTK   | ++<br>1 COPYTK 1 |                                   |
| (d) DUMP                                                                                                    | 19<br>20               |            |                        |            |            | -          | ++<br>1 COPYTK 1 |                                   |
| DUMP cannot be defined at this point. It is expected allow reformatting of the data in a file such that obj                                                                                                    |                        |            |                        |            |            |            | ++<br>  COPY     |                                   |
| files and libraries (to give but two examples) would hav<br>meaningful listing if output was placed on a printer.                                                                                                    | ea 23<br>24            |            |                        | oblect     |            | •          | ++<br>I DUMP I   |                                   |
|                                                                                                    | 25<br>26               |            |                        | library    |            |            | ++<br>1 DUMP 1   |                                   |
|                                                                                                    | 27                     |            |                        |            |            |            | ++               |                                   |
| File Types                                                                                                    | 29<br>30               | · 7        | O SVSTEM               | ACCESS MA  |            |            |                  |                                   |
| (a) Source                                                                                                    | 31                     |            | 9 <u>919160</u>        | RUCESS III | ANAGES     |            |                  |                                   |
| (b) Print                                                                                                    | 32<br>33               |            |                        |            |            |            |                  | sk within the                     |
| (c) Punch                                                                                                    | 34<br>35               | fi         | om syste               | m input de | evices and |            |                  | on of new input<br>uch inputs as  |
| (d) Terminal                                                                                                    | 36<br>37               | n i        | ew jobs t              | o the syst | tem.       |            |                  |                                   |
| (e) Object Program                                                                                                    | 38<br>39               | 7          | .9.1 DESC              | RIPTION OF | FUNCTION   | s          |                  |                                   |
| (f) Library of Programs                                                                                                    | 40<br>41               |            |                        |            |            |            |                  |                                   |
|                                                                                                    | 42<br>43               |            |                        |            |            |            |                  | anager is the<br>evice Detector   |
|                                                                                                    | 45<br>44<br>45         | i          | ndicating              | that a     | system in  | put device | is ready t       | o transmit data                   |
| Output Unit Types                                                                                                    | 46                     | Ad         | cess Ma                | nager to s | scan the S | ystem Inpu | t Device li      | cause System<br>st to determine   |
| (a) Printer                                                                                                    | 47<br>48               |            |                        |            |            |            |                  | Access Manager<br>input is from a |
| NCR/CDC PRIVATE REV 27 MAY 75                                                                                                    |                        |            |                        |            | N          | CR/CDC PRI | VATE REV 2       | 7 MAY 75                          |
|                                                                                                    |                        |            |                        |            |            |            |                  |                                   |
|                                                                                                    |                        | •          |                        | -          |            |            |                  |                                   |
|                                                                                                    |                        |            |                        |            |            |            | •                |                                   |

|       | DS - JOB MANAGEMENT                                                                                                    |                                                                                                    | 75/05/27                                                                                                    |                                                                               |
|-------|----------------------------------------------------------------------------------------------------|----------------------------------------------------------------------------------------------------|----------------------------------------------------------------------------------------------------|-------------------------------------------------------------------------------|
| ~~~~~ |                                                                                                    |                                                                                                    | ~~~~~                                                                                                    |                                                                               |
|       | ROCESS DESCRIPTIONS<br>DESCRIPTION OF FUNCTIONS                                                                                                    |                                                                                                    |                                                                                                    |                                                                               |
| ~~~~~ | DESCRIPTION OF FUNCTIONS                                                                                                    | ~ ~ ~ ~ ~ ~ ~ ~ ~ ~ ~ ~ ~ ~ ~ ~ ~ ~ ~ ~                                                                                                    |                                                                                                    |                                                                               |
|       |                                                                                                    |                                                                                                    |                                                                                                    |                                                                               |
|       | batch or interactive source.                                                                                                    |                                                                                                    |                                                                                                    | 1 2                                                                           |
|       |                                                                                                    |                                                                                                    |                                                                                                    | 3                                                                             |
|       | 7.9.1.1 Interactive Input                                                                                                    |                                                                                                    |                                                                                                    | 4                                                                             |
|       |                                                                                                    |                                                                                                    |                                                                                                    | 5                                                                             |
|       | If the input medium is an inte<br>Access Manager will declare a un<br>and a uniquely named File Control B<br>The File associated with this<br>interactive terminal and will be sp<br>File on the SUBMIT request. System<br>the SUBMIT request to Job Managemen<br>be processed.<br>A count will be maintained<br>devices logged in at any one time.<br>specified system limit, then a me<br>requesting him to try again at a la<br>will be disconnected. | iquely named Job C<br>lock in System<br>File Control B1<br>ecified as the Sta<br>Acess Manager wil<br>t in order that th<br>of the number of<br>If this count<br>ssage will be sent | ontrol Block<br>Global LNS.<br>ock is the<br>Indard Input<br>I then issue<br>e input will<br>Interactive<br>exceeds a<br>to the user | 7<br>8<br>9<br>10<br>11<br>12<br>13<br>14<br>15<br>16<br>17<br>18<br>20<br>21 |
|       | 7.9.1.2 <u>Batch Input</u>                                                                                                    |                                                                                                    |                                                                                                    | 22<br>23<br>24<br>25                                                          |
|       | If the input medium is a ba<br>Manager will declare a uniquely nam<br>uniquely named File Control Block<br>then invoke the Input Stager to p<br>device. Upon return from Input<br>will issue a SUBMIT request to Job<br>into which the Input Stager has<br>System Access Manager will then rei<br>there is more input on the same dev                                                                                                    | ed Job Control B<br>in System Global<br>rocess the input<br>Stager, System Ac<br>Management to proc<br>placed a logical i<br>nvoke the Input St                                     | lock and a<br>LNS and will<br>from that<br>cess Manager<br>ess the file<br>nput stream.                                              | 25<br>26<br>27<br>28<br>29<br>30<br>31<br>32<br>33<br>34<br>35                |

A Count will be maintained of the number of activations of Input Stager. If the number of active Input Stagers reaches a system defined maximum then System Access Manager will queue any further requests for input until such time as there are resources to process the input.

#### NCR/COC PRIVATE REV 27 MAY 75

VANCED SYSTEMS LABORATORY

CHP0404

7-24 75/05/27

LOS GDS - JOB MANAGEMENT 

#### 7.0 PROCESS DESCRIPTIONS

7.9.2 EXTERNAL DATA STRUCTURES

#### 7.9.2 EXTERNAL DATA STRUCTURES

The following externally defined data structures are used by System Access Manager.

### Job Control Block.

System Access Manager declares a Job Control Block for each new job entering the system. The following information is placed in the Job Control Block.

Job Class, that is Batch or Interactive. 

PII, the Primal Invocator Identity. 

# File Control Block.

System Access Manager declares a File Control Block for each Input Device and also a File Control Block for every mass storage file required by Input Stager. The individual fields within each File Control Block are filled in by Data Management requests. File Formats are defined below.

Event Control Block.

Event Control Blocks will be used to communicate between System Access Manager and the Active Device Detector.

### Subtask Control Block.

System Access Manager will have a Subtask Control Block for use in the SPAWN request to invoke Input Stager.

### Configuration Manager Unit Tables.

System Access Manager will access these Unit Tables in order to determine which System Input Device has become ready for input.

#### NCR/CDC PRIVATE REV 27 MAY 75

| DVANCED SYSTEMS LABORATORY                                                                                                    | CHP0404                                                                                                    | 7 <b>-</b> 25                    | ADVANCED SYSTEMS LABORATORY                                                                                                    | 7-26<br>CHP0404                                                                                                    |
|----------------------------------------------------------------------------------------------------|----------------------------------------------------------------------------------------------------|----------------------------------|----------------------------------------------------------------------------------------------------|----------------------------------------------------------------------------------------------------|
| LOS GDS - JOB MANAGEMENT                                                                                                    |                                                                                                    | 05/27                            | IPLOS GOS - JOB MANAGEMENT                                                                                                    | 75/05/27                                                                                                    |
|                                                                                                    | ~~~~~                                                                                                    | ~~~~~                            | ~~~~~~~~~~~~~~~~~~~~~~~~~~~~~~~~~~~~~~~                                                                                                    | ~~~~~~~~~~                                                                                                    |
| 7.0 PROCESS DESCRIPTIONS<br>7.9.3 INTERNAL DATA STRUCTURES                                                                                                    | ~~~~~~~~~~~~~~~~~~~~~~~                                                                                                    |                                  | 7.0 PROCESS DESCRIPTIONS<br>7.9.4 OPERATOR COMMUNICATIONS INTERFACE                                                                                                    |                                                                                                    |
| 7.9.3 INTERNAL DATA STRUCTURES                                                                                                    |                                                                                                    | 1 2                              | 'Offline' request.                                                                                                    |                                                                                                    |
| System Access Manager will hav<br>to itself. This data structure<br>the System Input Device Tables, ea<br>input device which has been plac-<br>required by System Access Manager<br>below. | will be a table of point<br>ch pointer pointing at a<br>ed "Onsystem". The infor                                                                                                    | ers to 5<br>system 6<br>mation 7 | The 'Onsystem' request will<br>that a device is a system in<br>Access Manager to make an entry<br>table. The 'Offsystem' reques<br>entry to be deleted. The 'Offlin<br>it is feasible that a device<br>'Offline' without first taking it | in its system input device<br>t will cause the relevant table<br>e' request is necessary because<br>which is "Onsystem" can be taken |
| System Input Device Tables.                                                                                                    |                                                                                                    | 12<br>13                         | 7.9.4.1 <u>*Onsystem* Request Proces</u>                                                                                                    | sor                                                                                                    |
| the devices from which it receives<br>the type of information requ<br>descriptions are by no means rigor(                                                                                  | System Access Manager will require information specific to<br>the devices from which it receives input. A preliminary idea of<br>the type of information required is given below. These<br>descriptions are by no means rigorous or definitive, but give |                                  |                                                                                                    | request is as follows. (<br>, Status )                                                                                               |
| some notion of the information requ                                                                                                    | uired.                                                                                                    | 18<br>19<br>20<br>21             |                                                                                                    | _Descriptor parameter the LNS<br>vice in Configuration Manager's                                                                     |
|                                                                                                    |                                                                                                    | e), 22<br>23<br>24<br>25<br>26   | Status : Status is the ide                                                                                                    | ntifier of the status record<br>r by System Access Manager• The<br>d below•                                                          |
| Terminal : Integer ,<br>Unit : Integer ,<br>Recend ,                                                                                                    | <b>9</b> .                                                                                                    | 28<br>27<br>28<br>29<br>30       | 7.9.4.2 <u>'Offsystem' Request Proce</u>                                                                                                    | SSOL                                                                                                    |
| System_Input_Device_Desci                                                                                                    | ription = Record                                                                                                    | 31<br>32                         | The format of the "Offsystem                                                                                                    | • request is as follows.                                                                                                    |
|                                                                                                    | Primal_Invocator_Identit                                                                                                    |                                  | SA#OFFSYSTEM( Unit_Descripto                                                                                                    | r , Status )                                                                                                    |
| Device_Type : Devic<br>Device_Ctass : Devic<br>Recend ;                                                                                                    | e_Types ,                                                                                                    | 35<br>36<br>37<br>38             |                                                                                                    | _Descriptor parameter the LNS<br>vice in Configuration Manager*s                                                                     |
| 7.9.4 OPERATOR COMMUNICATIONS INTE                                                                                                    | RFACE                                                                                                    | 39<br>40<br>41<br>42             |                                                                                                    | ntifler of the status record<br>r by System Access Manager• The<br>d below•                                                          |
| System Access Manager has<br>interface with Operator Communicat                                                                                                    |                                                                                                    |                                  | 7.9.4.3 <u>"Offline" Request Process</u>                                                                                                    | or .                                                                                                    |
| "Onsystem" request.                                                                                                    |                                                                                                    | 46<br>47                         | The format of the 10fflingt                                                                                                    | nonvert is as follows                                                                                                    |
| "Offsystem" request.                                                                                                    |                                                                                                    | 48                               | The format of the "Offline"                                                                                                    | request 15 85 10110WS.                                                                                                    |
| NC R/CD                                                                                                    | C PRIVATE REV 27 MAY 75                                                                                                    |                                  | NC R/C                                                                                                    | DC PRIVATE REV 27 MAY 75                                                                                                    |

| ADVANCED SYSTEMS LABORATORY CHP0404                                                                                                    | 7-27                                    | ADVANCED SYSTEMS LABORATORY                                                                                                    | 7 <b>-</b> 2 8<br>CHP 04 04                                           |  |  |
|----------------------------------------------------------------------------------------------------|-----------------------------------------|----------------------------------------------------------------------------------------------------|-----------------------------------------------------------------------|--|--|
| IPLOS GDS - JOB MANAGEMENT                                                                                                    | 75/05/27                                | IPLOS GDS - JOB MANAGEMENT                                                                                                    | 75/05/27                                                              |  |  |
| 7.0 PROCESS DESCRIPTIONS<br>7.9.4.3 "Offline" Request Processor                                                                                           | ~ ~ ~ ~ ~ ~ ~ ~ ~ ~ ~ ~ ~ ~ ~ ~ ~ ~ ~ ~ | 7.0 PROCESS DESCRIPTIONS<br>7.9.5 SUBMIT FOPMATS.                                                                                                    |                                                                       |  |  |
| SA#OFFLINE( Unit_Descriptor , Status )                                                                                                    | . 1                                     |                                                                                                    | , DISP=K , Status )                                                   |  |  |
| Unit_Jescriptor : The Unit_Descriptor param<br>descriptor of the device in Configura<br>Unit tables.                                                      | tion Manager's 4                        | insufficient resources to process                                                                                                    | nat in the event of there being<br>; the job,submit will be rejected. |  |  |
| Status : Status is the identifier of the<br>returned to the caller by System Access<br>status codes are defined below.                                    | Manager. The 8<br>9<br>10               |                                                                                                    |                                                                       |  |  |
| 7.9.4.3.1 <u>STATUS_CODES.</u>                                                                                                    | 11<br>12<br>13                          | 7.9.5.1 <u>Input Stager.</u>                                                                                                    |                                                                       |  |  |
| The Status Codes returned by System Access Ma<br>follows.                                                                                                 | 14<br>nager are as 15<br>16<br>7<br>17  | i Input Stager runs as a subta<br>is responsible for transferring o                                                                                                    | isk of System Access Manager. It<br>lata from system input devices to |  |  |
| 0 SA 000 Request successfully executed.                                                                                                    | 18<br>19                                |                                                                                                    | input Stager are as follows.                                          |  |  |
| 4 SA 001 Onsystem request for device already Onsyst                                                                                                    | em. 20<br>21                            |                                                                                                    | File Control Block has been                                           |  |  |
| 4 SA UO2 Offsystem request for device already Offsy                                                                                                    | stem. 22<br>23                          |                                                                                                    | ss Manager.                                                           |  |  |
| 4 SA 003 Offline request for device already Offsyst                                                                                                    | em. 24                                  |                                                                                                    | nput File to the mass storage<br>ence card has been read.             |  |  |
| 8 SA 004 Onsystem request for device which is<br>Device.                                                                                                  |                                         | o Saves the mass storage                                                                                                    |                                                                       |  |  |
| 8 SA 005 Offsystem request for a device which is<br>Device.                                                                                               | not an Input 29<br>30<br>31             | o Returns to System Ac<br>stating whether 'device<br>input device.                                                                                                    | ccess Manager with an indicator<br>e end• was encountered on the      |  |  |
| 7.9.5 SUBMIT FORMATS.                                                                                                    | 32<br>33<br>34                          | o Input Stager will rep<br>log.                                                                                                    | oort on staged jobs in the system                                     |  |  |
| There are two separate formats for the SUBMIT<br>Management depending on whether the input is from a<br>interactive device. The two different formats are | batch or an 37<br>as follows. 38        | 7.9.5.2 <u>Hedge Cards.</u>                                                                                                    |                                                                       |  |  |
| Batch Input.                                                                                                    | 39<br>40<br>41                          | To cater for those cases whe<br>being staged from cards and the                                                                                                    | ere large quantities of data are<br>a user wishes to take precautions |  |  |
| JM#SUBMIT( FCB , JCB , ENQ=Q , DISP=P , Status                                                                                                    |                                         | 42 against system crashes, a new type of data separat<br>43 provided. This new type of card is known as a HEDGE                                                                                |                                                                       |  |  |
| This request indicates that the file specifi-<br>be purged on job completion and that the job will<br>there are insufficient resources to process the job | be queued if 45                         | 44 Stager will always remember the input deck as far as the<br>45 Hedge card which it encounters, such that if a crash does<br>46 the user need only reinput the portion of his data following |                                                                       |  |  |
| Interactive Input.                                                                                                    | 47                                      |                                                                                                    | •                                                                     |  |  |
| NCR/CDC PRIVATE REV 27                                                                                                    | MAY 75                                  | NC R/C                                                                                                    | DC PRIVATE REV 27 MAY 75                                              |  |  |
|                                                                                                    |                                         |                                                                                                    |                                                                       |  |  |

| ADVANCED SYSTEMS LABORATORY | CHP 04 04                               | 1-65     |
|-----------------------------|-----------------------------------------|----------|
|                             | 0111 0404                               | 75/05/27 |
| IPLOS GDS - JOB MANAGEMENT  |                                         |          |
| 7.0 PROCESS DESCRIPTIONS    | ~~~~~~~~~~~~~~~~~~~~~~~~~~~~~~~~~~~~~~~ | ~~~~~~   |
| 7.9.5.2 Hedge Cards.        |                                         |          |
|                             |                                         |          |

In keeping with 'Fence' cards, Hedge cards are identified uniquely by some combination of punching which requires multipunching. A Hedge card also requires two additional items of information, these two extra items being User's Logical Deck Name and Hedge Card Name.

User's Logical Deck Name is required since the system stages input to uniquely named files. It would be difficult in some cases to inform the user of the name of the file onto which his input deck has been staged, so the user is allowed to provide a Logical Name for his particular deck. Input Stager will keep a record of Logical Deck Names associated with each input device such that the user may access the name of the staging file associated with his Logical Deck.

The first Hedge Card encountered in a deck will be the one which identifies the Logical Deck Name. Each subsequent Hedge Card can optionally omit the Logical Deck Name, the one first quoted being used. Each Hedge Card encountered in the input deck must have a unique name. In the event of a system crash the user may then quote that Hedge Card Name as the position at which he wishes to continue staging his input. The exact format of Hedge cards will be defined at a later stage.

7.9.5.3 File Formats.

Two types of File are created by System Access Manager. One is the file from System Input Devices and the other is the mass storage files written by Input Stager.

System Input Device Files.

The general characteristics of this type of file will be.

- File Control Block declared with a unique name in 0 System Global LNS.
- File Organization will be Sequential. 0
- 0 Usage will be Shared Read.
- Access Method will be Sequential at the Record level. 0

Mass Storage Staging File.

NCR/CDC PRIVATE REV 27 MAY 75

ADVANCED SYSTEMS LABORATORY

7-20

CHP0404

| ~~~~~~~ | ~~~~~~~~~ |       | al chara           |         |          |         |         | filo wi | II be. |    |
|---------|-----------|-------|--------------------|---------|----------|---------|---------|---------|--------|----|
|         |           |       | Control            |         |          |         |         |         |        | ir |
|         | o         |       | em Globa           |         | ueciar   | .60 .1  | 111 0   | unique  | (tame  | •  |
|         | 0         | File  | will re            | side or | System   | n Volum | ne Set. |         |        |    |
|         | o         | File  | Organiz            | ation t | o be Se  | equenti | al.     |         |        |    |
|         | o         | Acce  | ss Metho           | d will  | be Sequ  | uential | at the  | Record  | level  | •  |
|         | o         | Usage | e will b           | e Exclu | usive Wr | lte.    |         |         |        |    |
|         | 0         |       | r Proce<br>edures. | ssing w | iii De   | left t  | o Syste | m error | handl  | in |
|         |           |       |                    |         |          |         |         |         |        |    |
|         |           |       |                    |         |          |         |         |         |        |    |
|         |           |       |                    |         |          |         |         |         |        |    |
|         |           |       |                    |         |          |         |         |         |        |    |
|         |           |       |                    |         |          |         |         |         |        |    |
|         |           |       |                    |         |          |         |         |         |        |    |
| •       |           |       |                    |         |          |         | 4       |         |        |    |
|         |           |       |                    |         |          |         |         |         |        |    |
|         |           |       |                    |         |          |         |         |         |        |    |
|         |           |       |                    |         |          |         |         |         |        |    |
|         |           |       |                    |         |          |         |         |         |        |    |
|         |           |       |                    |         |          | ·       |         |         |        |    |
|         |           |       |                    |         |          |         |         |         |        |    |
|         |           |       |                    |         |          |         |         |         |        |    |
|         |           |       |                    |         |          |         |         |         |        |    |
|         |           |       |                    |         |          |         | •       |         |        |    |
|         | •         |       |                    |         |          |         |         |         |        |    |

| DVANCED SYSTEMS LABORATORY         8-1           DUARCED SYSTEMS LABORATORY         75/05/27                                 | ADVANCED SYSTEMS LABORATORY CHP0404<br>TDLOD CDD HANACEMENT 75/05/27                                                                                                    |
|----------------------------------------------------------------------------------------------------|----------------------------------------------------------------------------------------------------|
| PLOS GDS - JOB MANAGEMENT                                                                                                    | IPLOS GDS - JOB MANAGEMENT                                                                                                    |
| 8.0 JOB MANAGEMENT STRUCTURES                                                                                                | 8.0 JOB MANAGEMENT STRUCTURES<br>8.1.6 LIFECYCLE                                                                                                    |
| 8.0 JOB MANAGEMENT STRUCTURES                                                                                                | 1 8.1.6 LIFECYCLE                                                                                                    |
|                                                                                                    | 2                                                                                                    |
|                                                                                                    | 5040nce declared, the JCB exists until the job with which it is5associated has terminated <u>and</u> until all dependency threads6originating in it, or continuing through it, are no longer7required by the system. |
| This section identifies and specifies the structures which the facilities of Job Management utilize in the performance of    | 8<br>9                                                                                                    |
| their functions.                                                                                                    | 10 8.1.7 CONTENTS<br>11                                                                                                    |
|                                                                                                    | 11                                                                                                    |
| 8.1 JOB CONTROL BLOCK (JCB)                                                                                                  | o External name of the job; this is the unique name assigned by<br>the system to the JCB itself.                                                                                                    |
|                                                                                                    | 15 o Job status<br>16 - known but not established                                                                                                    |
| 8.1.1 STRUCTURE TYPE                                                                                                    | 17 - established but not initiated<br>18 - initiated                                                                                                    |
| A system defined LNS record.                                                                                                 | 19 - completed<br>20 o Times                                                                                                    |
| A System defined LNS record.                                                                                                 | 20 o Times<br>21 - first known to the system                                                                                                    |
|                                                                                                    | 22 - established                                                                                                    |
| 8.1.2 UNIT OF ASSIGNMENT                                                                                                    | 23 - initiated<br>24 - completed                                                                                                    |
|                                                                                                    | 24 - completed<br>25 o Initial priority                                                                                                    |
| One JCB for each job known to the system.                                                                                    | 26 o User Identifier<br>27 o Account identifier                                                                                                    |
| 8.1.3 LOCATION OF STRUCTURE                                                                                                  | <ul> <li>28 o Queue-for-establishment option designator</li> <li>29 o Primary Input File disposition option designator</li> <li>30 o Logical Sense Switches</li> </ul>                                               |
|                                                                                                    | 31. o Job class (batch/interactive)                                                                                                    |
| System Global LNS                                                                                                    | 32oJobtypecode(standard user Job, Subsystem Supervisor Job,33System Job, Diagnostic Job)                                                                                                    |
| 8.1.4 RESIDENCY CHARACTERISTICS                                                                                              | 34 o Primal Invocator Identifier (PII)<br>35 o Cataloged named of the job's Primary Input File                                                                                                    |
|                                                                                                    | 36 o Identifier of FCB of the job's Pool File                                                                                                    |
| Pageable; not swapped with the job.                                                                                          | 37 o Identifier of Job's Swap Segment<br>38 o Known Job List (KJL) ordinal of KJL entry assoc. with this                                                                                                    |
|                                                                                                    | 39 ] ob                                                                                                    |
| 8.1.5 STRUCTURE ASSIGNMENT                                                                                                   | 40oPointer to Job Gate Table in the job's address space41oPointer to Job Stack Table in job's address space                                                                                                    |
|                                                                                                    | 42 o Origin of the job's Established Program Control Block (EPCB)<br>43 thread                                                                                                    |
| A JCB is declared by the SUBMIT Request Processor for jobs submitted from within user jobs. For the system's submission of   | 40                                                                                                    |
| staged batch jobs and interactive jobs, a JCB is declared by the STAGER program and the SYSTEM ACCESS MANAGER, respectively. | 46- Memory limit47- Peripheral Limit Control Elements (one per peripheral type)48 specified limit                                                                                                    |
| NCR/CDC PRIVATE REV 27 MAY 75                                                                                                | NCR/CDC PRIVATE REV 27 MAY 75                                                                                                    |
|                                                                                                    |                                                                                                    |
|                                                                                                    |                                                                                                    |
|                                                                                                    |                                                                                                    |

2

3

5

ъ

7

a

10

11

12

13

14

15

16

17

18

19

20

21

22

23

24

25

26

27

28

29

30

31 .

32

33

34

35

36

37

38

39

40

41

42

43

44

45

46

47

48

# 8.0 JOB MANAGEMENT STRUCIURES 8.1.7 CONTENTS

#### -- number shared

- -- number assigned
- -- number claimed
- o Address of the JCB of the Job which submitted this Job; for root Jobs, this value is zero

CHP0404

- o Address of a JCB in a forward thread of JCBs which correspond to other Jobs submitted by the <u>submittor of this Job</u>
- o Address of a JCB in a backward thread of JCBs which correspond to other Jobs submitted by the <u>submittor of this Job</u>
- o Address of a JCB which constitutes the origin of a thread of JCBs which correspond to Jobs submitted by this Job

#### 8.2 KNOWN JOB LIST (KJL)

#### 8.2.1 STRUCTURE TYPE

KJL is comprised of a fixed number of fixed length entries. Every entry in KJL is a member of one of five threaded lists: (1) those entries which are available for assignment, (2) those entries associated with queued jobs, (3) those entries associated with deferred jobs, (4) those entries associated with running jobs, and (5) those entries which are in a state of transition between the other four threaded lists.

#### 8.2.2 UNIT OF ASSIGNMENT

One entry for every Job known to the system. Entries having ordinals 1 and 2 are permanently assigned to System Monitor and the System Job, respectively.

### 8.2.3 LOCATION OF STRUCTURE

To be determined \*\*\*\*\*\*\*\*\*\*\*

#### 8.2.4 RESIDENCY CHARACTERISTICS

Pageable; not swapped with the associated Job

#### NCR/CDC PRIVATE REV 27 MAY 75

ADVANCED SYSTEMS LABORATORY

8-4

1

2

3

5

8

9

10

11

12

13

14

15

16

17

18

19

27

28

29

30

31

32

33

34

35

36

37

38

39

40

41

42

43

44

45

46

47

48

IPLOS GDS - JOB MANAGEMENT

8.0 JOB MANAGEMENT STRUCTURES

8.2.5 STRUCTURE ASSIGNMENT

#### 8.2.5 STRUCTURE ASSIGNMENT

A KJL entry is assigned for each Job either at the time the Job is established or at the time it is queued for delayed establishment. KJL entries are acquired for a job by the Job Establisher task of the System Job.

#### 8.2.6 LIFECYCLE

The KJL entry for a Job exists until the Job is collapsed by the Job Collapser task of the System Job.

#### 8.2.7 CONTENTS

- Identifier of the JCB of the Job with which the KJL entry is 20 associated.
  Job Status
  queued for establishment
  established
  swapped out
  swapped in
  - -- active -- inactive

o Pointer to previous KJL entry in same thread as this entry o Pointer to next KJL entry in same thread as this entry

- o KJL thread identifier
- o Swap File identifier
- o Working Set Size
- o Major Time Slice
- o Remaining amount of major time slice
- o Minor Time Slice
- o Time selection
- o Time thread
  o Job Identifier (<KJL ordinal> concatenated with <sequence
  number>)
- o Current Job priority
- o Entry Lock Indicator
- o Identifier of element holding a lock
- o Base Job priority
- o Amount of central processor time used
- o Amount of memory-time used

| ADVANCED SYSTEMS LABORATORY CHP0404<br>IPLOS GDS - JOB MANAGEMENT 75/05/27                                                              | 8-6<br>ADVANCED SYSTEMS LABORATORY<br>IPLOS GUS - JOB MANAGEMENT                                                                                                    |
|----------------------------------------------------------------------------------------------------|----------------------------------------------------------------------------------------------------|
| 8.0 JOB MANAGEMENT STRUCTURES<br>8.3 JOB STATE THREAD ORIGIN TABLE (JSTOT)                                                              | 8.0 JOB MANAGEMENT STRUCTURES<br>8.3.7 CONTENTS                                                                                                    |
| 8.3 JOB STATE IHREAD ORIGIN TABLE (JSTOT)<br>2<br>3<br>8.3.1 STRUCTURE TYPE<br>5                                                        | <ul> <li>Address of highest priority entry in KJL "available" thread</li> <li>Address of highest priority entry in KJL "neutral" thread</li> <li>Address of highest priority entry in KJL "queued" thread</li> <li>Address of highest priority entry in KJL "running" thread</li> <li>Address of highest priority entry in KJL "deferred" thread</li> </ul> |
| JSTOT is comprised of a fixed number of fixed length 8<br>entries, 9                                                                    | 8.4 <u>RUNNING JOB ORDINAL TABLE (RJOT)</u>                                                                                                    |
| 10       11         8.3.2 UNIT OF ASSIGNMENT       12         0ne JSTOT in the system       14         0ne JSTOT in the system       15 | 8.4.1 STRUCTURE TYPE<br>RJOT is comprised of a fixed number of fixed length<br>entries.                                                                                                    |
| 16<br>17<br>8.3.3 LOCATION OF STRUCTURES 18<br>19<br>20                                                                                 | 8.4.2 UNIT OF ASSIGNMENT                                                                                                    |
| Same as KJL         21           22         23           8.3.4 RESIDENCY CHARACTERISTICS         24           25                        | One entry for each job running in the system; one RJOT entry<br>is permanently dedicated to System Monitor.                                                                                                    |
| 29<br>26<br>Pageable 27<br>28                                                                                                    | 8.4.3 LOCATION OF STRUCTURE                                                                                                    |
| 8.3.5 STRUCTURE ASSIGNMENT 30                                                                                                    | Segment 5 of System Monitor address space.                                                                                                    |
| 31<br>32<br>JSTOT is constructed during system loading operation; it is 33<br>permanently assigned to the System Job. 34                | 8.4.4 RESIDENCY CHARACTERISTICS                                                                                                    |
| 35<br>36                                                                                                    | Not pageable; swapped with the associated job.                                                                                                    |
| 8.3.6 LIFECYCLE 37<br>38<br>39                                                                                                    | 8.4.5 STRUCTURE ASSIGNMENT                                                                                                    |
| Exists throughout the life of the system. 40<br>41<br>8.3.7 CONTENTS 43                                                                 | An RJOT entry is assigned to a Job by System Monitor as a result of Job Establisher issuing a CREATE_ADDRESS_SPACE request during the Job establishment process.                                                                                                    |
| 44<br>45<br>o PVA of the origin of the Known Job List (KJL)<br>46<br>o Length of a KJL entry<br>47<br>o Number of entries in KJL<br>48  |                                                                                                    |
| NCR/CDC PRIVATE REV 27 MAY 75                                                                                                    | NCR/CDC PRIVATE REV 27 MAY 75                                                                                                    |

| ADVANCED SYSTEMS LA                  | 8-7<br>Boratory. Chp0404<br>75/05/27                                                                                                    | ADVANCED SYSTEMS LAP                | 30RATORY CHP0404 75/05/27                                                                                                    |
|--------------------------------------|----------------------------------------------------------------------------------------------------|-------------------------------------|----------------------------------------------------------------------------------------------------|
| IPLOS GDS - JOB MAN                  | AGEMENT                                                                                                    | IPLOS GOS - JOB MAN                 | AGEMENT                                                                                                    |
| 8.0 JOB MANAGEMEN<br>8.4.6 LIFECYCLE | T STRUCTURES                                                                                                    | 8.0 JOB MANAGEMEN<br>8.4.7 CONTENTS | T STRUCTURES                                                                                                    |
| 8.4.6 LIFEC                          | YCLE                                                                                                    | 1 TSL<br>2                          | Table_Size_Limit, sets maximum allowable size of<br>job owned tables within system space (modulo 256<br>bytes).                                                                |
| which the Jo                         | OT entry remains assigned to a Job during the time<br>ob is running. The entry is released after its<br>re transferred to the Jop's swap segment during the | 4<br>5 CTL<br>6                     | Current_Table_Size                                                                                                    |
| process of s<br>during the           | swapping-out the Job. An RJOT entry is assigned<br>process of swapping-in a Job and the previous entry<br>e obtained from the Job's swap segment.           | 7 PATT<br>8<br>9<br>10              | Page_Age_Tick_Time, determines the aging_rate of<br>pages belonging to a job's Working_Set. (Set by<br>Job Scheduler)                                                          |
| 8.4.7 CONTER                         | NTS                                                                                                    | 11 PICI<br>12<br>13<br>14           | Page_Interrupt_Count_Increment。 Number of page<br>interrupts accumulated since last examination by<br>Page Control.                                                            |
| Field Name                           | Description                                                                                                    | 15 WSSL<br>16<br>17                 | Working_Set_Size_Limit, if Working Set Size exceeds<br>this limit, Job Scheduler is notified (in page<br>size).                                                                |
| Job_ID                               | Job's Type, corresponds to Job Descriptor's entry                                                                                                    | 18<br>19 CWSS<br>20                 | Current_Working_Set_Size                                                                                                    |
| Туре                                 | Job Identifier. Currently the following job types are defined                                                                                               | 21 JTL<br>22<br>23<br>24            | Job_Time_Limit. Dispatcher compares the sum of<br>Task_Execution_Times against JTL on expiration of a<br>Task's time-slice, Job Scheduler is notified when<br>JTL is exceeded. |
| •<br>• •                             | o Subsystem Supervisor<br>o System Job                                                                                                    | 25<br>26 LPIT<br>27<br>28           | Last_Page_Interrupt_Time, sum of Task Execution<br>Times is recorded here on a Page Interrupt.                                                                                 |
|                                      | o Deadstart/Recovery Job                                                                                                    | 29 . PIAS<br>30                     | Page_Interrupt_Accumulation_Start time in Task<br>Execution Times.                                                                                                    |
| Status                               | o RJOT Interlocked<br>o Active Job                                                                                                    | 31<br>32 WSL<br>33<br>34<br>35      | Working_Set_Link, relative pointer into<br>Memory_Map• Used by Page Control to find the head<br>of WS page chain•                                                              |
|                                      | o Full'Swap-Out in progress<br>o Full Swap-In in progress<br>o No time limit                                                                                | 36 SSID<br>37<br>38                 | Swap Segment's unique identifier is kept here while<br>a job is being deferred or made running.                                                                                |
|                                      | o No time slice                                                                                                    | 39<br>40<br>41 SSO                  | or<br>Swap_Segment_Ordinal, relative Pointer into ASNT to                                                                                                    |
|                                      | o No forced page-steal<br>o Page_Interrupt_RP in action<br>o Save_Signals                                                                                   | 42<br>43<br>44<br>45                | find Swap Segment of a running job.                                                                                                    |
| SDT_Ordinal                          | Relative pointer to Segment Descriptor Table of this job within Segment 3 of System Monitor.                                                                | 46<br>47<br>48                      |                                                                                                    |
|                                      | NCR/CDC PRIVATE REV 27 MAY 75                                                                                                    |                                     | NCR/CDC PRIVATE REV 27 MAY 75                                                                                                    |